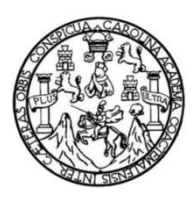

Universidad de San Carlos de Guatemala Facultad de Ingeniería Escuela de Ingeniería Mecánica Eléctrica

## **PROPUESTA DE HERRAMIENTAS PARA LA VERIFICACIÓN DE LA OPERACIÓN DE SUBESTACIONES ELÉCTRICAS OPERANDO CON PROTOCOLO IEC-61850**

### **Hostin Vidal Alegría Sánchez**

Asesorado por el Ing. José Andrés Escobar Iriarte

Guatemala, mayo de 2019

#### **UNIVERSIDAD DE SAN CARLOS DE GUATEMALA**

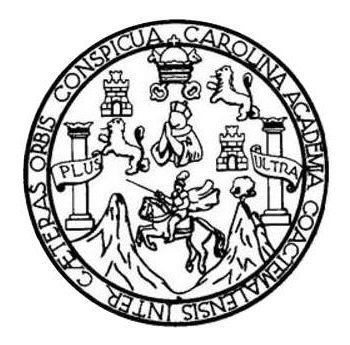

FACULTAD DE INGENIERÍA

## **PROPUESTA DE HERRAMIENTAS PARA LA VERIFICACIÓN DE LA OPERACIÓN DE SUBESTACIONES ELÉCTRICAS OPERANDO CON PROTOCOLO IEC-61850**

TRABAJO DE GRADUACIÓN

PRESENTADO A LA JUNTA DIRECTIVA DE LA FACULTAD DE INGENIERÍA POR

## **HOSTIN VIDAL ALEGRÍA SÁNCHEZ**

ASESORADO POR EL ING. JOSÉ ANDRÉS ESCOBAR IRIARTE

AL CONFERÍRSELE EL TÍTULO DE

**INGENIERO ELECTRICISTA**

GUATEMALA, MAYO DE 2019

# **UNIVERSIDAD DE SAN CARLOS DE GUATEMALA FACULTAD DE INGENIERÍA**

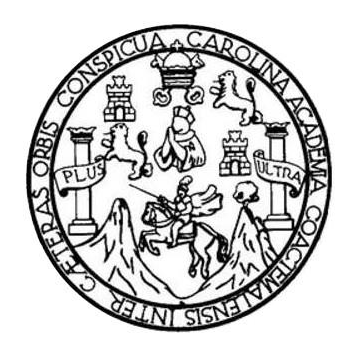

### **NÓMINA DE JUNTA DIRECTIVA**

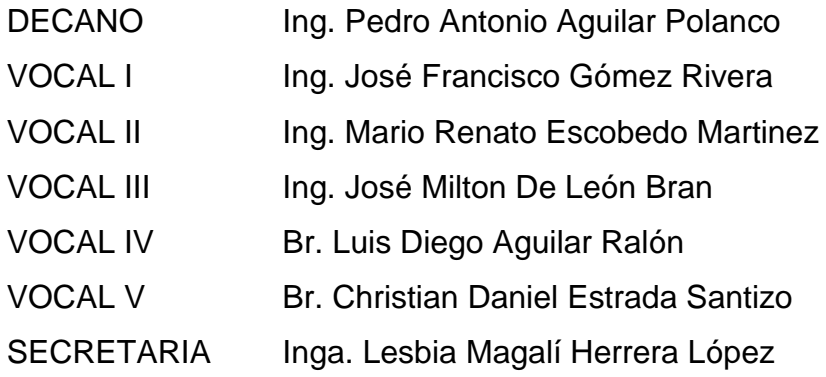

## **TRIBUNAL QUE PRACTICÓ EL EXAMEN GENERAL PRIVADO**

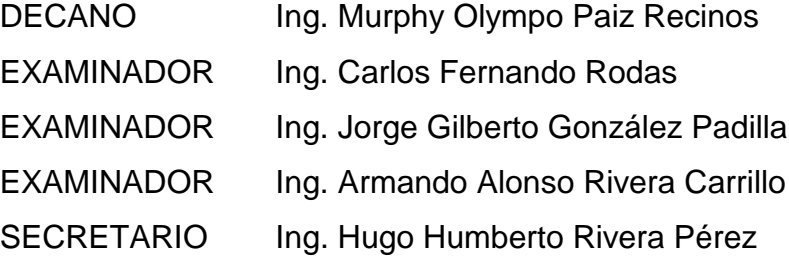

### HONORABLE TRIBUNAL EXAMINADOR

En cumplimiento con los preceptos que establece la ley de la Universidad de San Carlos de Guatemala, presento a su consideración mi trabajo de graduación titulado:

## PROPUESTA DE HERRAMIENTAS PARA LA VERIFICACIÓN DE LA OPERACIÓN DE SUBESTACIONES ELÉCTRICAS OPERANDO CON PROTOCOLO IEC-61850

Tema que me fuera asignado por la Dirección de la Escuela de Ingeniería Mecánica Eléctrica con fecha 16 mayo de 2016.

Hostin/Vidal Alegría Sánchez

Guatemala, 21 de septiembre de 2018

Ingeniero Saúl Cabezas Duran Coordinador Área de Potencia Escuela de Ingeniería Mecánica Eléctrica Facultad de Ingeniería Universidad de San Carlos de Guatemala

Estimado Ingeniero Cabezas:

Reciba un atento saludo de mi parte, la razón de la presente es para comunicarle que he revisado y asesorado el trabajo de graduación desarrollado por el estudiante Hostin Vidal Alegría Sánchez con número de carné 2006-15105, titulado "PROPUESTA DE HERRAMIENTAS PARA LA VERIFICACIÓN DE LA OPERACIÓN DE SUBESTACIONES ELÉCTRICAS OPERANDO CON PROTOCOLO IEC-61850" y luego de haber realizado las revisiones y correcciones correspondientes, he encontrado que el mismo ha sido concluido satisfactoriamente, por lo que procedo a notificar por este medio su aprobación final.

Atentamente.

José Andrés Escobar I. Ingeniero Electricista

Col. 13177 José Andrés Escobar Iriarte Ingeniero Electricista Colegiado: 13,177

**NIVERSIDAD DE SAN CARLOS** DE GUATEMALA

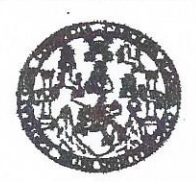

#### **FACULTAD DE INGENIERIA**

REF. EIME 20, 2019. 21 de marzo 2019.

Señor Director Ing. Otto Fernando Andrino González Escuela de Ingeniería Mecánica Eléctrica Facultad de Ingeniería, USAC.

Señor Director:

Me permito dar aprobación al trabajo de Graduación titulado: PROPUESTA DE HERRAMIENTAS PARA LA **VERIFICACIÓN ELÉCTRICAS OPERACIÓN** DE **SUBESTACIONES** DE  $L_A$ CON PROTOCOLO IEC-61850, del estudiante: **OPERANDO** Hostin Vidal Alegría Sánchez, que cumple con los requisitos establecidos para tal fin.

Sin otro particular, aprovecho la oportunidad para saludarle.

Atentamente, **ID Y ENSEÑAD A TODOS** AN CARLO -M.B.A. Ing. Saul Caliezas Durán<br>Ingeniero Electricisto DIRECCION E<br>Colegiado No. 4649 DE INGEN DIRECCION ESCUELA DE INGENIERIA **MECANICA ELECTRICA** Cabezas Durán TAD DE IN dinador de Potencia

ueles inprésia GNI, Ingeneria Macinica Industisi, Ingeneria Guínica, Ingeneria Mecchena Electios, Escuela de Ciencias, Eugènei de Repubria Santana y Recursos Helecticos<br>19), Poegnao Massina en Bistonas Menofón Constucción:

**NIVERSIDAD DE SAN CARLOS** DE GUATEMALA

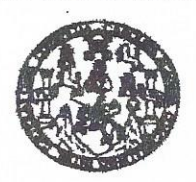

FACULTAD DE INGENIERIA

#### REF. EIME 20, 2019.

El Director de la Escuela de Ingeniería Mecánica Eléctrica, después de conocer el dictamen del Asesor, con el Visto bueno del Coordinador de Área, al trabajo de Graduación de la estudiante: HOSTIN VIDAL **ALEGRÍA SÁNCHEZ** titulado: PROPUESTA DE **HERRAMIENTAS PARA** VERIFICACIÓN DE LA  $LA$ OPERACIÓN DE SUBESTACIONES ELÉCTRICAS OPERANDO CON PROTOCOLO IEC-61850. procede  $\overline{a}$  $\mathbf{a}$ autorización del mismo.

Ing. Otto Fernando Andrino González

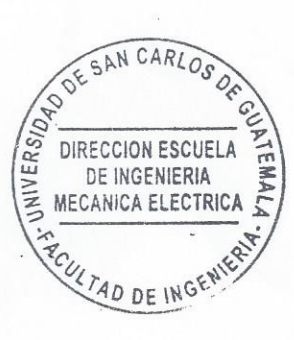

**GUATEMALA,**  $\overline{2}$ DE ABRIL 2019.

usies ingenera Civi, ingenera Medolca Industal, ingenera Guinica, ingenera Medolca, Escuela de Clendau, Ragional de Ingenera Santaha y Rasmos Hotzikos<br>19), Poegnao Massifa en **Sulemas Menolón Constanción y Menolón Ingenier** 

Universidad de San Carlos De Guatemala

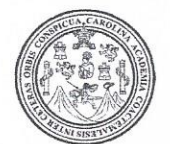

Facultad de Ingeniería Decanato

Ref. DTG.258-2019

El Decano de la Facultad de Ingeniería de la Universidad de San Carlos de Guatemala, luego de conocer la aprobación por parte del Director de la Escuela de Ingeniería Mecánica Eléctrica del trabajo de graduación titulado "PROPUESTA DE HERRAMIENTAS PARA LA VERIFICACIÓN DE LA OPERACIÓN SUBESTACIONES ELECTRICAS OPERANDO DE. **CON** PROTOCOLO IEC-61850<sup>31</sup> presentado por el restudiante: Hostin Vidal Alegría Sánchez después de haber culminado las revisiones previas bajo la responsabilidad de las instancias correspondientes, se autoriza la impresión del mismo.

**IMPRÍMASE** 

Ing. Pedro Antonio Aquilar Polanco Decane

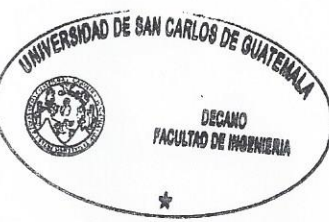

Guatemala, mayo de 2019

/echm

# **ACTO QUE DEDICO A:**

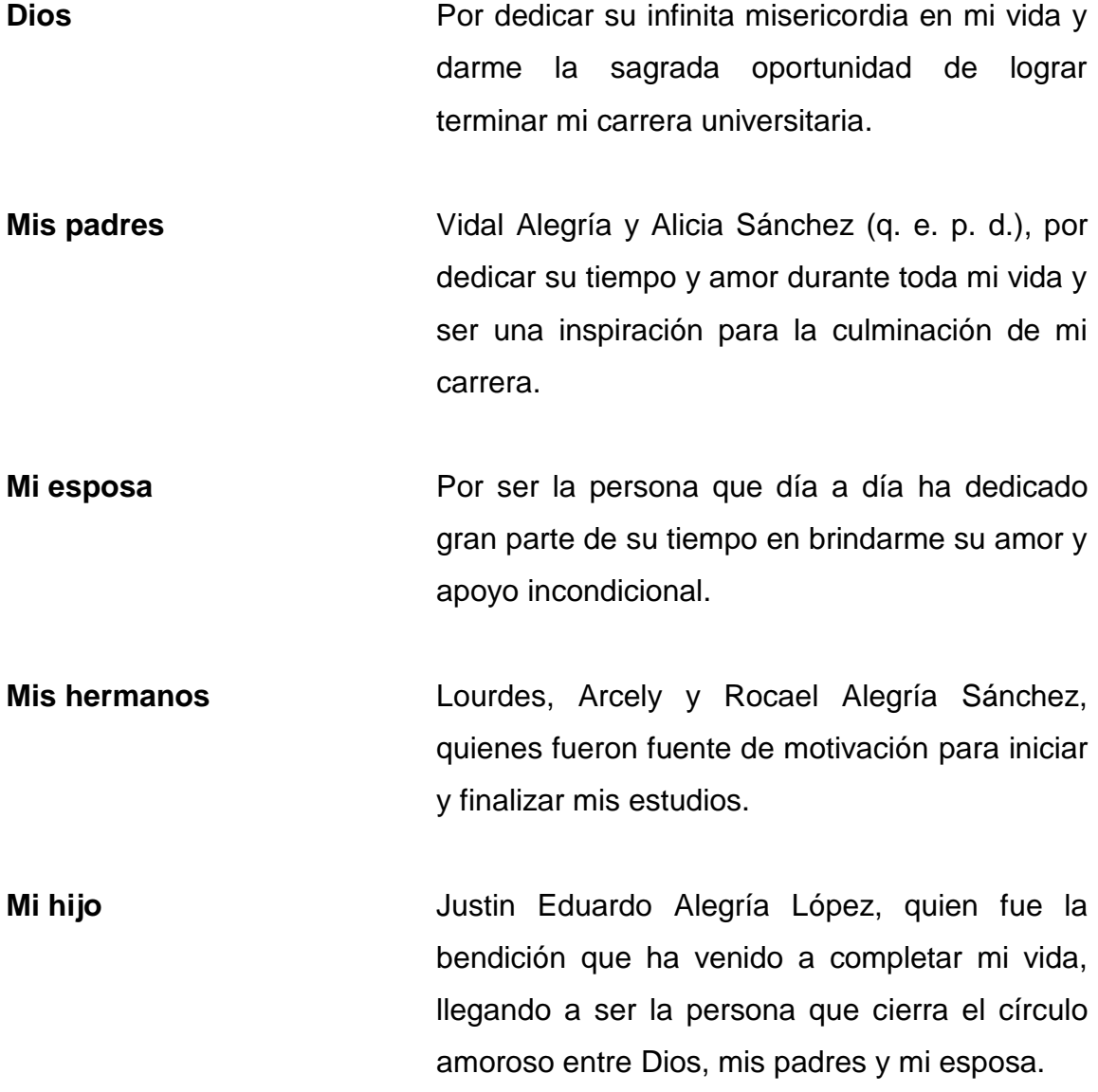

## **AGRADECIMIENTOS A:**

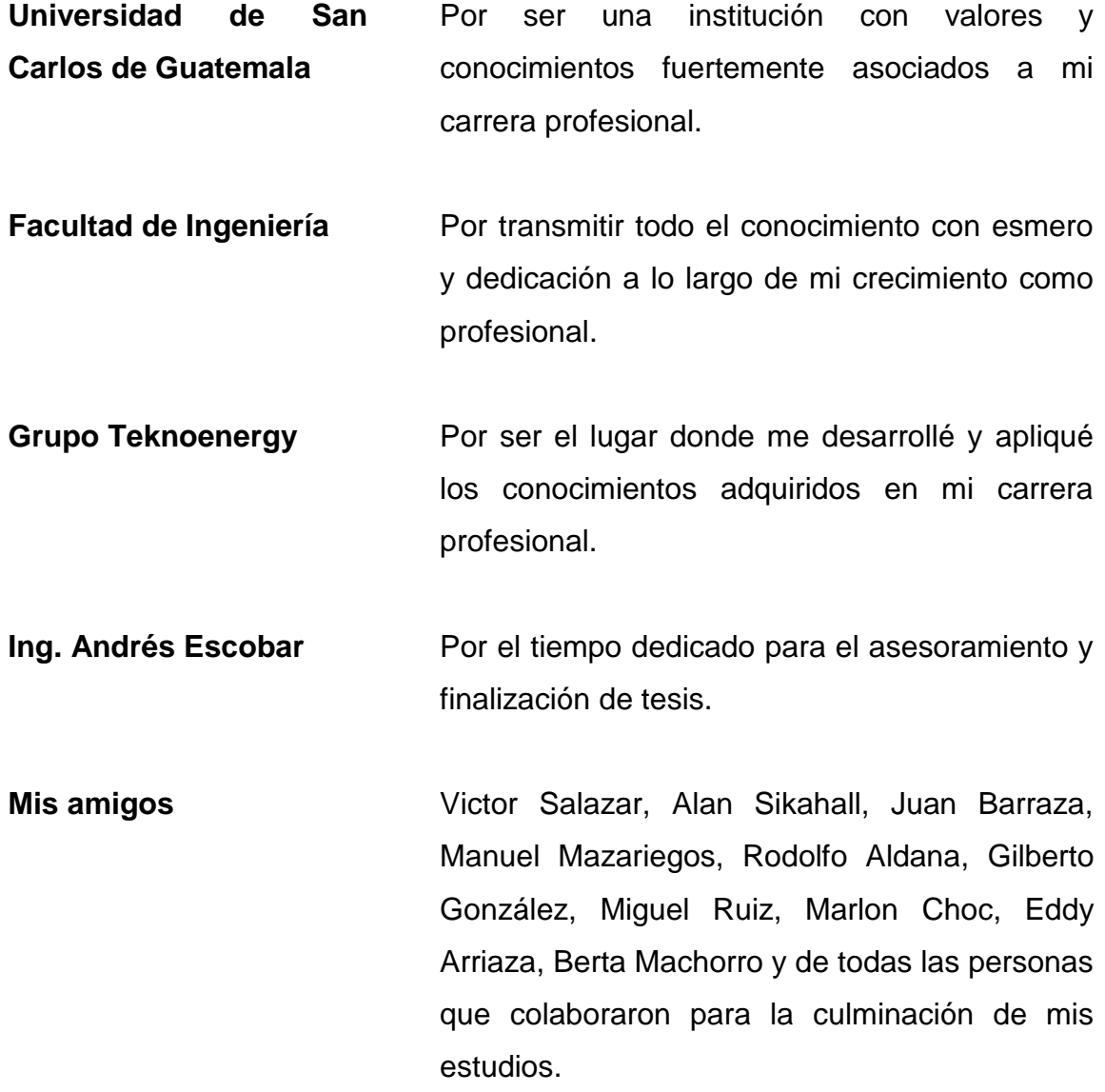

# **ÍNDICE GENERAL**

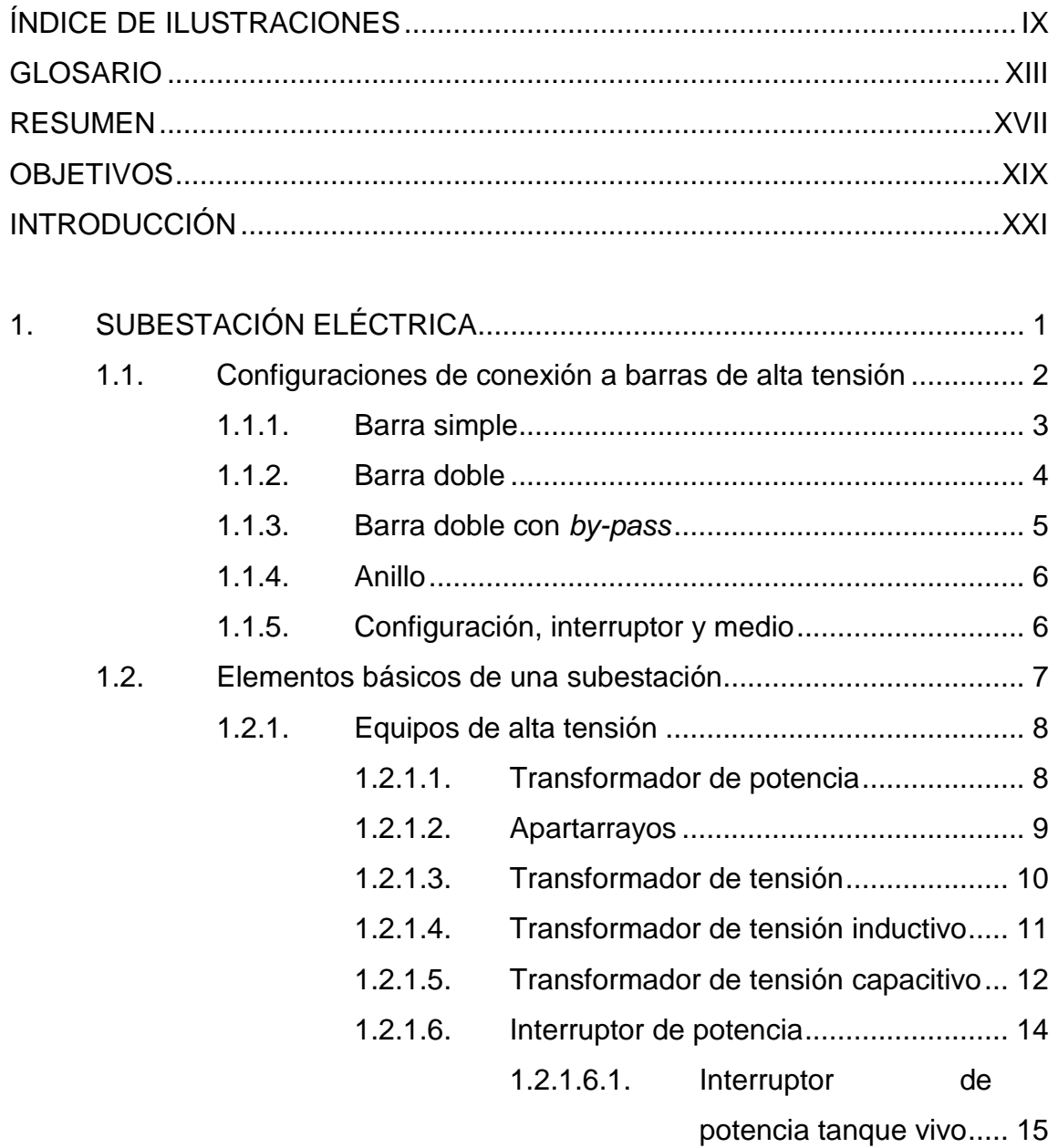

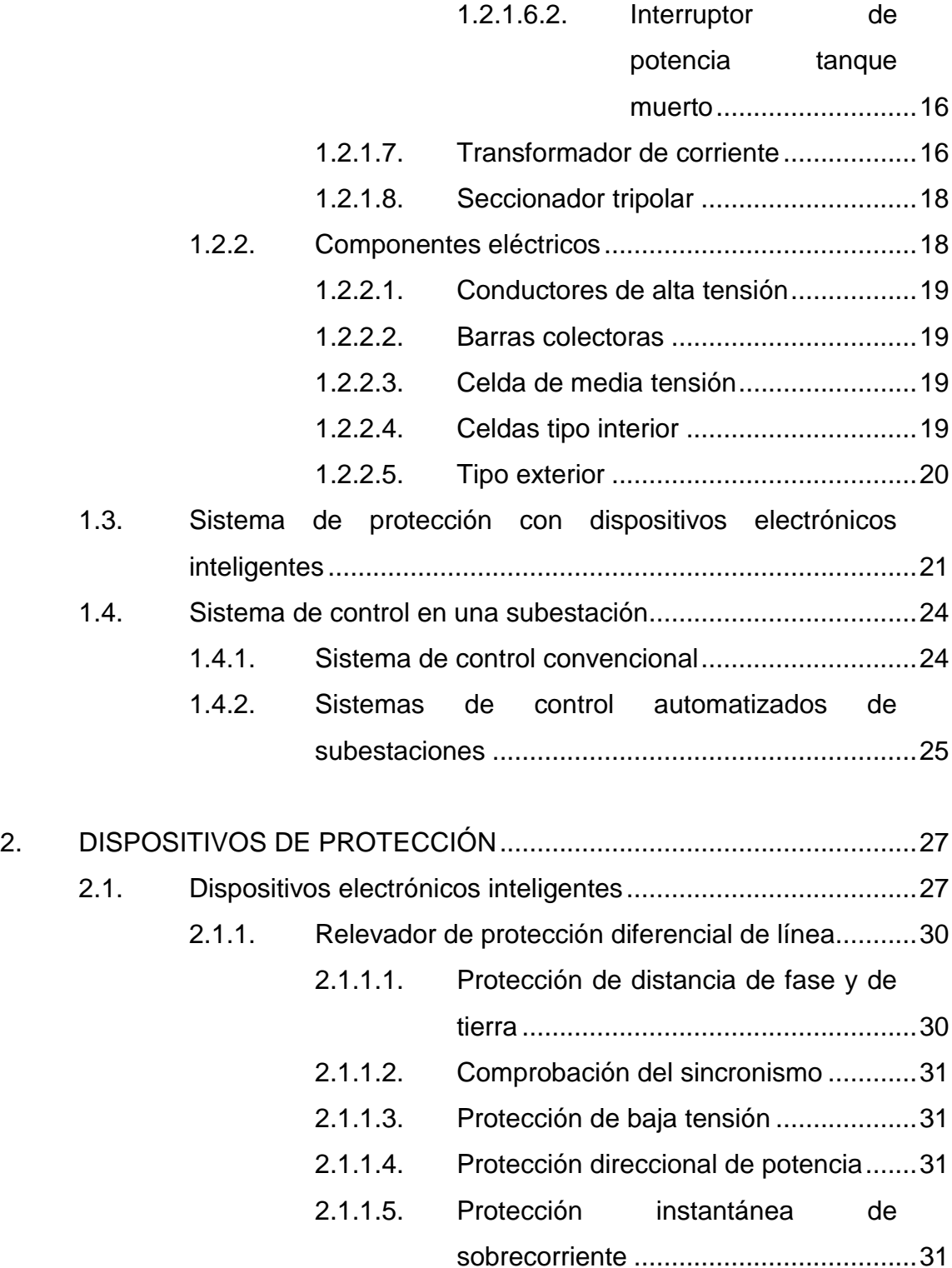

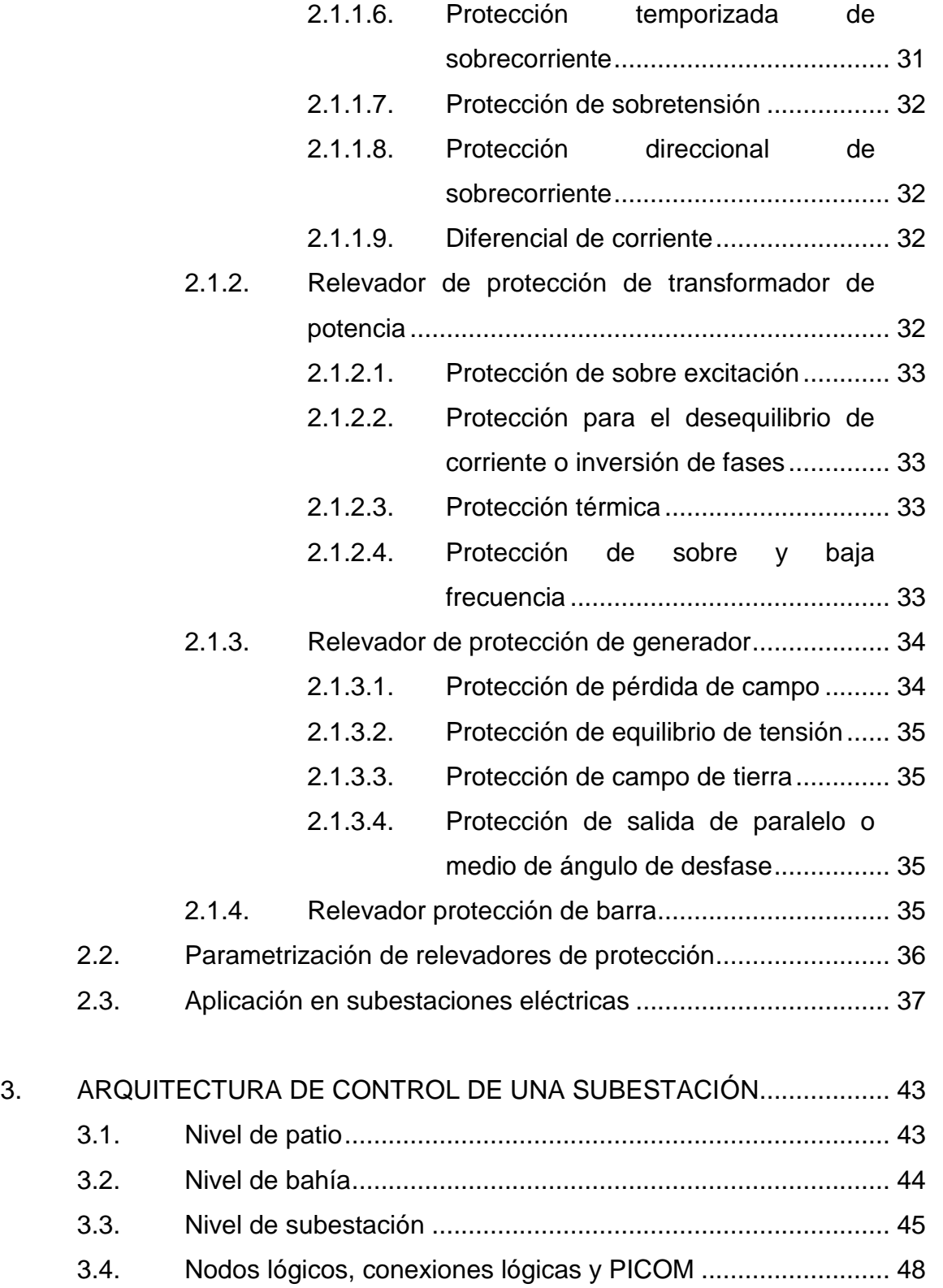

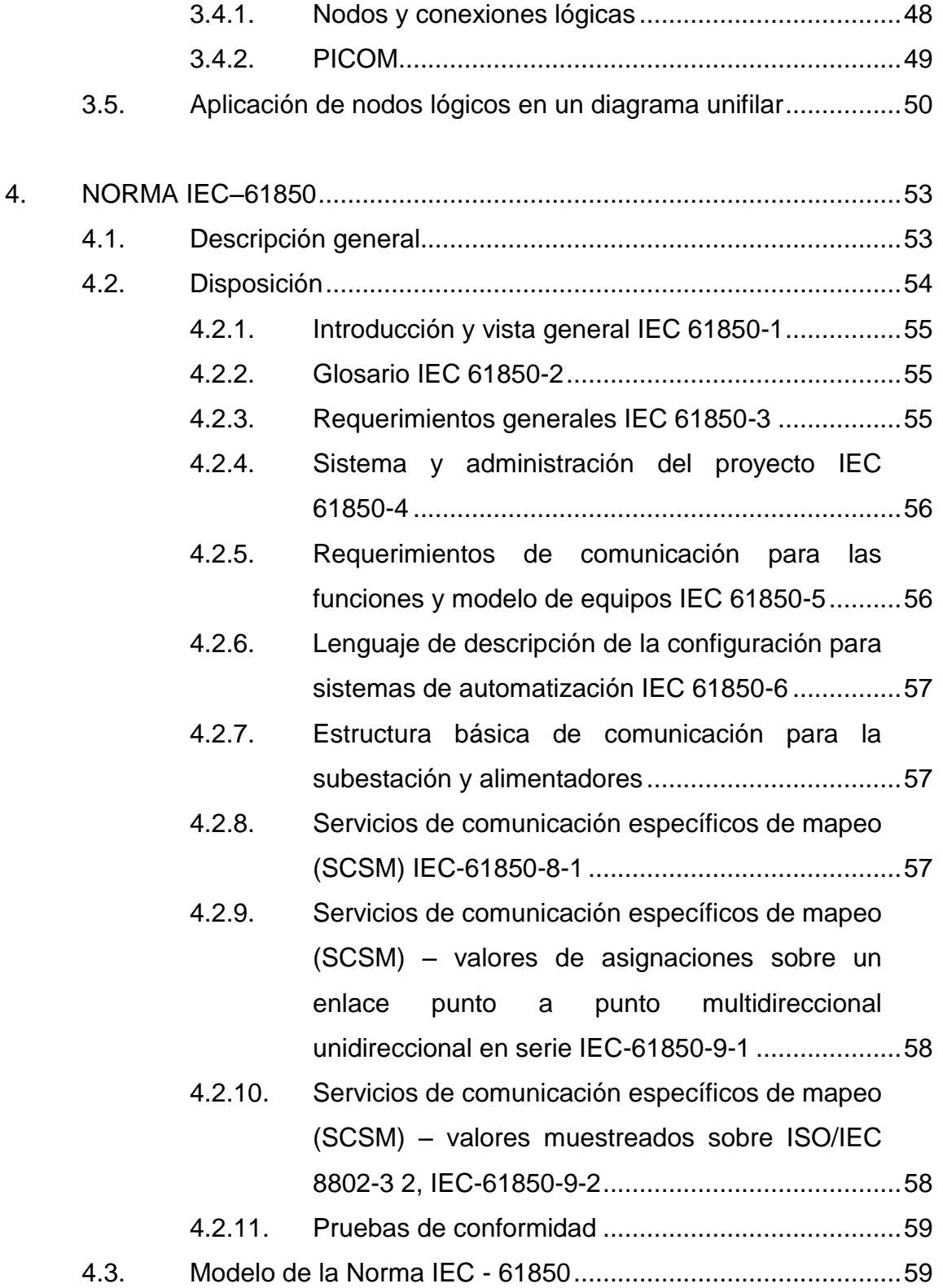

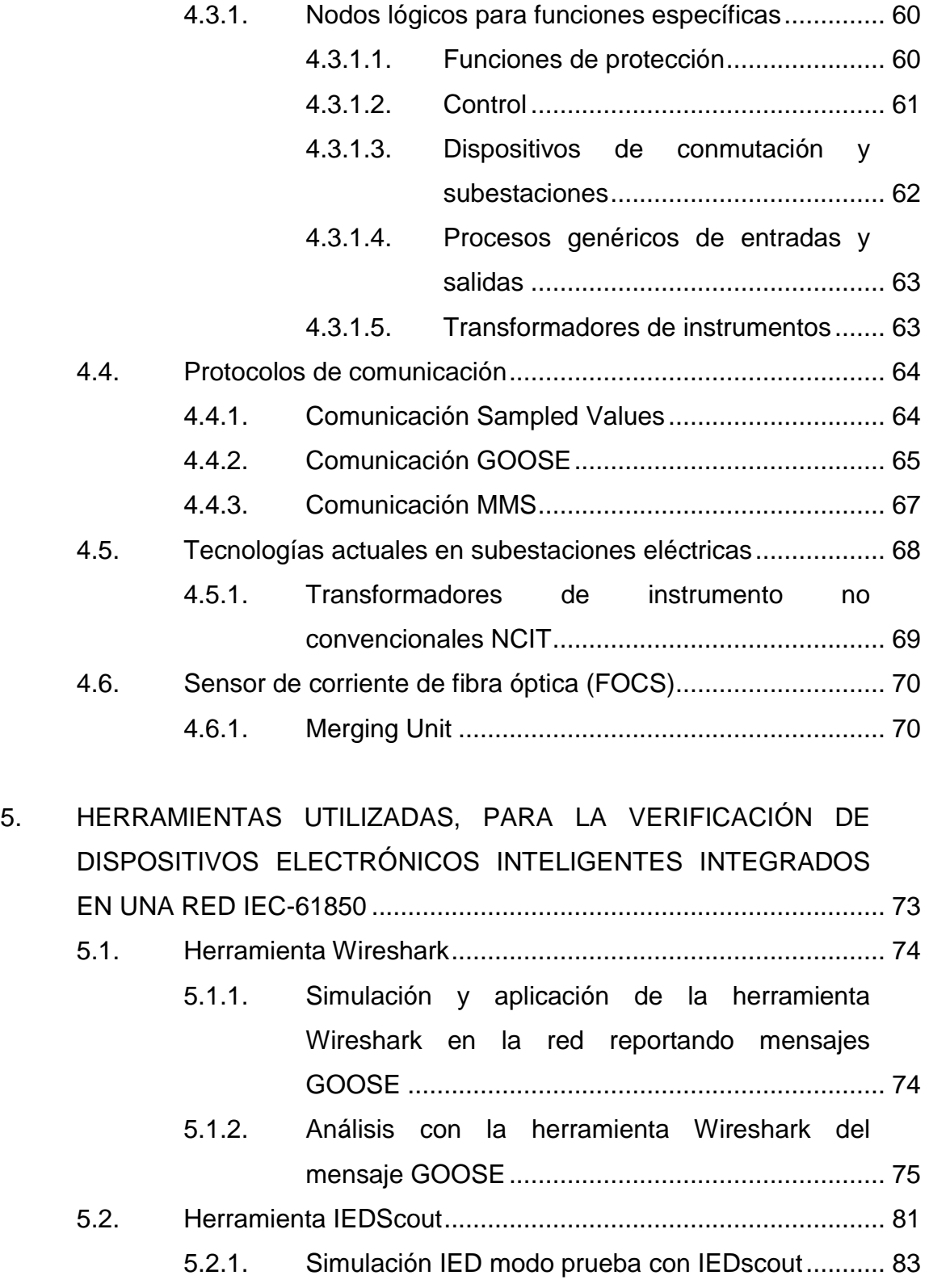

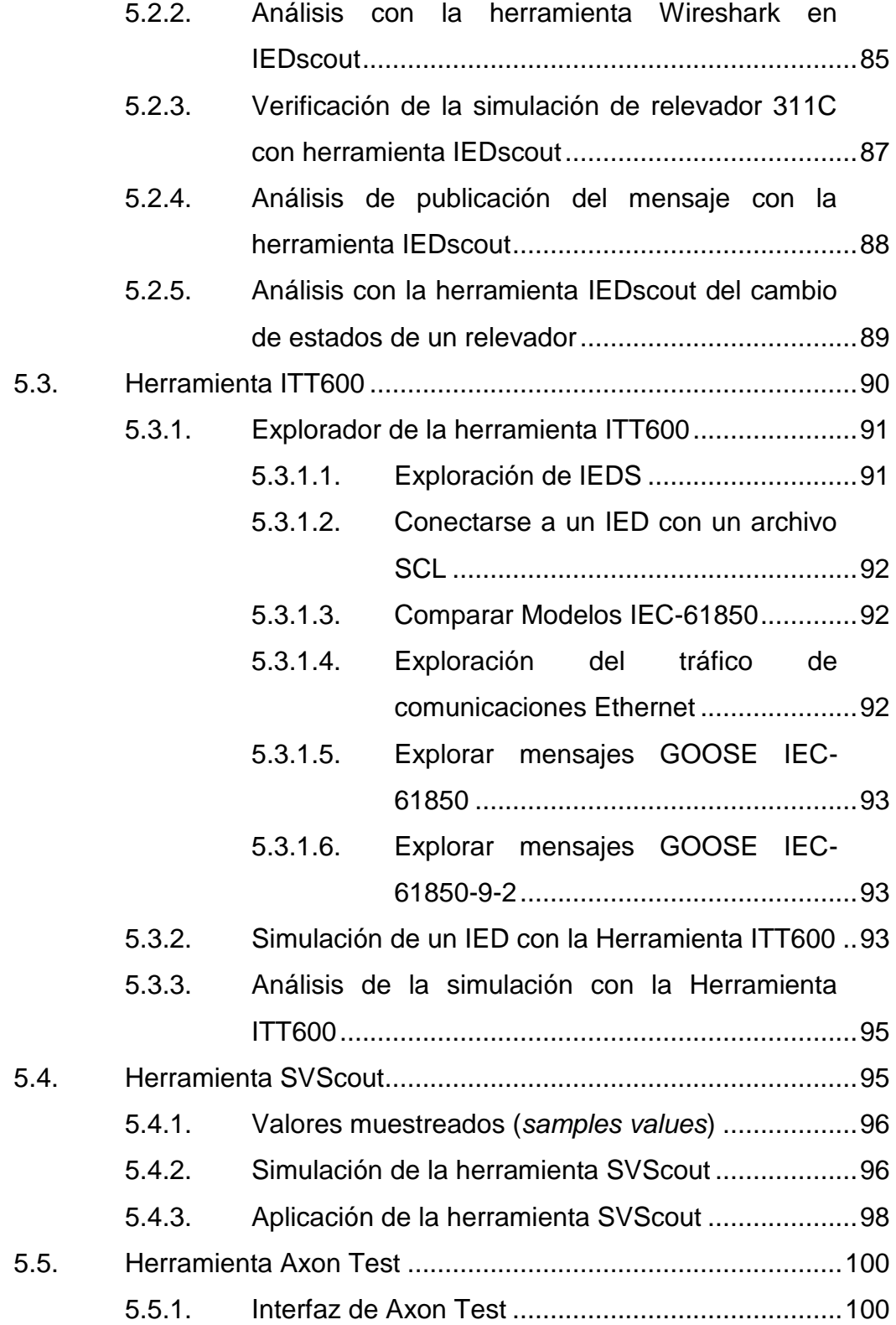

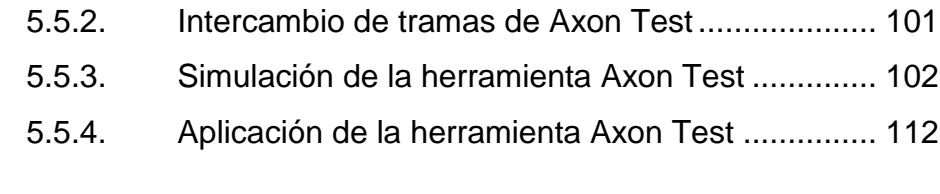

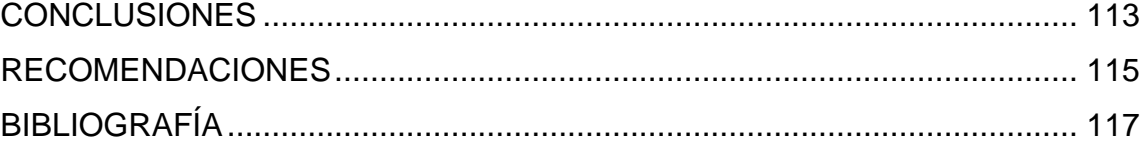

# <span id="page-18-0"></span>**ÍNDICE DE ILUSTRACIONES**

## **FIGURAS**

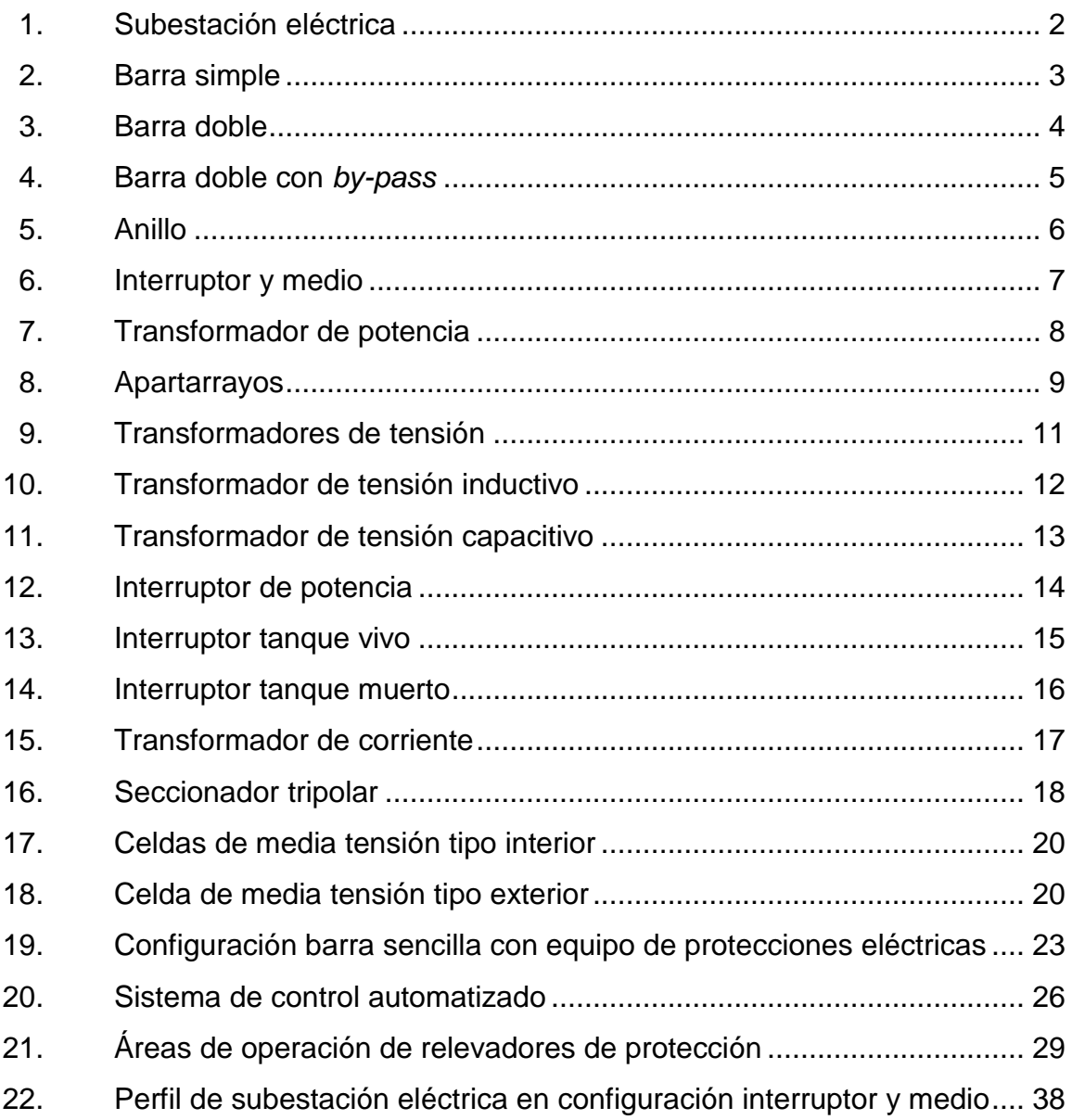

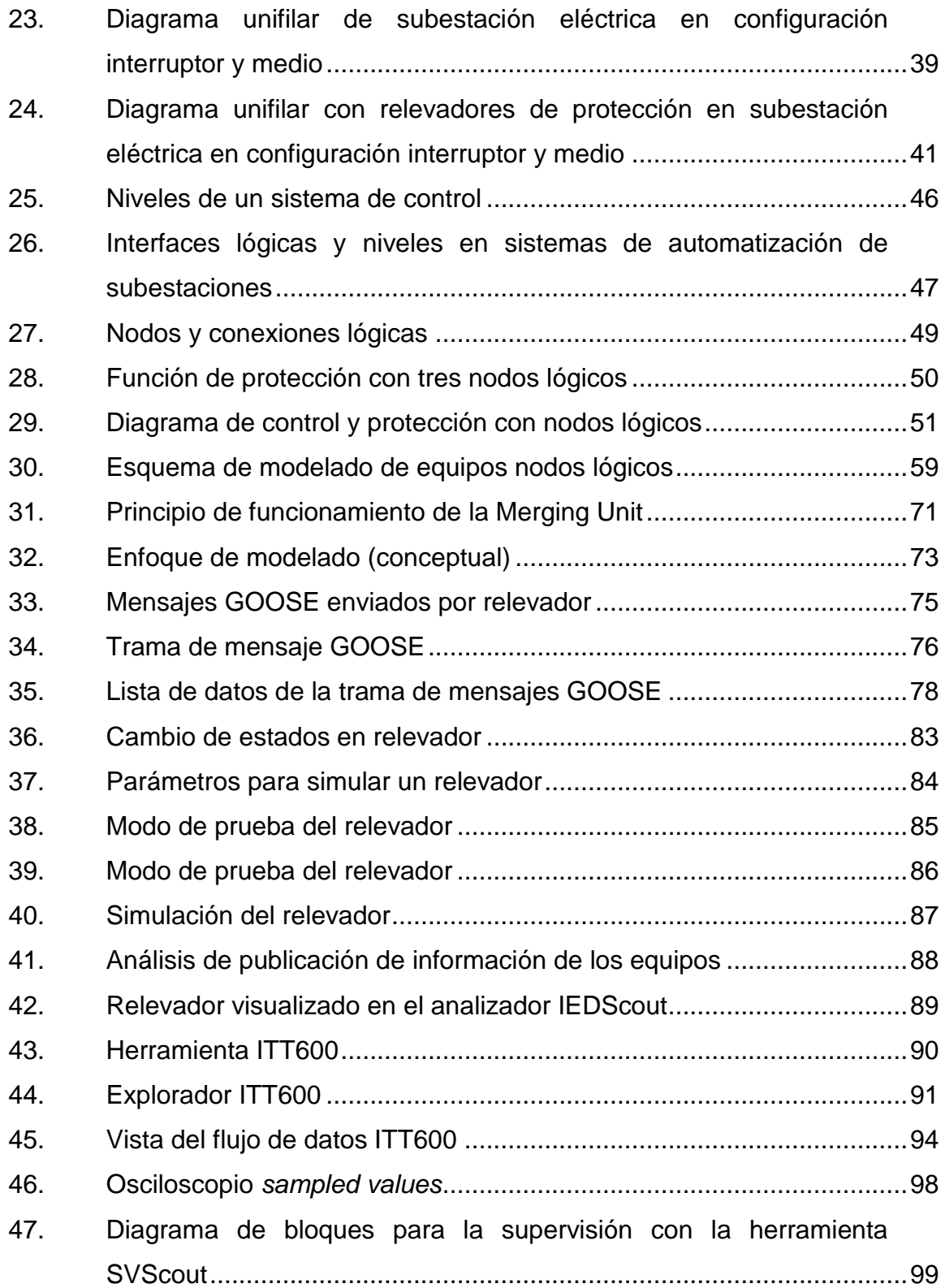

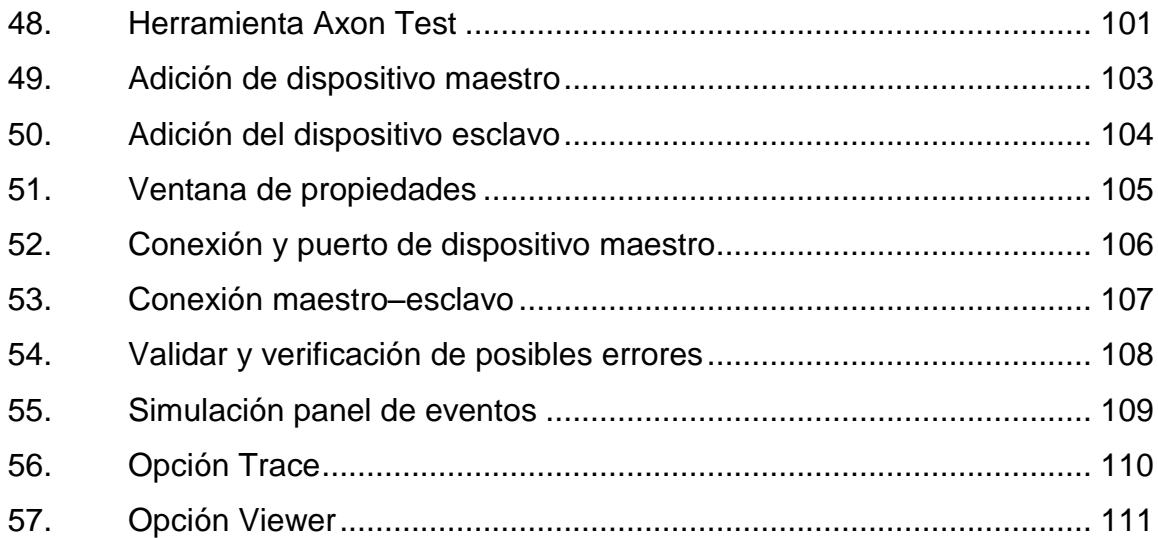

## **TABLAS**

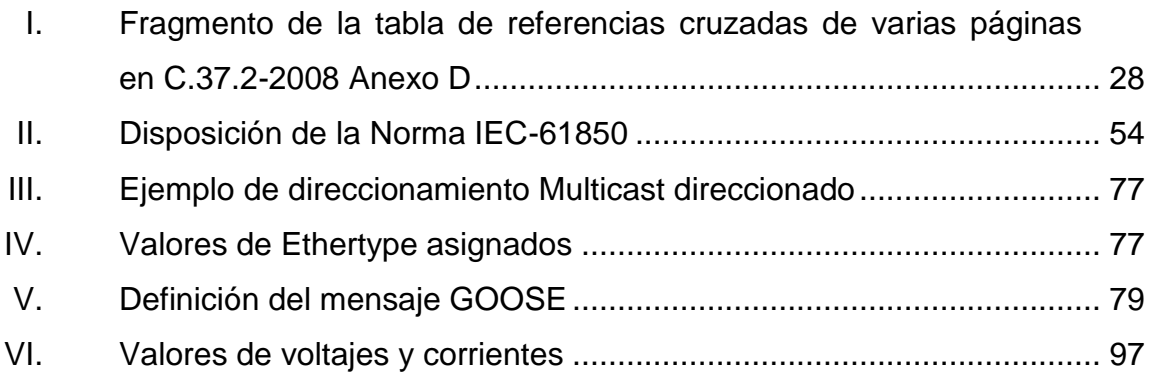

XII

# **GLOSARIO**

<span id="page-22-0"></span>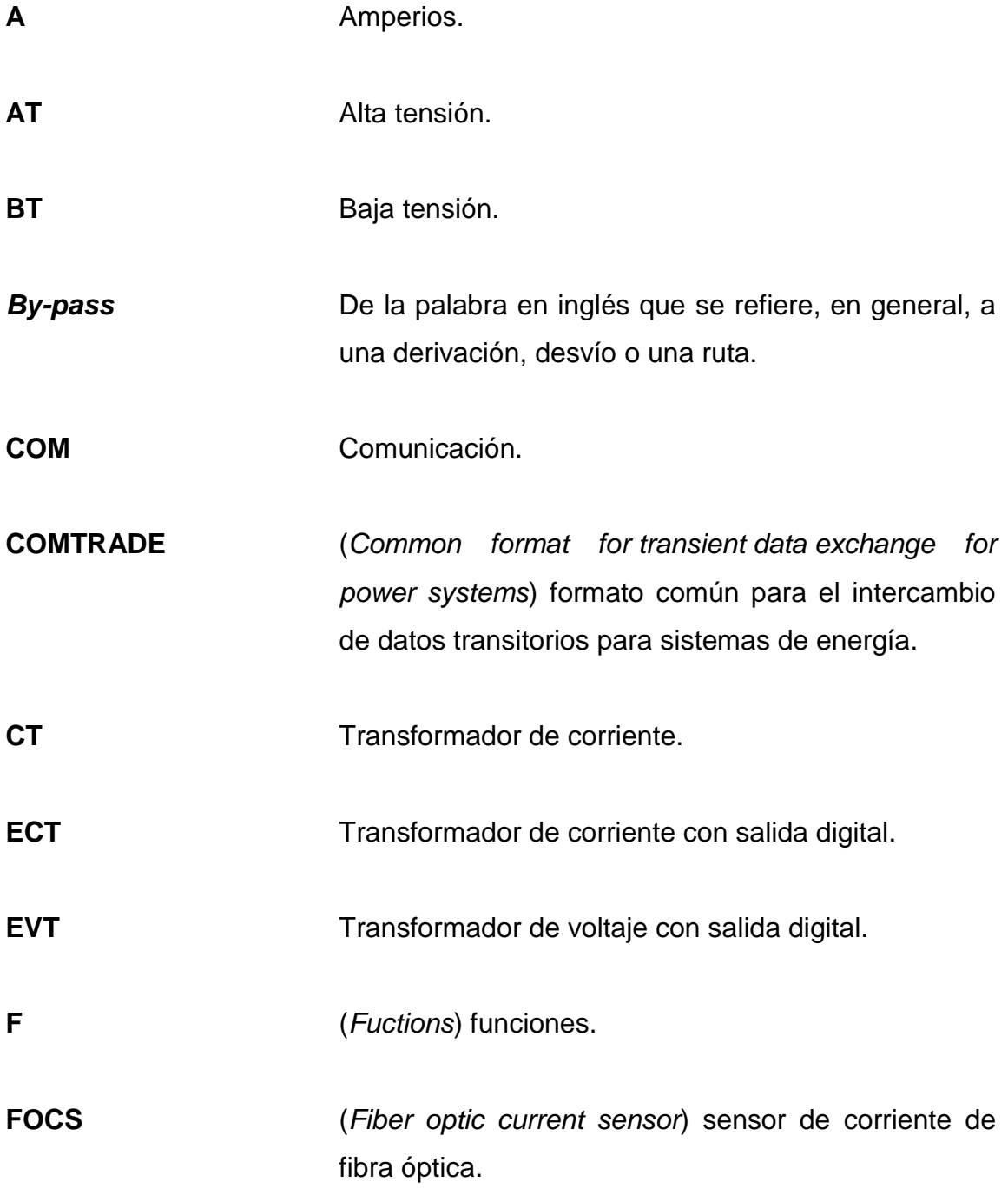

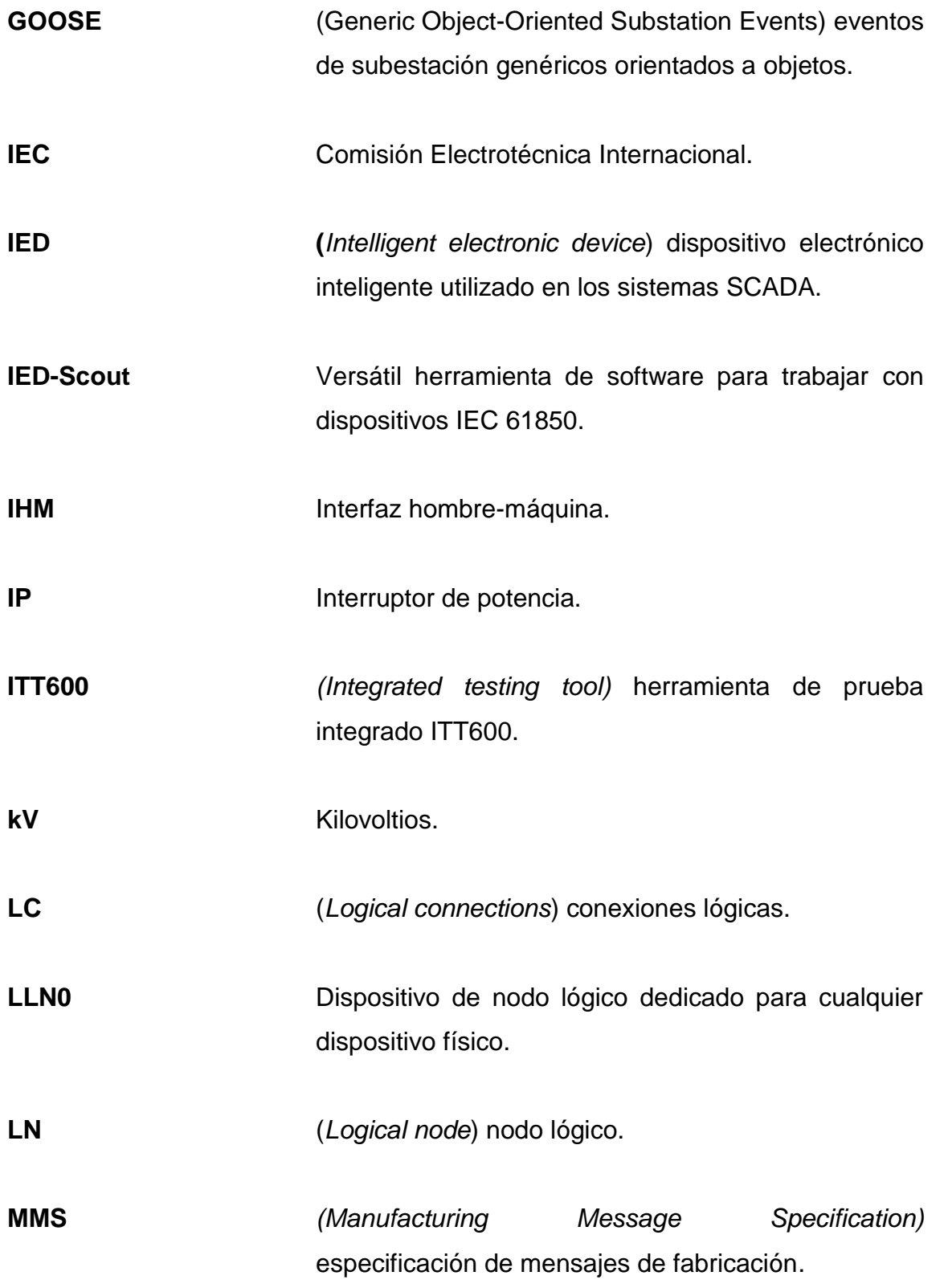

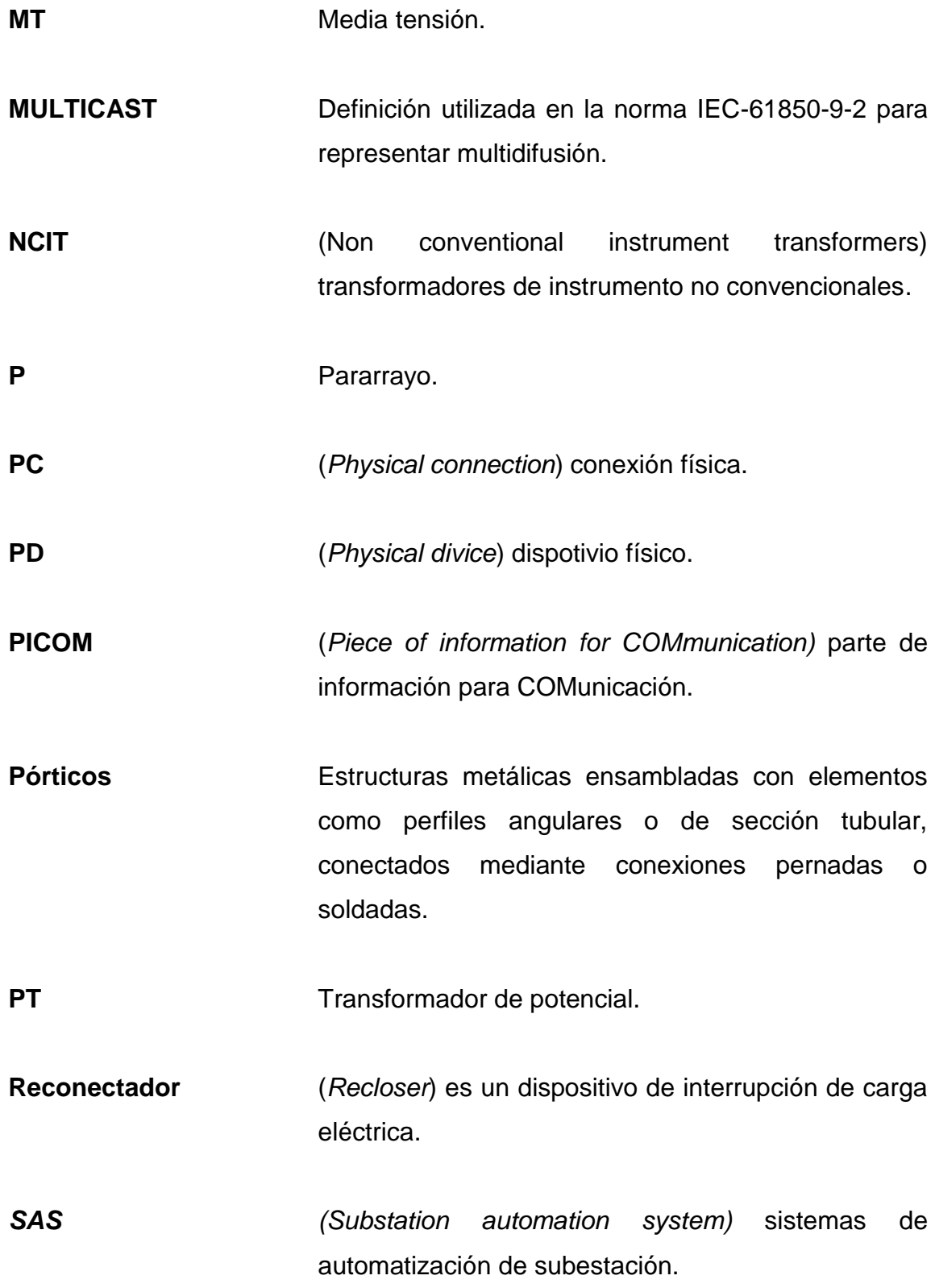

XV

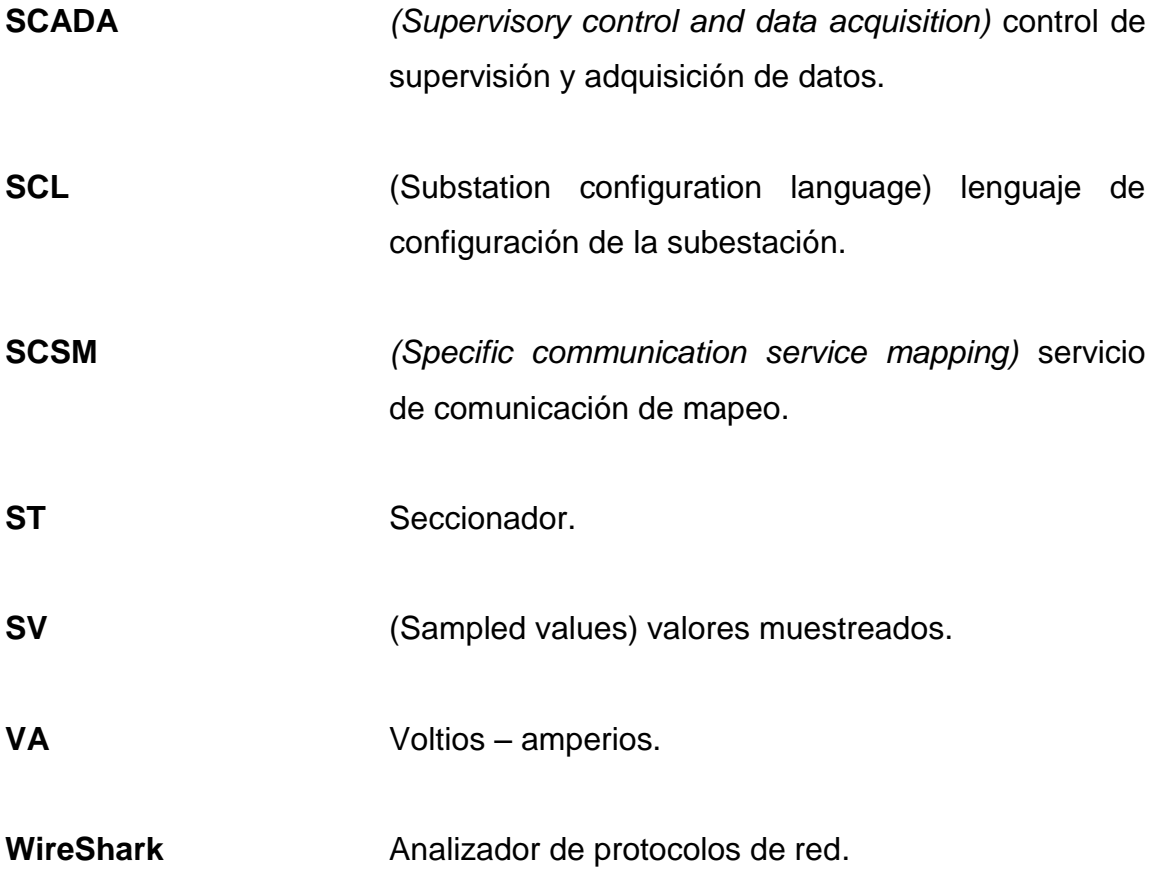

#### **RESUMEN**

<span id="page-26-0"></span>Se presenta una propuesta como herramienta virtual para la verificación de la operación de subestaciones eléctricas operando con protocolo IEC 61850.

El primer capítulo describe la definición general de una subestación eléctrica, las configuraciones que se pueden llegar a realizar con la conexión a barras de alta tensión, sus elementos básicos y el sistema de protección con equipos electrónicos inteligentes.

El segundo capítulo dará a conocer algunos dispositivos de protección electrónicos inteligentes, que están siendo aplicados en subestaciones eléctricas, el procedimiento general de la parametrización de relevadores de protección y las aplicaciones utilizadas.

El tercer capítulo se concentrará en explicar la teoría sobre la arquitectura del sistema de control para una subestación eléctrica, siendo para el interesado una base a la teoría aplicable.

El cuarto capítulo comprenderá la explicación de la descripción general, la estructura, el modelo y el mapeo de la norma IEC-61850.

En el quinto capítulo se describirán las herramientas utilizadas para la verificación de dispositivos electrónicos inteligentes integrados en una red de control IEC-61850, que proporciona al ingeniero herramientas de decisión para aplicaciones en proyectos similares.

XVII

XVIII

## **OBJETIVOS**

#### <span id="page-28-0"></span>**General**

Crear una propuesta para la utilización de las herramientas para la verificación de la operación de subestaciones eléctricas operando bajo un protocolo IEC-61850.

#### **Específicos**

- 1. Describir los elementos básicos y las configuraciones de una subestación eléctrica.
- 2. Conocer los dispositivos de protección electrónicos inteligentes, aplicados a subestaciones eléctricas, así como las áreas de operación.
- 3. Determinar dentro de la arquitectura de control de una subestación eléctrica los niveles de control con que operan los equipos.
- 4. Conocer los fundamentos y criterios de la Norma Internacional IEC-61850.
- 5. Describir las herramientas para la verificación de la operación de subestaciones eléctricas, como material de trabajo para las aplicaciones prácticas en las diferentes situaciones que puedan presentarse y con conocimientos principales de la ingeniería eléctrica.

## **INTRODUCCIÓN**

<span id="page-30-0"></span>La demanda de energía eléctrica se ha desarrollado de manera gradual, por lo que las empresas de generación han realizado inversiones para crear nuevas fuentes de energía en distintos lugares; por tanto, se ha tenido que acudir al emplazamiento de nuevas subestaciones eléctricas para las maniobras de la energía eléctrica.

En Guatemala ha cobrado auge el desarrollo de proyectos en subestaciones eléctricas que impliquen un control, para la adecuada operación y detección de anomalías que se presenten, esto para satisfacer la necesidad de la continuidad energética inherente del sector eléctrico.

En una subestación eléctrica los dispositivos de protección electrónicos inteligentes desarrollan múltiples tareas programadas para proteger y limpiar posibles fallas detectadas en el sistema eléctrico, para que la operación de la subestación continúe; estos están asociados a un sistema complejo de control que supervisa el estado de todos los dispositivos de protección integrados.

Por tanto, siendo el sistema de control complejo de supervisar, se presenta un proyecto por medio del cual, se describen distintas herramientas para comprobar el estado de operación de una subestación eléctrica que opera bajo un protocolo IEC-61850 y que garantice las condiciones de funcionalidad.

XXII

## **1. SUBESTACIÓN ELÉCTRICA**

<span id="page-32-0"></span>Es un nodo representado en una red eléctrica destinada a establecer los niveles de tensión adecuados para la transmisión y distribución de la energía eléctrica.

Dentro de un sistema de potencia una subestación eléctrica transforma la energía a niveles de tensión según sea la necesidad de la transmisión, distribución, comercialización o consumo. Está formada por un conjunto de equipos utilizados para la maniobra, protección y medida de un circuito que se conecta a ella.

Una subestación puede estar asociada con una central generadora, con transformadores de potencia, o puede estar distribuida en los trayectos de un sistema de transmisión de energía al mismo nivel de tensión.

Entre las disposiciones físicas de una subestación, se encuentran asociados los equipos primarios, el sistema de protección, control y medición; juntamente con sus dispositivos electrónicos de protección, barraje, apantallamiento, red de tierras, cable de baja tensión, cable de media tensión, cable de alta tensión, iluminación exterior y servicios auxiliares.

En la figura 1 se muestra una fotografía con los equipos de potencia primarios que intervienen en una subestación eléctrica.

1

#### Figura 1. **Subestación eléctrica**

<span id="page-33-1"></span>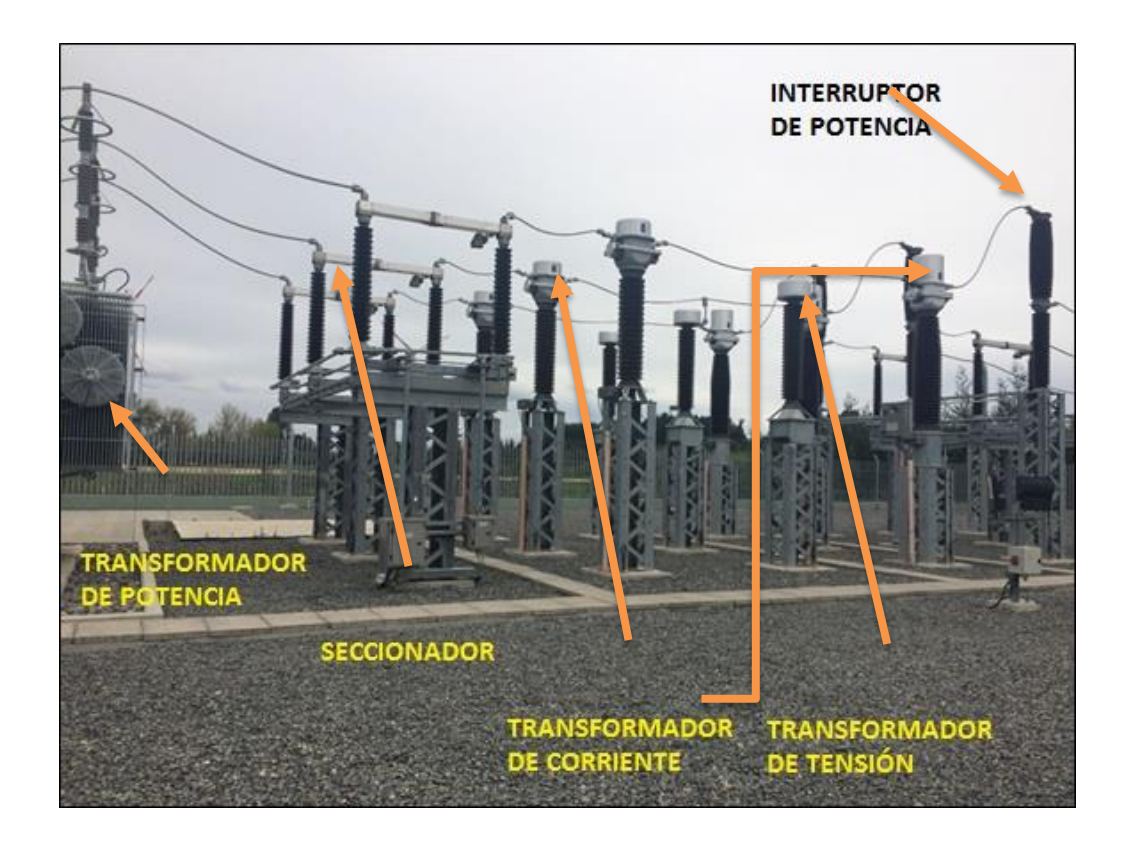

Fuente: Grupo ASP. *Proyectos destacados*. http://grupo-asp.com/ga/proyectos/. Consulta: 10 de junio de 2016.

### <span id="page-33-0"></span>**1.1. Configuraciones de conexión a barras de alta tensión**

Se conocen dos tipos de tendencias para la disposición física de los equipos electromecánicos que controlan el flujo eléctrico en una subestación, las cuales son:

- tendencia americana: o de conexión de interruptores.
- tendencia europea: o de conexión de barras. Siendo la diferencia entre una y la otra la forma de conectarse a las barras de alta tensión.

La elección para utilizar una de estas se resume en las condiciones a implementar. Ambas tendencias tienen su propio grado de flexibilidad, confiabilidad y seguridad para el manejo del flujo de energía.

La utilización de cualquiera de las configuraciones de conexión a barras de alta tensión está determinada por requerimientos de la empresa según las necesidades que proyecte el sistema. Algunas configuraciones que desempeñan una función importante dentro de un sistema de potencia se presentan a continuación.

#### **1.1.1. Barra simple**

<span id="page-34-0"></span>La configuración barra simple, representada en la figura 2, está compuesta por barra, interruptor de potencia, seccionador de línea y seccionador de puesta a tierra. Esta disposición utiliza pocos equipos y poco espacio, es una configuración más sencilla y económica.

<span id="page-34-1"></span>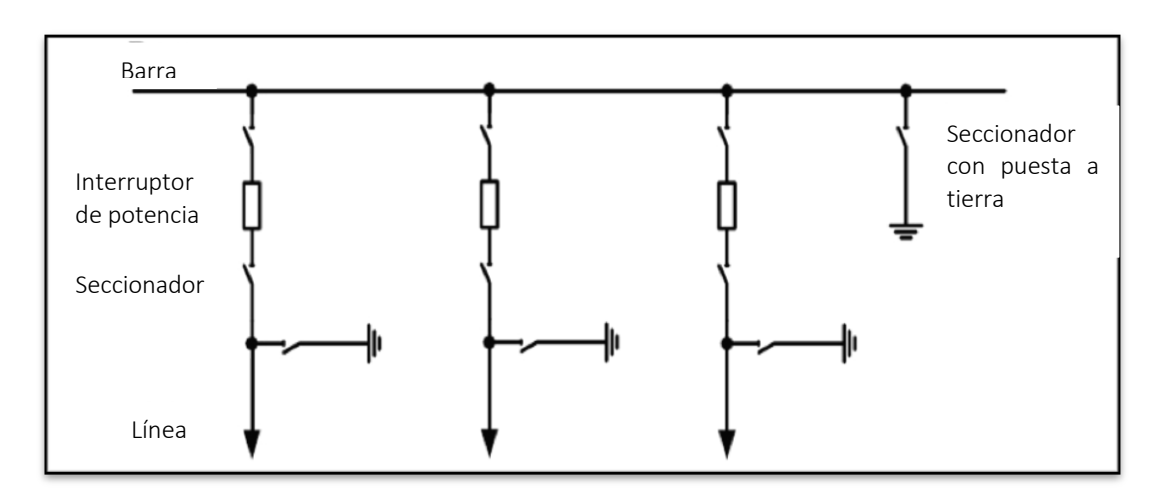

#### Figura 2. **Barra simple**

Fuente: ARROYO SANCHEZ, J. M. *Subestaciones***.** [http://es.slideshare.net/karenymatteo/subestaciones.](http://es.slideshare.net/karenymatteo/subestaciones) Consulta: 10 de junio de 2016.

#### **1.1.2. Barra doble**

<span id="page-35-0"></span>Se muestra un esquema de la configuración barra doble en la figura 3. Está compuesta por dos barras denominadas, barra 1 y barra 2, interruptor de potencia de acoplamiento, seccionadores de acoplamiento, interruptores de potencia, seccionadores de línea y seccionador de puesta a tierra.

La configuración constituye el mismo número de equipos que el esquema de barra principal y barra de transferencia por tanto tiene un costo elevado, porque tienen presentes más equipos y necesitan mayores necesidades de espacio.

<span id="page-35-1"></span>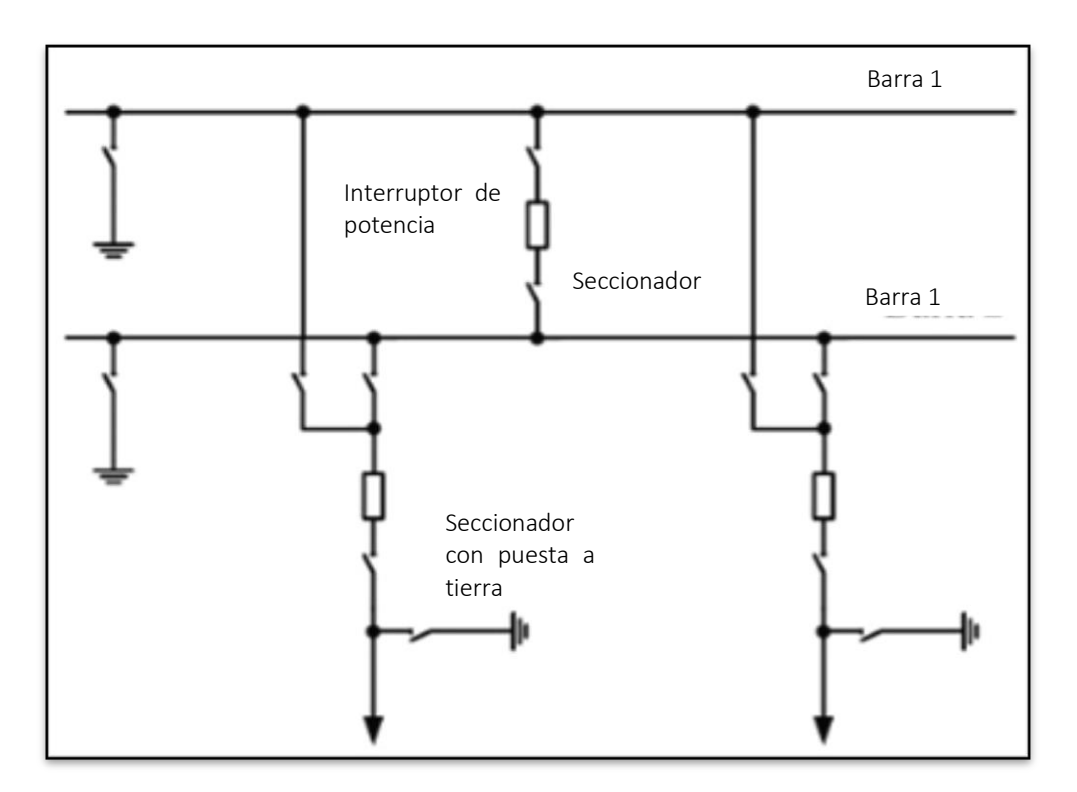

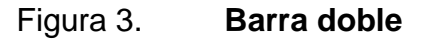

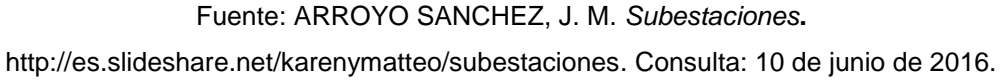
## **1.1.3. Barra doble con** *by-pass*

Está compuesta por dos barras denominadas barra 1 y barra 2, interruptor de potencia de acoplamiento, seccionadores de acoplamiento, interruptores de potencia, seccionadores de línea y seccionador de puesta a tierra. Se observa en la siguiente figura que el interruptor de acoplamiento protege la línea con interruptor en mantenimiento.

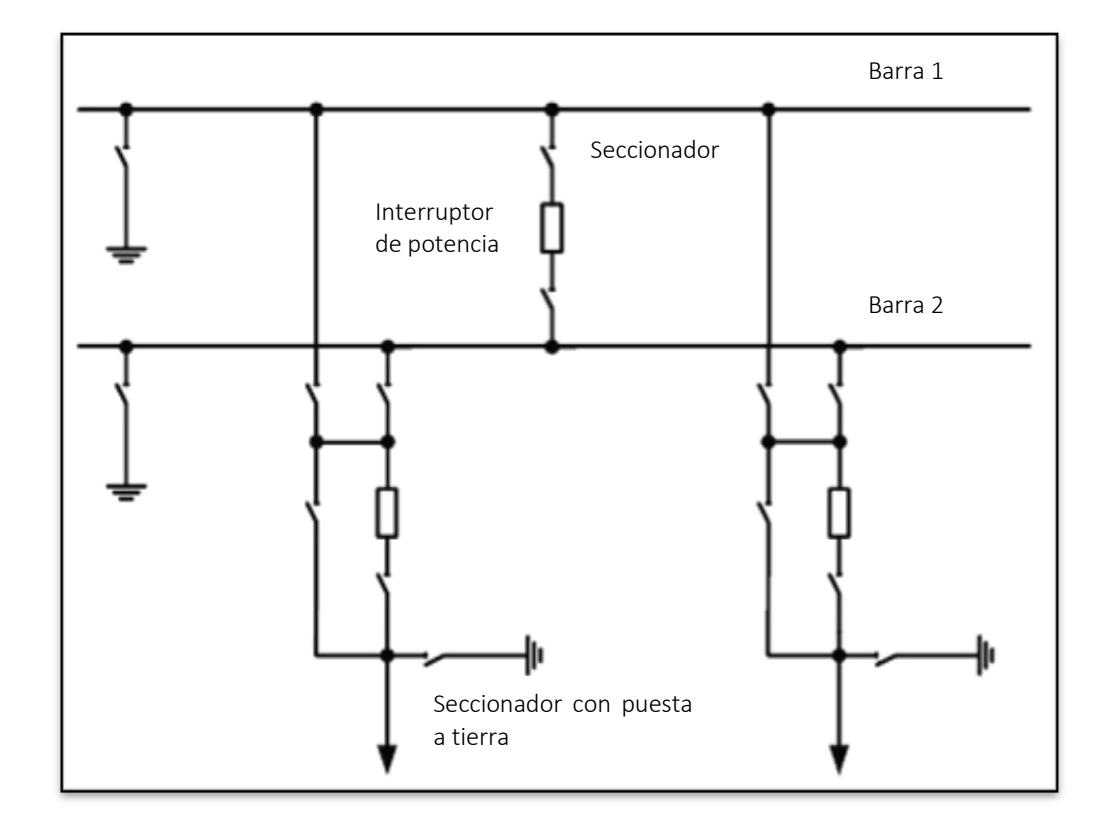

Figura 4. **Barra doble con** *by-pass*

Fuente: ARROYO SANCHEZ, J. M. *Subestaciones***.**

[http://es.slideshare.net/karenymatteo/subestaciones.](http://es.slideshare.net/karenymatteo/subestaciones) Consulta: 10 de junio de 2016.

#### **1.1.4. Anillo**

Está compuesta por interruptores de potencia que forman la conexión en anillo, seccionadores de línea. En la figura posterior se presenta un diagrama unifilar.

Esta configuración queda dividida y el anillo se abre sí en algún momento un interruptor está en mantenimiento y sucede una falla en otro interruptor.

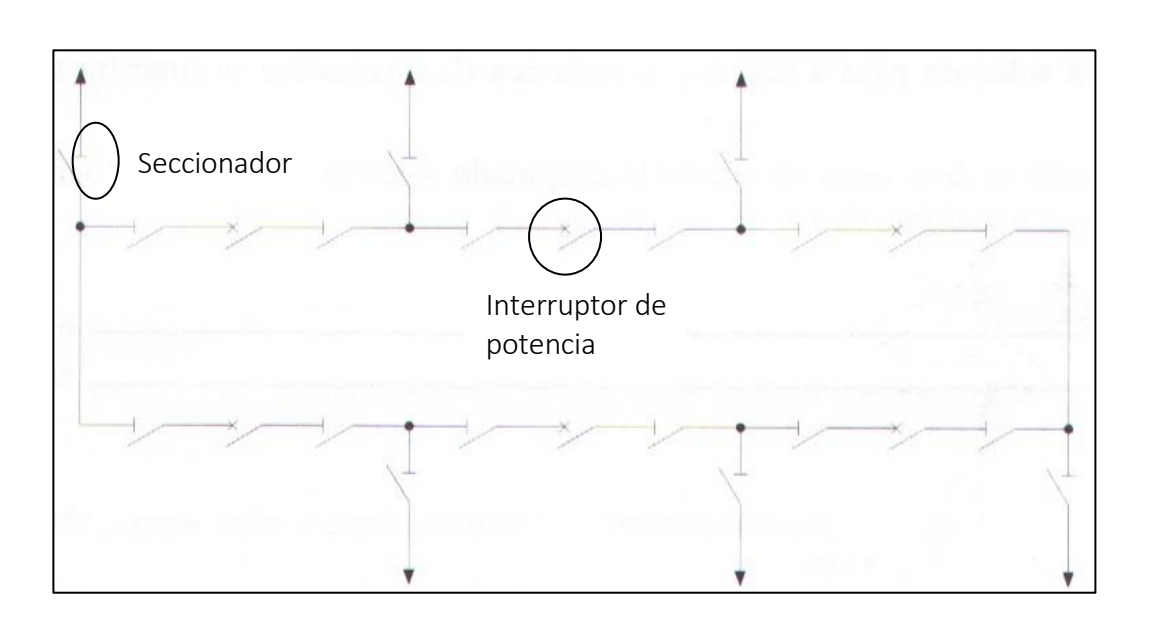

Figura 5. **Anillo**

Fuente: MEJÍA VILLEGAS, C. F. *Subestaciones de alta y extra alta tensión*. p. 18.

### **1.1.5. Configuración, interruptor y medio**

En la figura 6 se observa la configuración compuesta por barra 1 y barra 2, interruptores de potencia, seccionadores de línea y seccionador de puesta a tierra.

El interruptor de acoplamiento protege la línea con interruptor en mantenimiento. Este esquema, sin interruptor de acoplamiento de barra doble con tres interruptores por cada dos salidas de línea, es una solución intermedia entre barra doble y barra doble y doble interruptor.

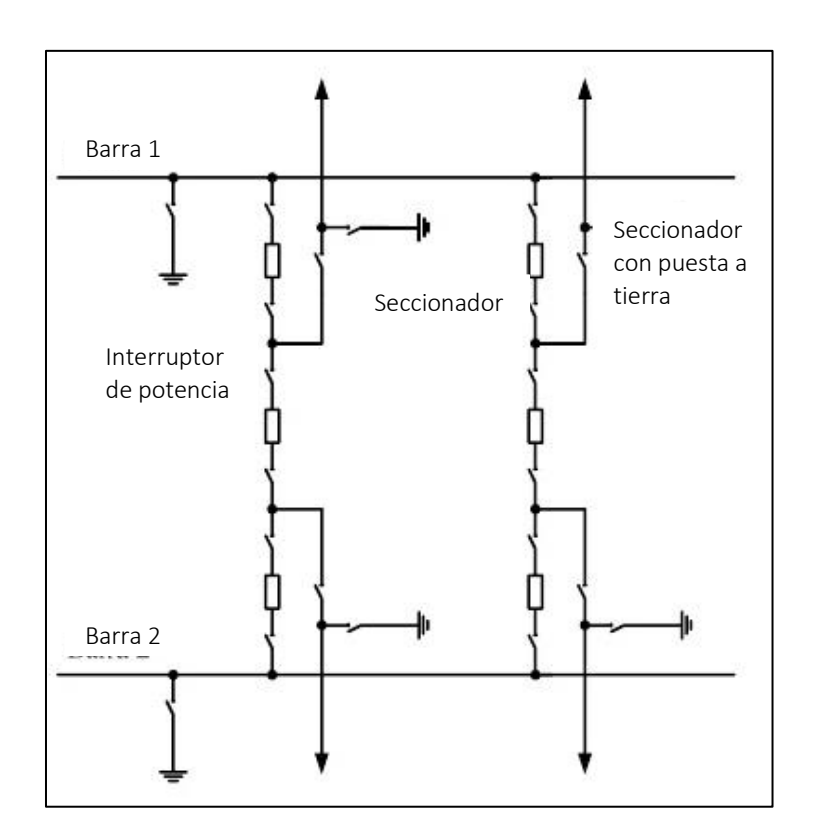

Figura 6. **Interruptor y medio**

Fuente: ARROYO SANCHEZ, J. M. *Subestaciones***.** [http://es.slideshare.net/karenymatteo/subestaciones.](http://es.slideshare.net/karenymatteo/subestaciones) Consulta: 10 de junio de 2016.

## **1.2. Elementos básicos de una subestación**

Dependiendo de su aplicación, los elementos realizan la función de transformación, transmisión o distribución. Es importante la atención a los elementos primarios de una subestación o bien de un sistema de potencia, puesto que de ellos depende la calidad y el servicio de la energía eléctrica entregada al usuario.

Los equipos de alta tensión, componentes eléctricos, sistema de aislamiento, estructuras y soportes de sujeción que desempeñan una función significativa dentro de un sistema de potencia se presentan a continuación.

#### **1.2.1. Equipos de alta tensión**

Se presentan a continuación los equipos utilizados que intervienen en el funcionamiento y operación de las subestaciones eléctricas.

#### **1.2.1.1. Transformador de potencia**

Máquina eléctrica estática que permite aumentar o disminuir los niveles de tensión en un circuito eléctrico de corriente alterna, manteniendo la potencia y la frecuencia; se muestra el transformador en la siguiente figura.

Figura 7. **Transformador de potencia**

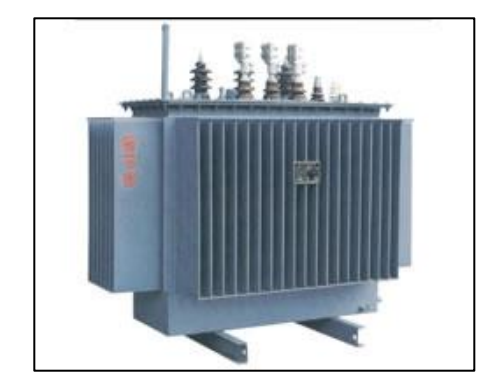

Fuente: HEAG. *Transformador de potencia sellado sumergido en aceite*. [http://heag.es/2-power-transformer-10f.html.](http://heag.es/2-power-transformer-10f.html) Consulta: 10 de junio de 2016.

Las características principales de mayor atención de un Transformador de potencia son:

- Potencias asignadas [KVA]
- Nivel de aislamiento [Kv]
- Frecuencia [Hz]
- Regulación de tensión
- Grupos de conexión
- Número de arrollamientos
- Refrigeración

## **1.2.1.2. Apartarrayos**

Son dispositivos de protección por medio de los cuales permiten limitar la amplitud de las sobretensiones originadas por descargas atmosféricas y además conducir estas corrientes de descarga a tierra; se representan en la siguiente figura.

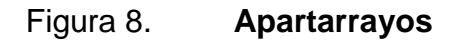

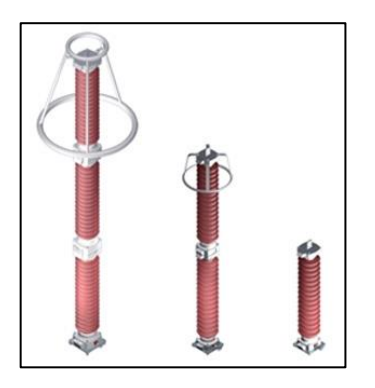

Fuente: TOSHIBA. *Apartarrayos*. http://toshiba.com.mx/apartarrayos.html. Consulta: 10 de junio de 2016.

Las ondulaciones que presentan durante una descarga atmosférica viajan a la velocidad de la luz y dañan al dispositivo si estos no están dimensionados correctamente.

Los apartarrayos operan cuando la naturaleza de las sobretensiones y las causas de sus efectos son significativas, de este hecho se presentan algunas características generales para elegir un dispositivo.

- Voltaje nominal de pararrayos [kV]
- Nivel de aislamiento básico de impulso al rayo [kV]
- Corriente nominal de descarga [kA]
- Frecuencia [Hz]
- Nivel de contaminación

#### **1.2.1.3. Transformador de tensión**

Es un aparato eléctrico que permite disminuir los niveles de tensión a niveles manejables en un circuito eléctrico que pueden ser mayores a 230 kV y disminuir a voltajes de hasta 115 V, este se utiliza como herramienta de medición en un sistema eléctrico de potencia.

La finalidad de este aparato es aislar el circuito secundario de baja tensión del circuito primario de alta tensión y procurar que los efectos transitorios y de régimen permanente sean transferidos al circuito de baja tensión, estos equipos se muestran en la figura a continuación.

### Figura 9. **Transformadores de tensión**

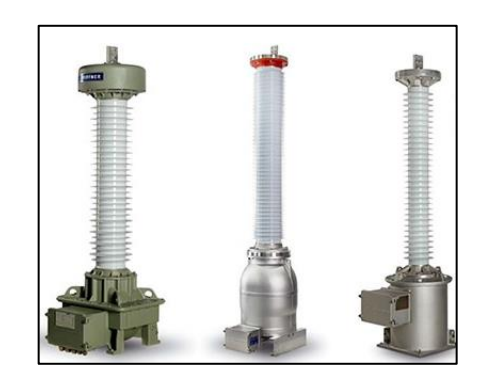

Fuente: RHONA. *Transformador de potencial*. [http://www.rhona.cl/seccion/53/transformador-de](http://www.rhona.cl/seccion/53/transformador-de-potencial.html)[potencial.html.](http://www.rhona.cl/seccion/53/transformador-de-potencial.html) Consulta: 10 de junio de 2016.

Los transformadores de tensión pueden ser transformadores inductivos, divisores capacitivos, divisores resistivos y divisores capacitivos/resistivos.

## **1.2.1.4. Transformador de tensión inductivo**

Son aparatos diseñados para reducir las tensiones a valores manejables y proporcionales a las primarias originales, separando del circuito de alta tensión los instrumentos de medida. En la siguiente figura se muestra un transformador tipo inductivo.

## Figura 10. **Transformador de tensión inductivo**

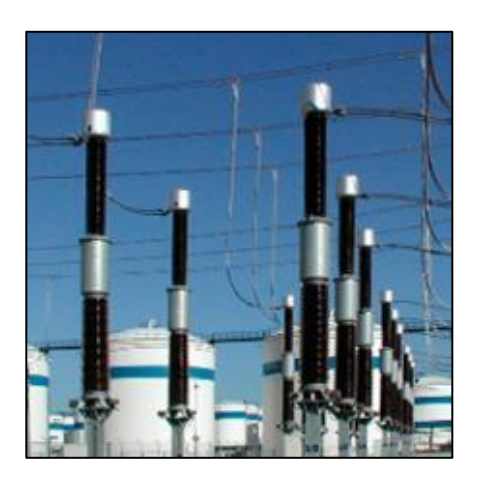

Fuente: ARTECHE. *Transformadores*. [https://www.arteche.com/es/productos/transformadores](https://www.arteche.com/es/productos/transformadores-de-tensi%C3%B3n-inductivos)[de-tensi%C3%B3n-inductivos.](https://www.arteche.com/es/productos/transformadores-de-tensi%C3%B3n-inductivos) Consulta: 10 de junio de 2016.

Algunas aplicaciones de estos aparatos son las siguientes:

- Instalación en puntos de medida por su muy alta clase de precisión
- Descarga de líneas de alta tensión y bancos de condensadores
- Monitorización de la calidad de onda y medida de armónicos

## **1.2.1.5. Transformador de tensión capacitivo**

Al igual que los transformadores de tensión inductivos son aparatos diseñados para reducir las tensiones a valores manejables y proporcionales a las primarias originales, separando del circuito de alta tensión los instrumentos de medida.

Adicionalmente, este aparato brinda la posibilidad de transmitir señales de alta frecuencia a través de líneas de transmisión eléctrica.

Los condensadores acoplados a este aparato se utilizan exclusivamente para el acoplamiento de señales de comunicación de alta frecuencia.

En la siguiente figura se muestran tres transformadores tipo capacitivo, uno por fase.

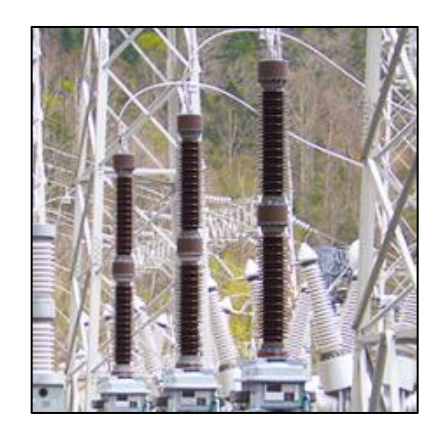

## Figura 11. **Transformador de tensión capacitivo**

Fuente: ARTECHE. *Transformadores.* https://www.arteche.com/es/productos/transformadoresde-tensi%C3%B3n-capacitivos Consulta: 10 de junio de 2016.

Algunas aplicaciones de estos aparatos son las siguientes:

- Instalación en puntos de medida por su muy elevada clase de precisión y la alta estabilidad de la capacidad.
- Transmisión de señales de alta frecuencia a través de las líneas (señales de onda portadora).
- Reducción de los picos de tensión en la línea.

#### **1.2.1.6. Interruptor de potencia**

Equipo mecánico de interrupción capaz de conducir, interrumpir y establecer corrientes en condiciones normales; también, conducir durante un tiempo especificado, interrumpir y establecer corrientes en condiciones anormales, como son las de cortocircuito.

Los interruptores de potencia son adecuados para operar a la intemperie, su función básica es conectar o desconectar de un sistema o circuito energizado líneas de transmisión, transformadores, reactores o barrajes.

En la figura posterior se muestra un interruptor de potencia montado en una estructura metálica de soporte.

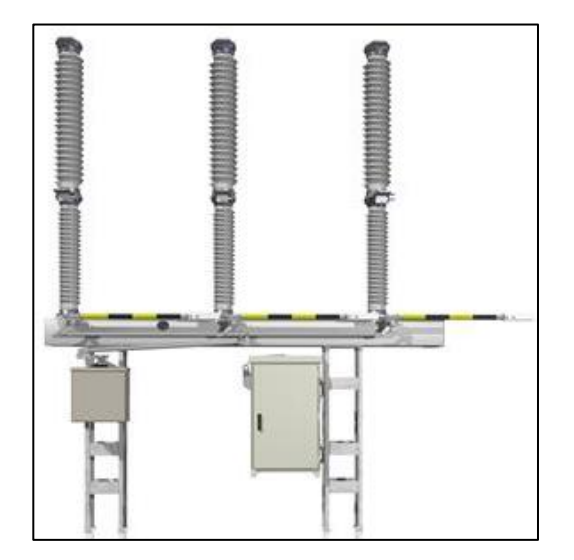

Figura 12. **Interruptor de potencia**

Fuente: UDEY. *Entradas de alta tensión*. [http://new.abb.com/high-voltage/AIS/dcb.](http://new.abb.com/high-voltage/AIS/dcb) Consulta: 10 de junio de 2016.

Estos dispositivos se clasifican por su construcción y utilización siendo así:

- Interruptores tanque vivo
- Interruptores tanque muerto

## **1.2.1.6.1. Interruptor de potencia tanque vivo**

A este dispositivo se le conoce con este término debido a que las partes metálicas y de porcelana que contienen el mecanismo de interrupción se encuentran montadas sobre columnas de porcelana aislante y están, por lo tanto, al mismo potencial de línea. Se muestra un interruptor de este tipo en la siguiente figura.

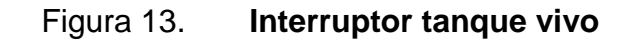

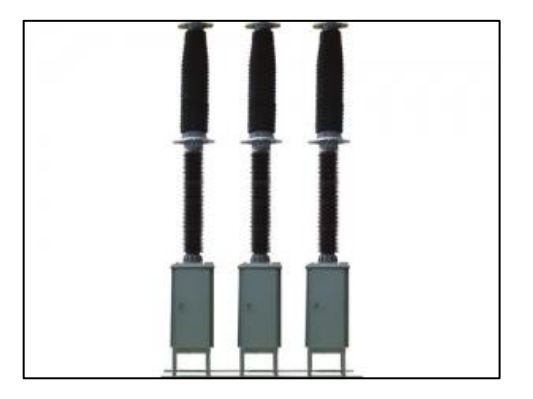

Fuente: UDEY. *Entradas de alta tensión*. [http://new.abb.com/high-voltage/AIS/dcb.](http://new.abb.com/high-voltage/AIS/dcb) Consulta: 10 de junio de 2016.

## **1.2.1.6.2. Interruptor de potencia tanque muerto**

A este dispositivo se le conoce con este término debido a que el tanque y todos sus accesorios se mantienen al potencial de tierra; la fuente externa y las conexiones a la carga se realizan a través de boquillas convencionales, como se muestra en la siguiente figura.

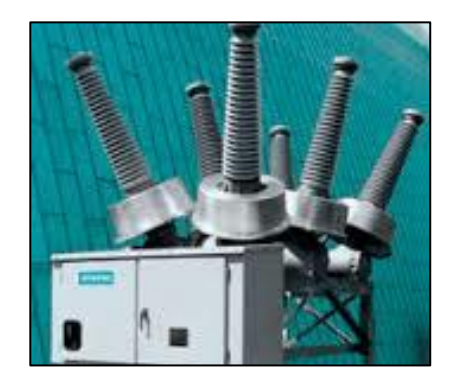

Figura 14. **Interruptor tanque muerto**

Fuente: ZAPMETA.WS. *Imagen directa*. [http://img.directindustry.es/images\\_di/photo-m/32878-](http://img.directindustry.es/images_di/photo-m/32878-2714657.jpg) [2714657.jpg.](http://img.directindustry.es/images_di/photo-m/32878-2714657.jpg) Consulta: 10 de junio de 2016.

## **1.2.1.7. Transformador de corriente**

Aparato eléctrico que permite disminuir los niveles de corriente a niveles manejables en un circuito eléctrico que pueden ser mayores a 1 600 A y disminuir a corrientes de hasta 115 V; este se utiliza como herramienta de medición en un sistema eléctrico de potencia.

A continuación, se muestra el aparato en la siguiente figura, donde se aprecia la caja de mando secundaria, el aislador y la parte de alta tensión en la parte superior

Figura 15. **Transformador de corriente**

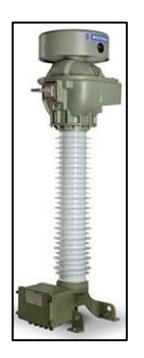

Fuente: Zetrak. *Transformador de corriente*. [http://www.rhona.cl/seccion/54/transformador-de](http://www.rhona.cl/seccion/54/transformador-de-corriente.html)[corriente.html.](http://www.rhona.cl/seccion/54/transformador-de-corriente.html) Consulta: 10 de junio de 2016.

Los transformadores de intensidad separan del circuito de alta tensión los instrumentos de medida, contadores, relés, entre otros. Están diseñados para reducir la intensidad a valores manejables y proporcionales a la primaria original.

Algunas aplicaciones de estos instrumentos de medición son las siguientes:

- Instalación en puntos de medida por su muy alta precisión.
- Instalación en los filtros AC y DC en subestaciones convertidoras para proyectos HVDC.

#### **1.2.1.8. Seccionador tripolar**

Equipo eléctrico con operaciones tanto manual como motorizada, que se presenta por lo general con un tipo de seccionamiento de doble apertura y con columna giratoria central. Se muestra un seccionador en la siguiente figura.

Figura 16. **Seccionador tripolar**

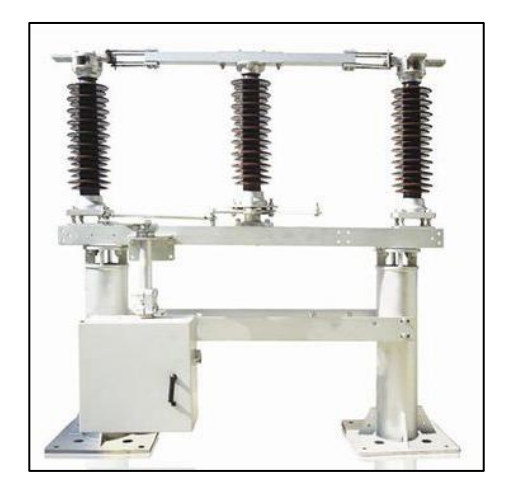

Fuente: BELDEN Universal. *Ingeniería personalizada*. [http://www.directindustry.es/prod/abb](http://www.directindustry.es/prod/abb-ag/product-70728-1231747.html)[ag/product-70728-1231747.html.](http://www.directindustry.es/prod/abb-ag/product-70728-1231747.html) Consulta: 10 de junio de 2016.

#### **1.2.2. Componentes eléctricos**

Las subestaciones eléctricas están conformadas por los equipos de alta tensión que requieren una conexión entre ellos y esto se realiza a través de los componentes eléctricos que se refieren a los conductores de alta tensión, barras colectoras y celdas de media tensión; estas últimas son las que forman el punto de frontera entre alta tensión y media tensión.

#### **1.2.2.1. Conductores de alta tensión**

Son cables conductores que tienen la función de transportar energía eléctrica a niveles de tensión alta, que pueden ser provenientes de un centro de generación hacia una subestación con transformador reductor o bien interconectar los equipos primarios a las barras colectoras de alta tensión.

#### **1.2.2.2. Barras colectoras**

Forman un conjunto de conductores eléctricos que se utilizan para la agrupación o distribución de la energía. Las barras colectoras están formadas principalmente por conductores eléctricos, cadena de aisladores, conectores y herrajes.

#### **1.2.2.3. Celda de media tensión**

Equipo eléctrico encapsulado, equipado con un interruptor de potencia para protección de la línea que se conecta en él, regularmente con transformadores de instrumento para medición de los fenómenos eléctricos asociados. Las celdas pueden del tipo interior o exterior.

#### **1.2.2.4. Celdas tipo interior**

Utilizadas en condiciones poco críticas de contaminación en el ambiente; en la figura a continuación se muestra una ilustración de este tipo de celda.

## Figura 17. **Celdas de media tensión tipo interior**

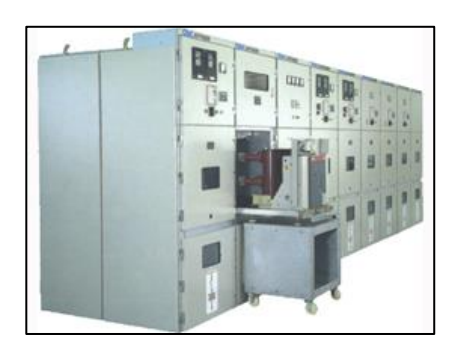

Fuente: CEE Power System. *Celdas de media tensión*. [http://www.ceepower.com/zndqspain/products/list.php?cid=14.](http://www.ceepower.com/zndqspain/products/list.php?cid=14) Consulta: 10 de junio de 2016.

## **1.2.2.5. Tipo exterior**

Utilizadas en condiciones críticas en ambientes de contaminación; se observa una ilustración de este tipo de celda a continuación.

## Figura 18. **Celda de media tensión tipo exterior**

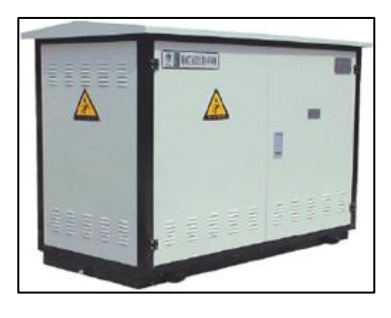

Fuente: CEE Power System. *Celdas de media tensión*. [http://www.ceepower.com/zndqspain/products/list.php?cid=14.](http://www.ceepower.com/zndqspain/products/list.php?cid=14) Consulta: 10 de junio de 2016.

Cada elemento de una subestación, según su diseño, deberá de reunir características específicas para su función y aplicación a sus distintos niveles de tensión para los cuales fueron elegidos.

El componente principal de una subestación eléctrica sin descartar la importancia de cada elemento se resume a un interruptor de potencia.

#### **1.3. Sistema de protección con dispositivos electrónicos inteligentes**

El objetivo del sistema de protección es proteger a las personas y luego a los equipos asociados al circuito eléctrico. La protección en cualquier red eléctrica es detectar y aislar rápidamente una zona con falla; estas zonas normalmente están delimitadas con interruptores de potencia.

Los interruptores transmiten señales a equipos electrónicos inteligentes (IED) para ejecutar la acción de apertura del circuito afectado, dejando la mínima interrupción del sistema, para no afectar a otros segmentos del mismo sistema y mantener el suministro con continuidad.

Un sistema de protección con dispositivos electrónicos inteligentes es utilizado en las instalaciones eléctricas que manejan elementos dinámicos y sujetos a las situaciones de fallas.

Los fenómenos denominados fallas desarrollan esfuerzos eléctricos, térmicos y electromagnéticos; por tal motivo un sistema de protección debe cumplir como mínimo los requisitos de confiabilidad, sensibilidad y selectividad.

Un sistema de protección adecuado y bien diseñado debería de mostrar una plena confiabilidad para que actúe cuando se necesita liberar alguna falla,

21

juntamente con su sensibilidad adecuada, ser selectivo para retirar de servicio la parte afectada; esta última característica está asociada a la coordinación de protecciones eléctricas.

Los dispositivos electrónicos inteligentes o normalmente denominados relevadores protección; son utilizados en varios sistemas eléctricos con distintas configuraciones y además tienen la capacidad de interconectarse con otros dispositivos de otra subestación a una distancia conocida.

En una configuración de la barra simple es posible utilizar equipos de protección diferencial de barra, protección de distancia y controlador de bahía; a continuación, en la siguiente figura se muestra esquematizado un diagrama de una configuración barra sencilla.

Figura 19. **Configuración barra sencilla con equipo de protecciones eléctricas**

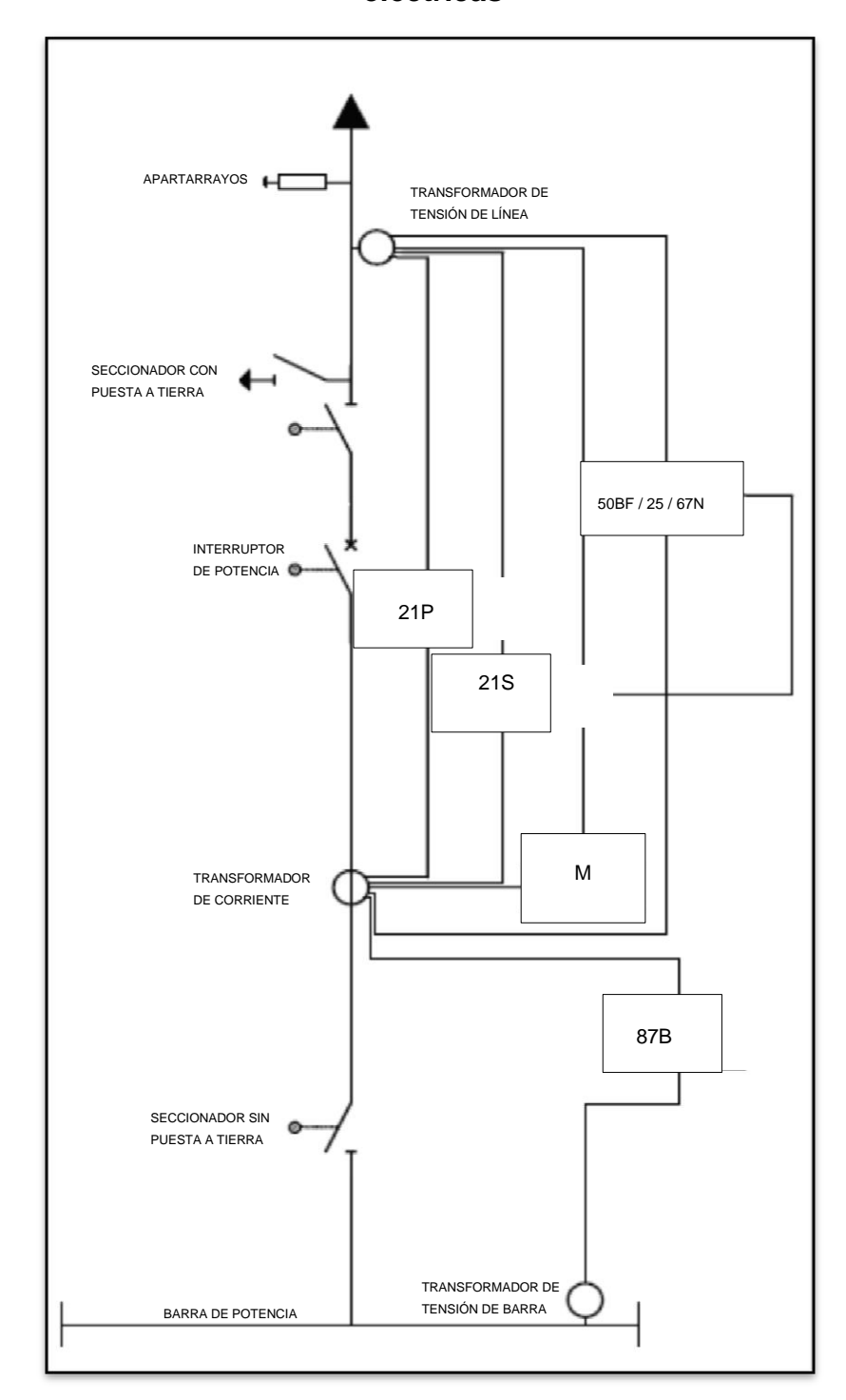

Fuente: elaboración propia.

#### **1.4. Sistema de control en una subestación**

Está definido por un conjunto de elementos utilizados para transmitir y recibir señales digitales de los equipos electrónicos inteligentes, para concentrarlos en un sistema de adquisición de datos.

El diseño de un sistema de control permite la visualización y el control de las bahías de una subestación en una única sala de control mediante una interfaz hombre – máquina; logra desde este sistema visualizar en tiempo real todos los estados de la subestación, tener registro histórico de eventos y gráficas en el tiempo de las magnitudes análogas como tensión, corriente, potencia, entre otros.

Los equipos de medición son parte del sistema de control y son de utilidad para lograr obtener las mediciones eléctricas deseadas de una subestación.

Un sistema de control supervisa, protege, controla la transmisión y distribución del flujo eléctrico. Como la continuidad es lo primordial en un sistema eléctrico el sistema de control debiera asegurar la continuidad de la calidad del servicio de energía eléctrica.

Debido a las tecnologías actuales que se han introducido en un sistema de control de las subestaciones eléctricas de definen dos conceptos:

## **1.4.1. Sistema de control convencional**

Son los que carecen de dispositivos electrónicos inteligentes IED para realizar el control y supervisión, si no que utilizan dispositivos que intercambian información entre sí de manera cableada.

24

Algunos equipos integrados para un sistema de control convencional son: relés auxiliares, relés repetidores, relés de disparo y bloqueo, transductores, indicadores, medidores multifuncionales, entre otros.

En la siguiente figura se observa un sistema de control convencional donde todos los equipos son interconectados a través de cable de cobre.

### **1.4.2. Sistemas de control automatizados de subestaciones**

Los sistemas de control automatizados son los que utilizan dispositivos electrónicos inteligentes IED para realizar el control y supervisión. Estos dispositivos intercambian información entre sí a través de fibra óptica o cable trenzado UTP o STP. En la figura se muestra un sistema de control automatizado.

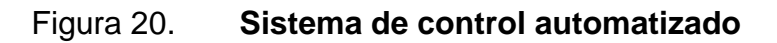

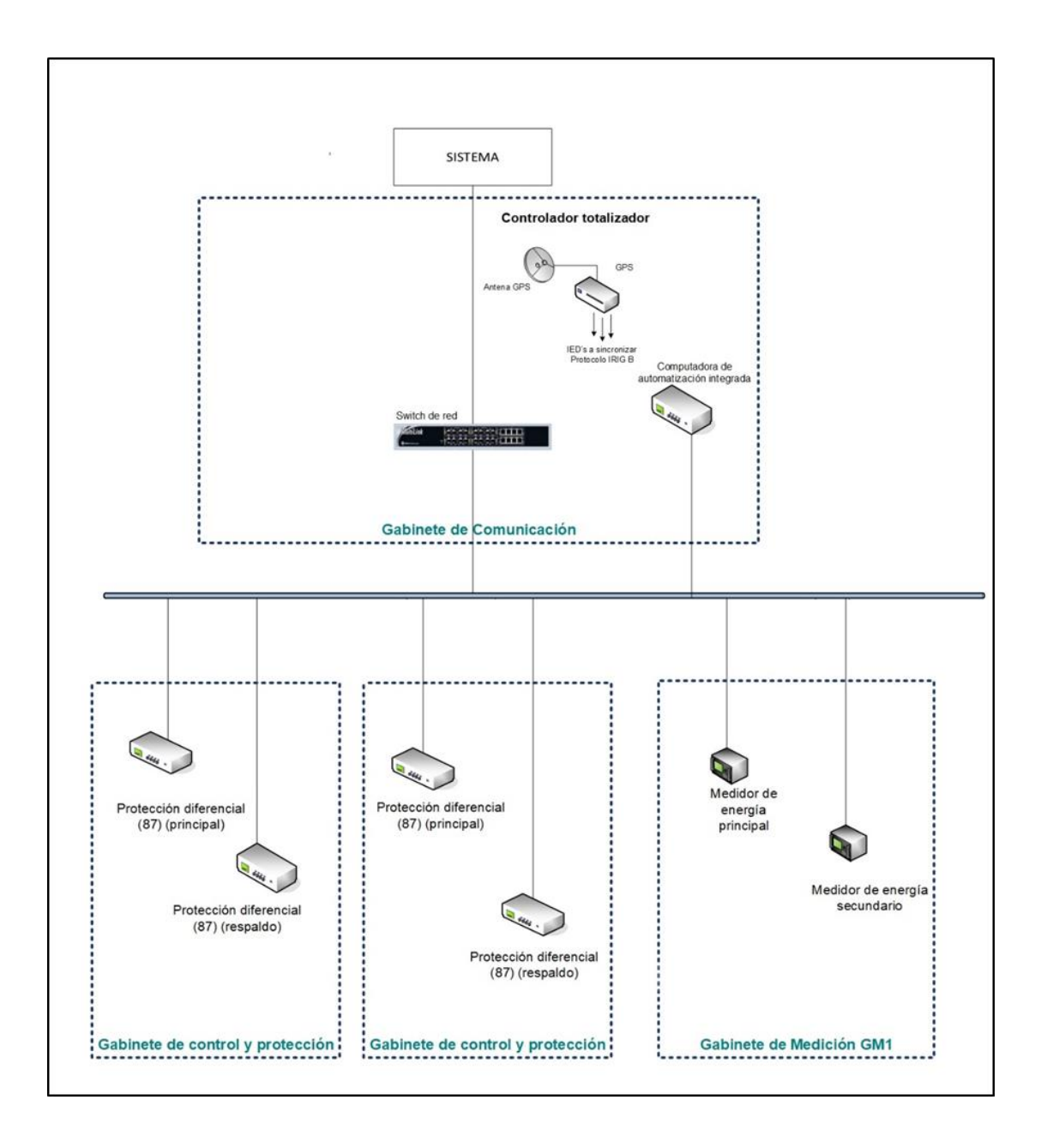

Fuente: [elaboración](http://www.dongfang-china.com/sp/chn201309281603278/) propia.

## **2. DISPOSITIVOS DE PROTECCIÓN**

En las instalaciones eléctricas se utilizan las protecciones para resguardar a los equipos de fallas que podrían iniciarse de forma sencilla hasta extenderse sin control en forma encadenada.

#### **2.1. Dispositivos electrónicos inteligentes**

Son todos los relevadores de protección inteligentes que regulan la energía eléctrica a través del concepto de la electrónica y son utilizados frecuentemente en interruptores, banco de capacitores, reconectador, transformadores y reguladores.

Los dispositivos electrónicos inteligentes obtienen variables de los dispositivos eléctricos, que se pueden utilizar para anunciar los comandos de control, tales como interruptores que se disparan cuando se detectan voltajes, corrientes o frecuencias anómalas, cuando suceden variaciones por el aumento o decremento de tensiones eléctricas.

El relevador es un dispositivo electromecánico que ha evolucionado en el área de protecciones eléctricas y que normalmente son fabricados como IEDs.

La versatilidad de estos dispositivos es la de proteger, controlar y monitorear de una red eléctrica y todo esto debido a que tienen integrados microprocesadores que pueden realizar varias funciones de protección y control y caracterizadas por símbolos numéricos según la Norma ANSI estándar C.37.2.

27

En la porción de la tabla del estándar se muestran en recuadros rojos los símbolos numéricos que se utilizan mayormente en redes de control para protecciones en subestaciones eléctricas

## Tabla I. **Fragmento de la tabla de referencias cruzadas de varias páginas en C.37.2-2008 Anexo D**

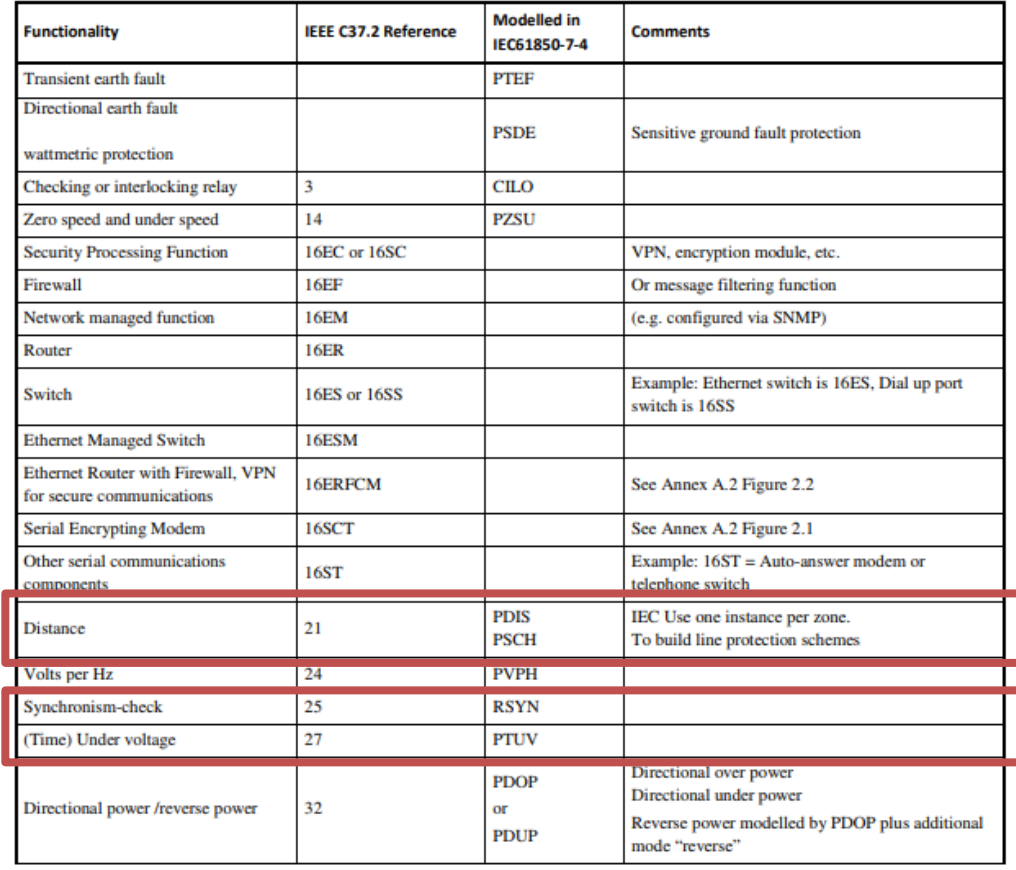

Fuente: IEEE C37.2 the 2008 revision. *Standard electrical power system device function numbers, acronyms and contact designations*. p. 121.

Algunos dispositivos electrónicos integrados recientes, se diseñan para apoyar a la norma IEC61850 para la automatización de las subestaciones, que proporcionan interoperabilidad y capacidades avanzadas de comunicaciones en el control de las redes eléctricas.

En las redes eléctricas los IEDs, reciben señales de transformadores de corriente que se utilizan para proteger circuitos de distribución, líneas de transmisión, generadores, transformadores de potencia y barras de la subestación, de transiciones de corrientes y tensiones.

Gráficamente se puede visualizar en la siguiente figura, los cuadros con líneas discontinuas las áreas donde los relevadores de protección operaran en situaciones de falla en la red eléctrica.

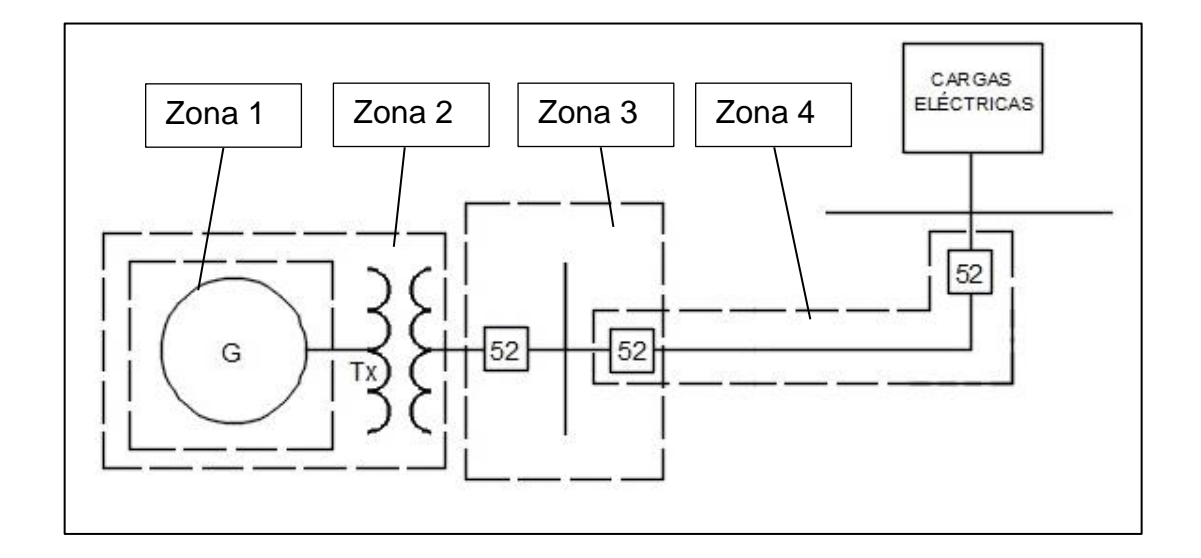

Figura 21. **Áreas de operación de relevadores de protección**

Fuente: elaboración propia.

En la figura anterior de las áreas de operación de relevadores de protección se muestran las zonas donde operan los relevadores de protección y a continuación se describen las zonas de operación.

- Zona de protección 1: generador eléctrico
- Zona de protección 2: transformador eléctrico de potencia
- Zona de protección 3: barra de alta tensión
- Zona de protección 4: línea de transmisión

Algunos de los relevadores que son utilizados para determinar la falla en cualquiera de las condiciones anteriores se describen a continuación.

#### **2.1.1. Relevador de protección diferencial de línea**

Los IEDs utilizados para la protección en las líneas de transmisión tienen en un solo equipo, distintas protecciones que aportan mayor seguridad para la supervisión de la línea.

Las funciones de protección del relevador se describen a continuación:

#### **2.1.1.1. Protección de distancia de fase y de tierra**

Esta función se expresa con el símbolo numérico (21) y funciona cuando la admitancia, impedancia o reactancia del circuito disminuyen o aumentan a unos límites preestablecidos.

#### **2.1.1.2. Comprobación del sincronismo**

La función se expresa con el símbolo numérico (25) y funciona cuando dos circuitos de alterna están dentro de los límites deseados de tensión, frecuencia o ángulo de fase, lo cual permite o causa la puesta en paralelo de estos circuitos.

#### **2.1.1.3. Protección de baja tensión**

Se expresa con el símbolo numérico (27) la protección y funciona al descender la tensión de un valor predeterminado.

## **2.1.1.4. Protección direccional de potencia**

Esta función se expresa con el símbolo numérico (32) y funciona sobre un valor deseado de potencia en una dirección dada o sobre la inversión de potencia.

### **2.1.1.5. Protección instantánea de sobrecorriente**

La función de protección se expresa con el símbolo numérico (50) y funciona instantáneamente con un valor excesivo de velocidad de aumento de intensidad.

## **2.1.1.6. Protección temporizada de sobrecorriente**

Se expresa con el símbolo numérico (51) y funciona cuando la intensidad de un circuito de corriente alterna sobrepasa un valor dado.

#### **2.1.1.7. Protección de sobretensión**

Esta función se expresa con el símbolo numérico (59) y funciona con un valor dado de sobretensión.

### **2.1.1.8. Protección direccional de sobrecorriente**

Con el símbolo numérico (67) se expresa esta función y actúa con un valor deseado de circulación de sobrecorriente de corriente alterna en una dirección dada.

## **2.1.1.9. Diferencial de corriente**

La función se expresa con el símbolo numérico (87) y funciona sobre un porcentaje o ángulo de fase u otra diferencia cuantitativa de dos intensidades o algunas otras cantidades eléctricas.

#### **2.1.2. Relevador de protección de transformador de potencia**

Los equipos utilizados para la protección del transformador de potencia tienen en un solo dispositivo, distintas protecciones que aportan mayor seguridad para la supervisión del transformador.

Las funciones de protección del relevador de protección se describen a continuación:

- Comprobación del sincronismo (25)
- Protección de baja tensión (27)
- Protección direccional de potencia (32)

32

- Protección instantánea de sobrecorriente (50)
- Protección temporizada de sobrecorriente (51)
- Protección de sobretensión (59)
- **•** Protección direccional de sobrecorriente (67)
- Protección diferencial de sobrecorriente (87)

#### **2.1.2.1. Protección de sobre excitación**

La función se expresa con el símbolo numérico (24) y funciona cuando la relación V/Hz (tensión/frecuencia) excede un valor preajustado. El relevador de protección puede tener una característica temporizada o instantánea.

## **2.1.2.2. Protección para el desequilibrio de corriente o inversión de fases**

Con el símbolo numérico (46) se expresa esta función y actúa cuando las intensidades polifásicas están en secuencia inversa o desequilibrada o contienen componentes de secuencia negativa.

## **2.1.2.3. Protección térmica**

Se expresa con el símbolo numérico (49) y funciona cuando la temperatura de la máquina, aparato o transformador excede de un valor fijado.

### **2.1.2.4. Protección de sobre y baja frecuencia**

La función se expresa con el símbolo numérico (81) y funciona con un valor dado de la frecuencia o por la velocidad de variación de la frecuencia.

#### **2.1.3. Relevador de protección de generador**

Los dispositivos utilizados para la protección del generador tienen en un solo equipo, distintas protecciones que aportan mayor seguridad para la supervisión del generador.

Las funciones de protección del relevador de protección se describen a continuación:

- Protección de sobre excitación (24)
- Comprobación del sincronismo (25)
- Protección de baja tensión (27)
- Protección direccional de potencia (32)
- Protección para el desequilibrio de corriente o inversión de fases (46)
- Protección térmica (49)
- Protección instantánea de sobrecorriente (50)
- Protección temporizada de sobrecorriente (51)
- Protección de sobretensión (59)
- Protección direccional de sobrecorriente (67)
- Protección de sobre y baja frecuencia (81)
- Protección diferencial de sobrecorriente (87)

#### **2.1.3.1. Protección de pérdida de campo**

Esta función se expresa con el símbolo numérico (40) y funciona por un valor dado, anormalmente bajo, por fallo de la intensidad de campo de la máquina, o por un valor excesivo del valor de la componente reactiva de la corriente de armadura en una máquina de corriente alterna, que indica excitación del campo anormalmente baja.

#### **2.1.3.2. Protección de equilibrio de tensión**

La función se expresa con el símbolo numérico (60) y funciona con una diferencia de tensión entre dos circuitos.

#### **2.1.3.3. Protección de campo de tierra**

Se expresa con el símbolo numérico (64) la función de protección y actúa con el fallo a tierra del aislamiento de una máquina, transformador u otros aparatos, o por efecto de arco a tierra de una máquina de corriente continua.

## **2.1.3.4. Protección de salida de paralelo o medio de ángulo de desfase**

La función se expresa con el símbolo numérico (78) y funciona con un valor determinado de ángulo de desfase entre dos tensiones o dos intensidades, o entre tensión e intensidad.

#### **2.1.4. Relevador protección de barra**

Los equipos utilizados para la protección de barras tienen en un solo dispositivo, distintas protecciones que aportan mayor seguridad para la supervisión de la barra.

Las funciones de protección del relevador se describen a continuación:

- Protección instantánea de sobrecorriente (50)
- Protección temporizada de sobrecorriente (51)
- Protección diferencial de sobrecorriente (87)
- Protección de baja tensión (27)
- Protección de sobretensión (59)

#### **2.2. Parametrización de relevadores de protección**

Los dispositivos electrónicos inteligentes tienen su lógica de acción para asegurar la confiabilidad del funcionamiento cuando sea necesario que opere bajo falla.

Es preciso parametrizar los relevadores para lograr el buen desempeño de los equipos según fueron diseñados, teniendo en consideración que el dispositivo brinda las herramientas como solución para la protección en una red eléctrica; pero la lógica a desarrollar para proteger una zona lo determina el ingeniero especialista, quien parametriza el relevador de protección, ingresando los ajustes de protecciones a los relevadores soportados por un criterio fundamentado en una memoria de cálculo.

Los relevadores de protección, a menudo suelen ser controversiales al momento de utilizar parámetros establecidos en una memoria de cálculo para un tipo de relevador, que, para otro; por tanto, la lógica de disparo de dos relevadores de diferente marca es frecuentemente distinta.

Los relevadores cumplen su función de protección y tienen similares curvas y tiempos de disparo, una diferencia notable entre relevadores de distinta marca es el procesamiento lógico interno que utiliza cada relevador para calcular los disparos, por tal motivo se parametriza de forma diferente los valores.

36

Frecuentemente el fabricante a lo largo de su experiencia para la manufacturación de relevadores de protección, considera al alcance del operador final valores establecidos de fábrica, el ingeniero especialista puede hacer uso de estos siempre y cuando considere que su cálculo confirme dichos valores, en caso contrario utilizar nuevos valores.

La parametrización que se ingresa en el relevador de protección tiene que estar soportada por un documento, para que subsista evidencia de lo que se a parametrizado.

## **2.3. Aplicación en subestaciones eléctricas**

Los relevadores que actualmente se utilizan, se emplean en subestaciones nuevas y subestaciones que requieren ampliaciones o mejoras en sus instalaciones; de manera que, en cualquier configuración de una subestación que se desee aplicar los dispositivos electrónicos inteligentes, estos desarrollarán la función que se les asigne, ya sea de control, protección o monitoreo.

Para propósitos de aplicar los relevadores en una subestación se establecerá una configuración interruptor y medio para exponer en forma general la utilización de algunos dispositivos electrónicos inteligentes que generalmente son utilizados para proteger, monitorear o controlar una subestación.

En la siguiente figura se presenta el perfil de una subestación eléctrica que corresponde a una configuración interruptor y medio, se logra apreciar en la figura los equipos de alta tensión: interruptores de potencia, seccionadores tripolares, apartarrayos, estructuras de soporte de barraje y transformadores de tensión y corriente.

## Figura 22. **Perfil de subestación eléctrica en configuración interruptor y medio**

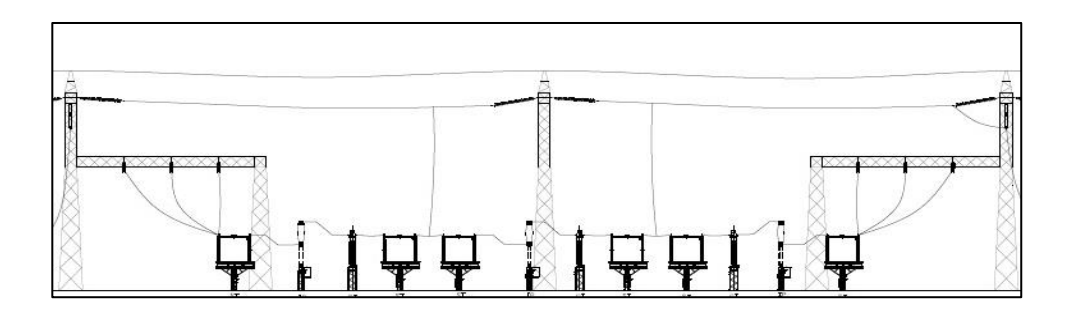

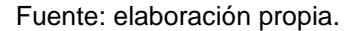

Los interruptores de potencia son capaces de disparar la carga cuando existen fallas eléctricas en el sistema, protegiendo, aislando y limpiando el área de la falla, soportados por las señales de los relevadores inteligentes de protección, que reaccionan a eventos de fallas eléctricas en periodos de tiempo casi instantáneos.

El perfil de la subestación en mención se tomará para realizar un diagrama unifilar, puesto que se aplicarán relevadores de protección, competentes para proteger la subestación.

En la siguiente figura se muestra un diagrama unifilar de una subestación eléctrica en configuración interruptor y medio, misma que contiene una entrada de línea proveniente de un transformador de potencia, con el objetivo de mostrar en la figura, la protección que se debiera colocar a este y una salida de línea para interconectarse al sistema.

38

# Figura 23. **Diagrama unifilar de subestación eléctrica en configuración interruptor y medio**

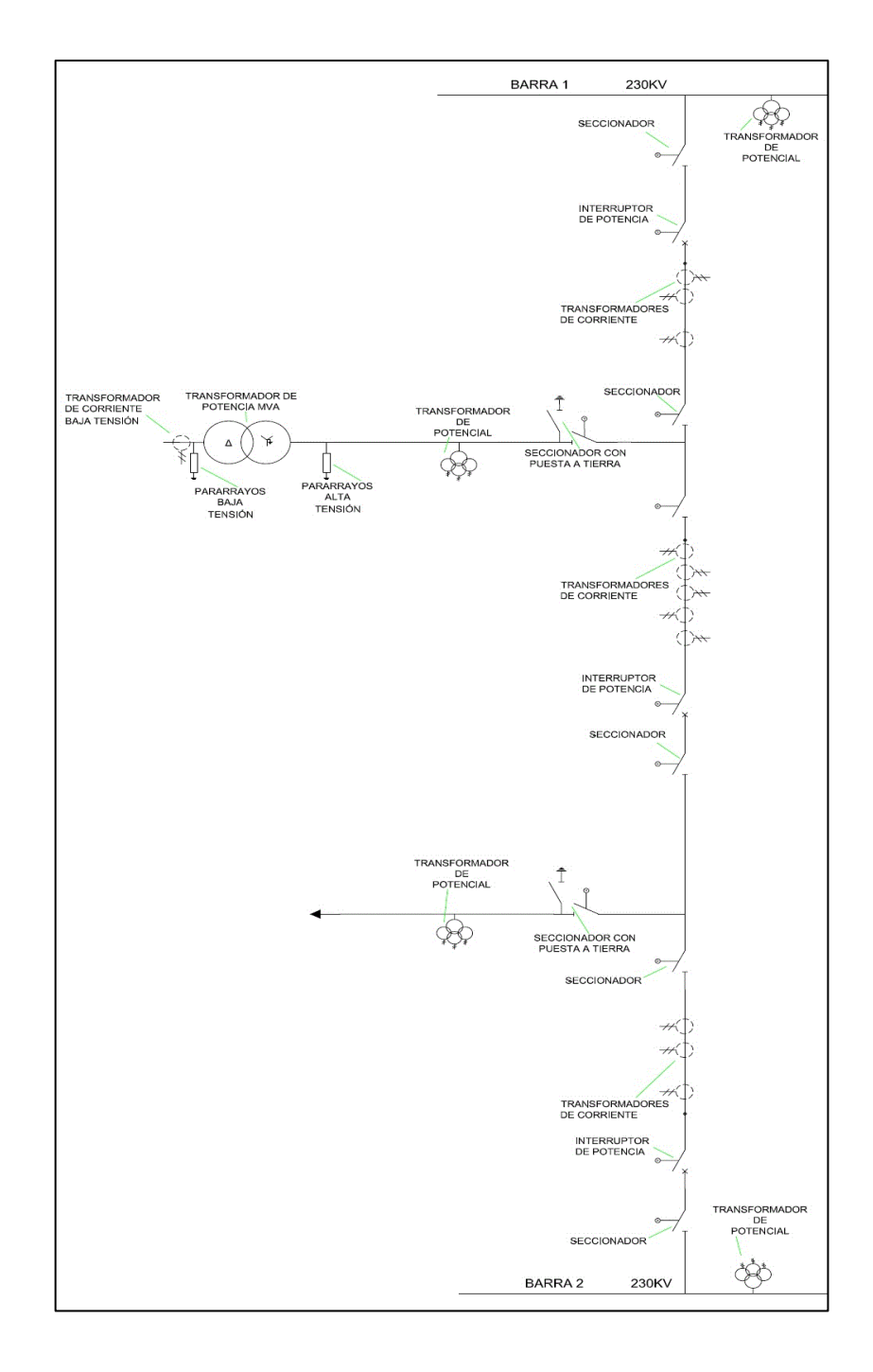

Fuente: elaboración propia.

En el diagrama unifilar anterior se presentan los equipos primarios que están asociados a la subestación; estos equipos serán protegidos y monitoreados por relevadores de protección para protegerlos de esfuerzos eléctricos.

Es fundamental que la selección de cada relevador de protección sea apropiada, debido a que los esfuerzos eléctricos son capaces de reducir la vida útil de cualquier equipo que no esté protegido correctamente o más grave que pueda destruir un equipo y dejar fuera de servicio a una subestación.

En la siguiente figura se muestra un unifilar donde están esquematizados los relevadores que se pueden instalar en la subestación en configuración interruptor y medio.
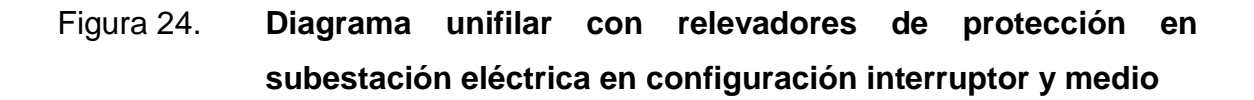

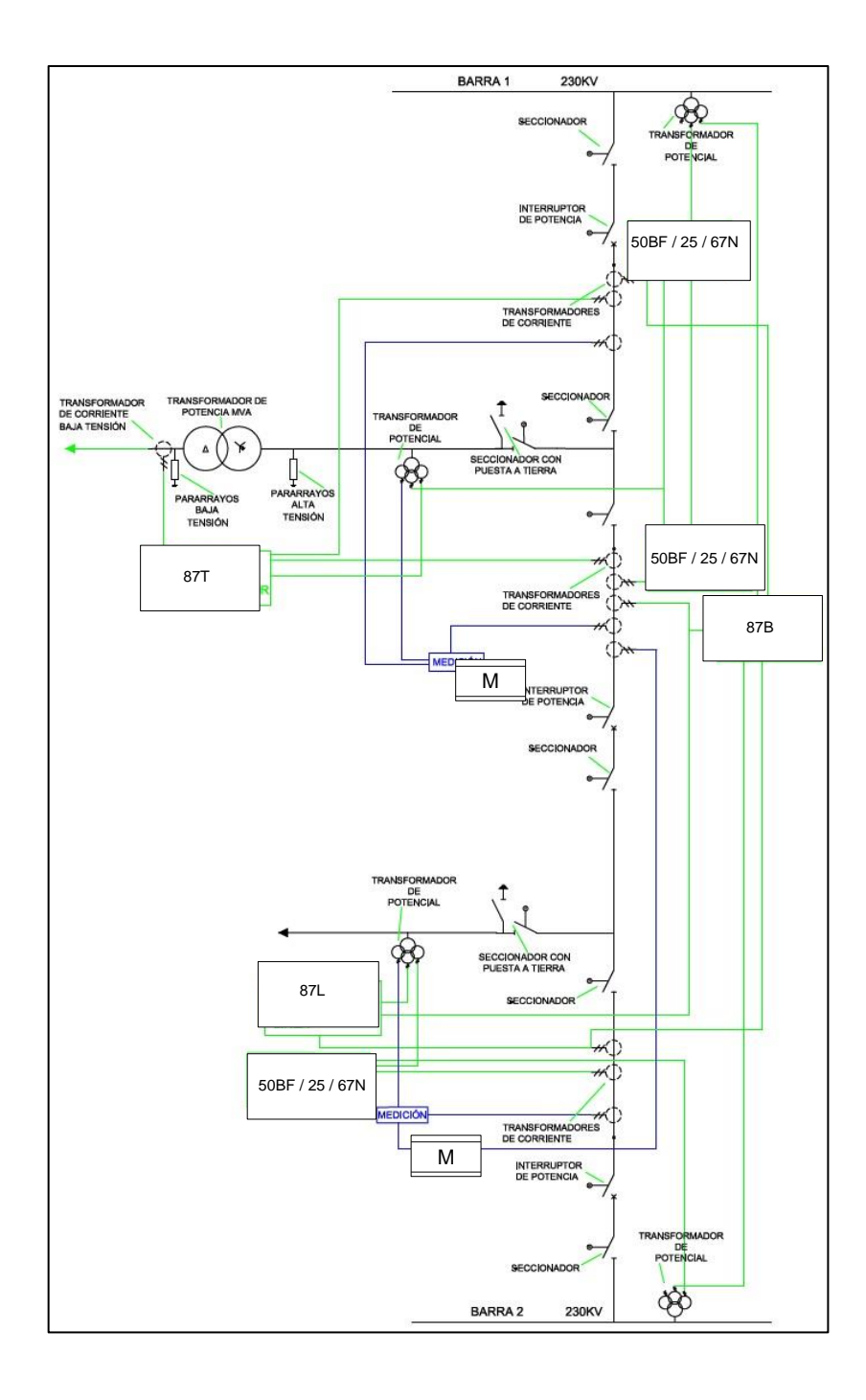

Fuente: elaboración propia.

En el diagrama unifilar anterior se muestra un relevador inteligente de protección denominado controlador de bahía; este equipo recibe señales de los transformadores de potencial y transformadores de corriente necesarias para recibir lecturas de falla para operar.

Se coloca un controlador de bahía por cada interruptor de potencia que exista; en el diagrama se logra visualizar un transformador de potencia, por lo que se aplica una protección diferencial de transformador.

Se aplica un relevador diferencial de línea puesto que existe una salida de línea de transmisión. El relevador de protección diferencial de barra recibe señales de los transformadores de corriente adyacentes a cada interruptor de potencia y de los transformadores de potencial de barra.

Una medición es típica en las subestaciones eléctricas puesto que habrá que medir la energía que ingresa y egresa. Los medidores tienen la capacidad de medir energía activa, energía reactiva, energía aparente, corriente, voltaje y la frecuencia industrial.

# **3. ARQUITECTURA DE CONTROL DE UNA SUBESTACIÓN**

En una subestación, desde la perspectiva de control, consta de equipos que están directamente situados en patio, como: seccionadores de puesta a tierra, seccionadores sin puesta a tierra, interruptores de potencia de accionamiento monopolar o tripolar, apartarrayos y transformadores de instrumentación. A continuación, se desarrollará una descripción de los niveles que están presentes dentro de la arquitectura de control.

#### **3.1. Nivel de patio**

Dentro del sistema de control, el nivel de patio es el administrador de la adquisición de datos que logra admitir los estados de los equipos de maniobra, voltajes y corrientes del sistema, temperaturas y nivel de aceite en los devanados de uno o más transformadores de potencia, nivel de gas en los interruptores de potencia, para luego reportar esos parámetros a los niveles de control superior.

En el nivel de patio se alojan en cubículos o casetas de control, elementos de adquisición de datos, encargados de proporcionar los datos necesarios a los niveles de control superior, para que la subestación tenga un control de manera eficiente.

Los canales de comunicación están anexos a este nivel y destinados a crear el intercambio de datos y ordenes entre el sistema de control y los equipos de alta tensión; todos los canales deben estar soportados conforme a

su diseño con una defensa anti interferencias electromagnéticas a través del blindaje del aislamiento.

#### **3.2. Nivel de bahía**

Están considerados los dispositivos electrónicos, parte importante de una subestación que enlazan datos recolectados de los equipos del nivel de campo obteniendo los datos con entradas y salidas analógicas y discretas; las funciones desarrolladas por estos dispositivos son automáticas y suelen ser de protección, control y supervisión, con el objetivo de resguardar a las personas principalmente y seguido a los equipos de alta tensión.

Las protecciones ejecutadas por los relevadores, basados en lógica de microprocesador, se logran mencionar dentro de este nivel; las protecciones debido a la diferencia de corrientes en líneas de transmisión, protección en los transformadores de potencial que tiene una gran importancia proteger dar mayor confiabilidad una protección de respaldo, debido a que es un equipo que jerárquicamente tiene una posición de gran importancia dentro de la subestación, protección por diferencia de corriente, valles y sobre voltajes en las barras colectoras, protección en los interruptores de potencia por fallas de sobre corriente y registros de eventos de los equipos en patio.

En los niveles del sistema de control, el nivel de subestación es el intermedio para recibir y emitir datos entre el nivel de campo inferior a este y el nivel SCADA superior al mismo; de manera que los tres niveles interactúan juntamente para que el sistema de control tenga una operación correcta; este nivel logra realizar las funciones de supervisión y operación de la bahía asociada, ante la falla o ausencia del nivel superior, siempre que este se configure para tal operación.

#### **3.3. Nivel de subestación**

En principio, este nivel es donde los operadores de las subestaciones interactúan físicamente con el sistema de control a través de estaciones de operación, concentradores de comunicaciones de seguridad, concentradores de fibra óptica y equipo sincronizado vía satélite. Los operadores desde este nivel pueden realizar enviar comandos para maniobras de aperturas y cierres de los equipos en patio; mediante un software y una interfaz que se logra entre los equipos electrónicos y el operador, se pueden monitorear tensiones en barras colectoras, corrientes, potencias, estados de equipos, entre otros.

En este nivel se programa el telecontrol vía SCADA y gestiones de protecciones ubicados en distintos puntos de una subestación para que el sistema en general se comunique con todos los relevadores de protección para ser gestionados por el operador de forma local desde la sala de operación y monitoreo.

La red se integra en protocolos de comunicaciones de cada Switch que interconecta los relevadores a unidades remotas que se utilizan para SCADA, los datos publicados se logran visualizar en la interfaz hombremáquina denominada IHM, donde se reúnen todas las señales. En la siguiente figura se muestra los niveles del sistema de control de una subestación típica.

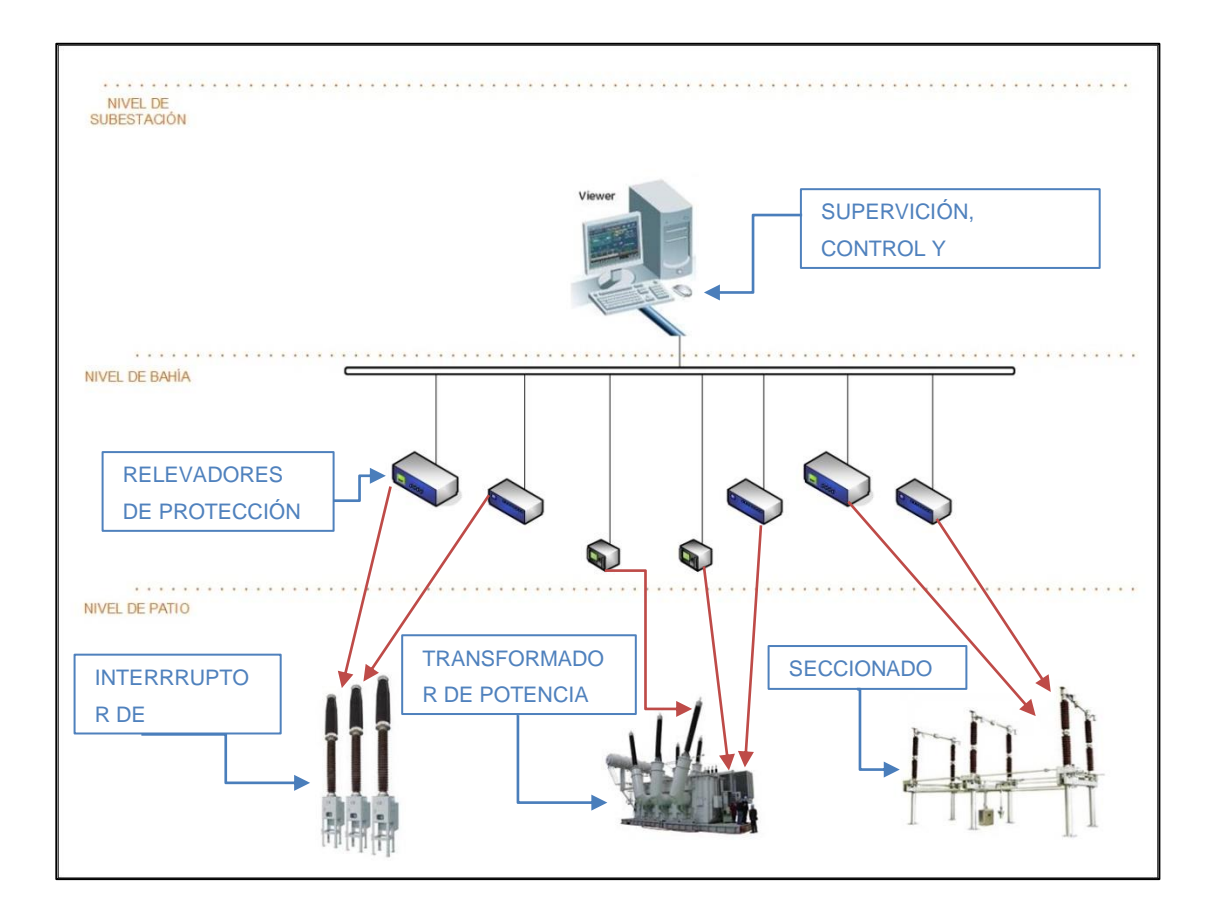

Figura 25. **Niveles de un sistema de control**

Fuente: elaboración propia.

Las funciones lógicas de un sistema de automatización de subestaciones pueden asignarse lógicamente en tres niveles diferentes como lo presenta el estándar IEC-61850-7-3. En la siguiente figura se visualizan los tres niveles de control y las interfaces lógicas en un SAS.

# Figura 26. **Interfaces lógicas y niveles en sistemas de automatización de subestaciones**

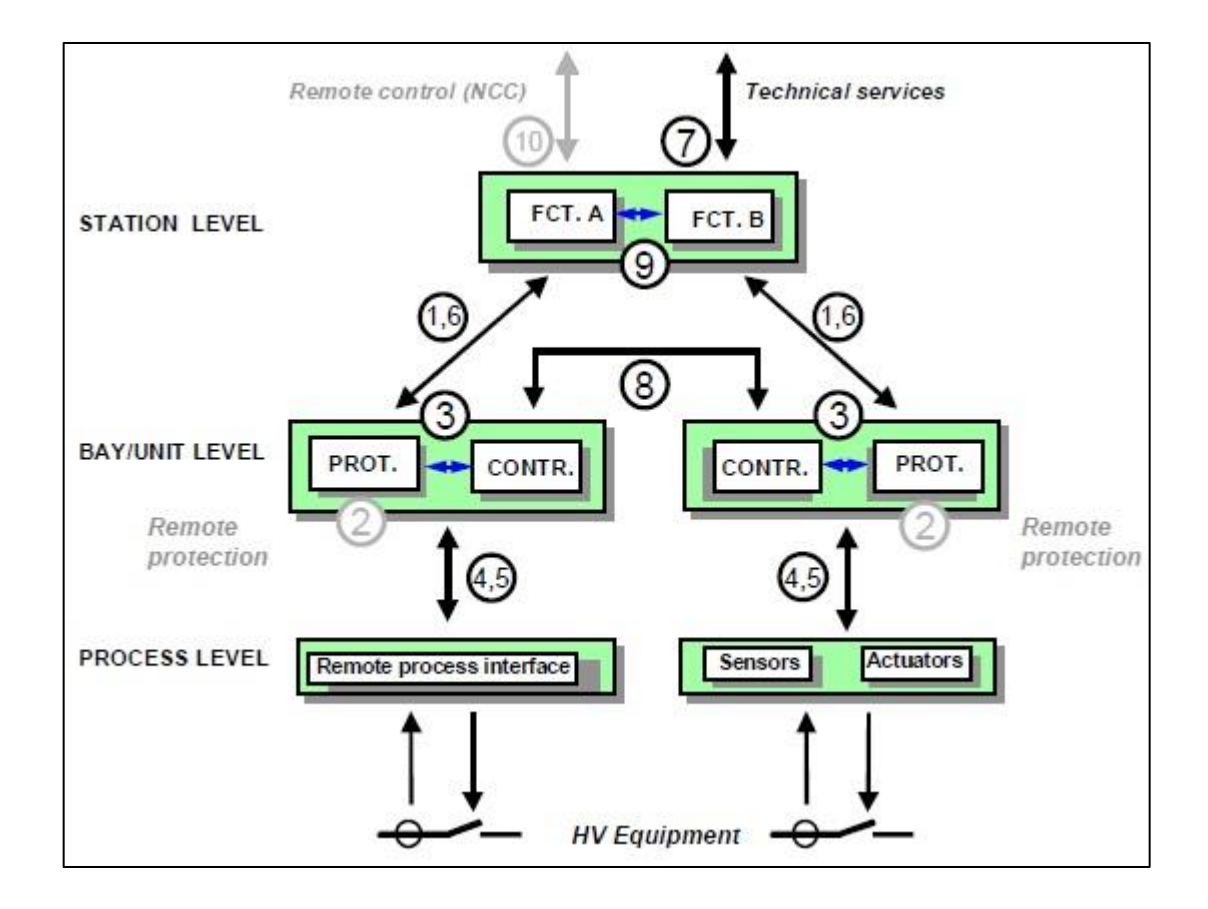

Fuente. Norma IEC-61850-7-3, INSTITUTO IEC. *Gestión inteligente de redes sin problemas.* p. 18.

En la figura anterior se presentan los niveles de control de un sistema de automatización de subestación y se interpreta de la siguiente forma:

- Intercambio de datos de protección entre bahía y nivel de estación.
- Intercambio de protección-datos entre el nivel de la bahía y la protección remota (fuera del alcance de esta parte de IEC 61850).
- Intercambio de datos dentro del nivel de la bahía.
- Intercambio instantáneo de datos CT y VT (especialmente muestras) entre el proceso y el nivel de la bahía.
- Intercambio de datos de control entre el proceso y el nivel de la bahía.
- Intercambio de datos de control entre la bahía y el nivel de la estación.
- Intercambio de datos entre la subestación (nivel) y el lugar de trabajo de un ingeniero remoto.
- Intercambio directo de datos entre las bahías, especialmente para funciones rápidas como el enclavamiento.
- Intercambio de datos dentro del nivel de la estación.
- Intercambio de control de datos entre la subestación (dispositivos) y un centro de control remoto (fuera del alcance de esta parte de IEC 61850).

## **3.4. Nodos lógicos, conexiones lógicas y PICOM**

Para obtener los requisitos de comunicación en una subestación, es preciso identificar todas las funciones. La descripción de la función considera el enfoque de LN y PICOM y consta de tres pasos:

- Descripción de la función que incluye la descomposición en LNs
- Descripción del nodo lógico incluyendo los PICOM intercambiados
- Descripción de PICOM incluyendo los atributos

## **3.4.1. Nodos y conexiones lógicas**

Los LN están vinculados por conexiones lógicas (LC) para un intercambio dedicado de datos en el medio. Por lo tanto, la serie IEC 61850 definirá la comunicación entre estos LN. Los nodos lógicos (LN) están asignados a funciones (F) y dispositivos físicos (PD). Los nodos lógicos están vinculados por conexiones lógicas (LC), los dispositivos por conexiones físicas (PC).

Cualquier nodo lógico es parte de un dispositivo físico; cualquier conexión lógica es parte de una conexión física. El dispositivo de nodo lógico dedicado para cualquier dispositivo físico se muestra como LLN0, se presenta un diagrama como ejemplo.

Figura 27. **Nodos y conexiones lógicas**

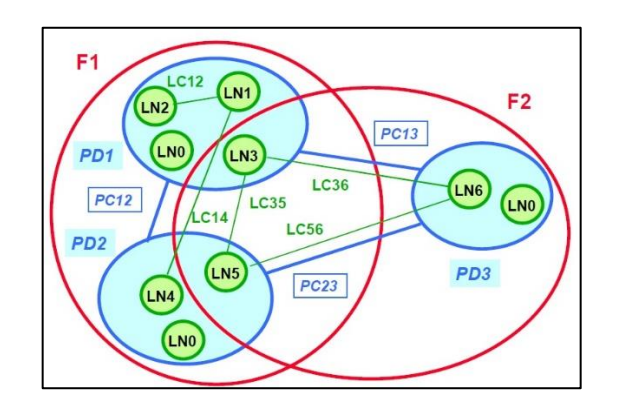

Fuente. Norma IEC-61850-7-3, INSTITUTO IEC. *Gestión inteligente de redes sin problemas.* p. 18.

#### **3.4.2. PICOM**

Parte de la información para la comunicación COM que describe una transferencia de información en una conexión lógica dada con atributos de comunicación dados entre dos nodos lógicos. También, contiene la información que se transmitirá y, además, los atributos de los requisitos, como el rendimiento.

Para introducir los nodos lógicos y las conexiones lógicas se presenta un diagrama de función de protección con tres nodos lógicos.

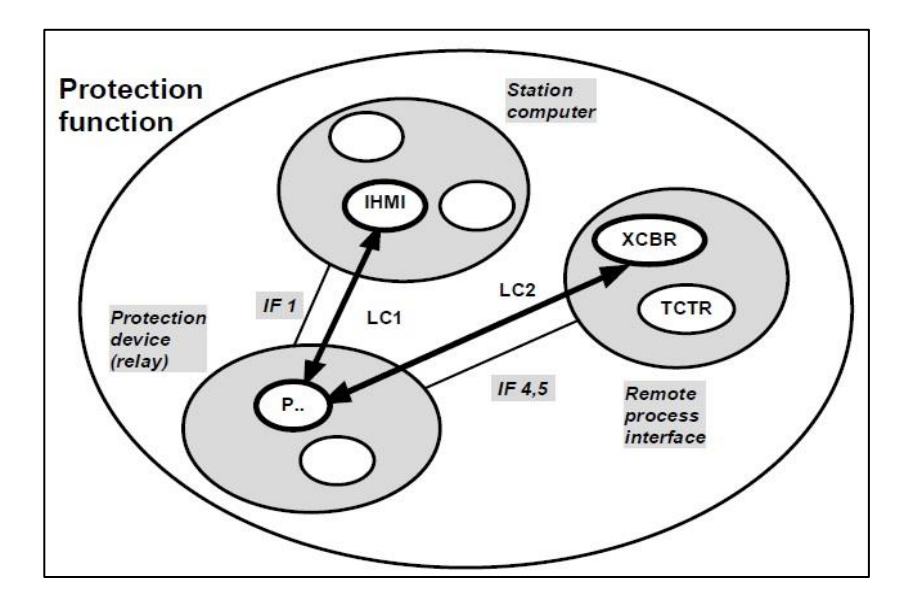

#### Figura 28. **Función de protección con tres nodos lógicos**

Fuente. Norma IEC-61850-7-3, INSTITUTO IEC. *Gestión inteligente de redes sin problemas.* p. 18.

Los tres nodos lógicos se presentan como IHMI que se refiere a la interfaz del operador, P es igual a decir la función protección, y XCBR será el interruptor que debe activarse. Estos se representan en tres dispositivos físicos n: computadora de la estación (*station computer)*, dispositivo de protección (*proteccion divice – relay)* e interfaz de proceso remoto (*remote process interface*).

## **3.5. Aplicación de nodos lógicos en un diagrama unifilar**

En un diagrama unifilar sencillo se podrá mostrar la aplicación de los nodos lógicos superpuestos en un dispositivo físico

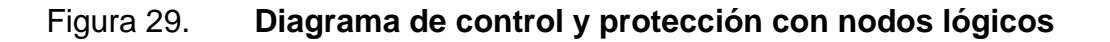

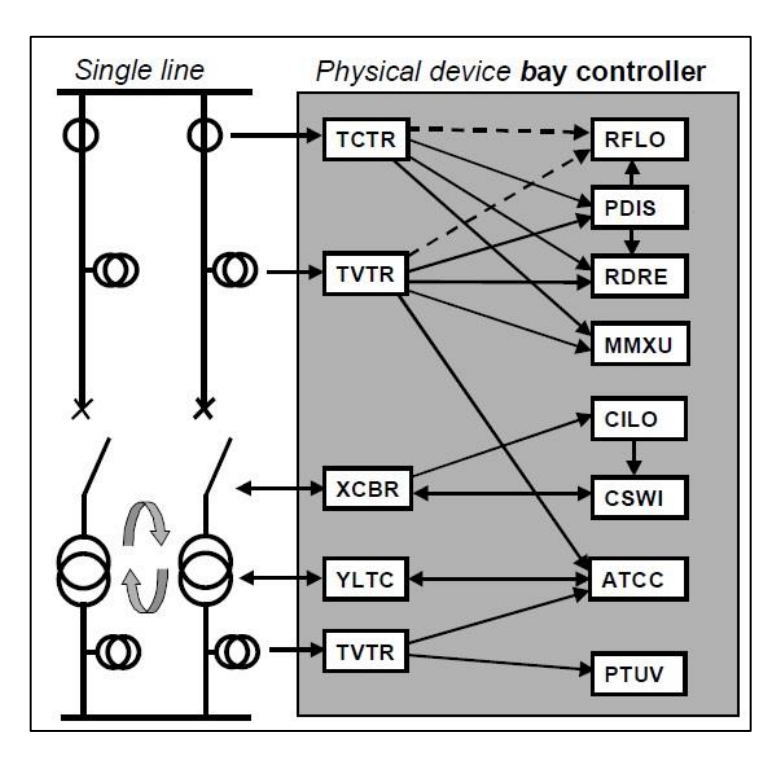

Fuente. Norma IEC-61850-7-3, INSTITUTO IEC. *Gestión inteligente de redes sin problemas.* p. 18.

El ejemplo del diagrama de control y protección presenta los nodos lógicos (LN) aplicables en el dispositivo físico a esta disposición sencilla de una bahía de salida con un conjunto de transformadores.

# **4. NORMA IEC–61850**

La norma es un estándar para la automatización de subestaciones eléctricas que se basa en protocolos de comunicaciones; fue una necesidad crearla debido a la unificación de diversos protocolos; el alcance de este trabajo es mencionar extractos importantes que son útiles en la aplicación de las herramientas para la verificación de la operación de subestaciones eléctricas operando bajo este protocolo; de manera que se describirá en general el modelo de la norma y algunos protocolos de comunicación donde se aplica la normativa.

#### **4.1. Descripción general**

El estándar IEC 61850 fue creado a partir de las investigaciones existentes: UCA 2.0 y IEC 60870-5; por lo que se proyecta para redes de telecomunicaciones y sistemas en subestaciones eléctricas; la publicación de la primera edición fue en el año 2004, con el título: *Redes de telecomunicaciones y sistemas en subestaciones*. El estándar IEC 61850 es la primera norma global en cuanto a las telecomunicaciones en el entorno eléctrico.

La arquitectura de comunicaciones para empresas de servicios (UCA) es un enfoque basado en estándares para la comunicación de servicios que brinda una integración a gran escala con costos reducidos.

UCA, versión 2 incorpora una familia de protocolos básicos de comunicaciones, e incluye modelos de objetos detallados estandarizados que se auto describen y son independientes del fabricante.

Actualmente, los grupos de técnicos han seguido en la investigación corrigiendo y agregando aportes a la primera edición; incluye resoluciones sobre ambigüedades o contradicciones de la primera; la segunda edición a grandes rasgos incluye los modelos para monitorizar datos históricos y estadísticos y modelos de monitorización de calidad de suministro denominado Grupo Q, y así seguirán las actualizaciones en curso para la norma.

## **4.2. Disposición**

Disponer del soporte de un estándar para iniciar un proyecto es importante, por tanto, mencionar como está estructurada la norma en cuestión, es de utilidad para estos fines. La Norma IEC 61850 está formada por diez capítulos principales, detallados en resumen y presentados en la siguiente tabla:

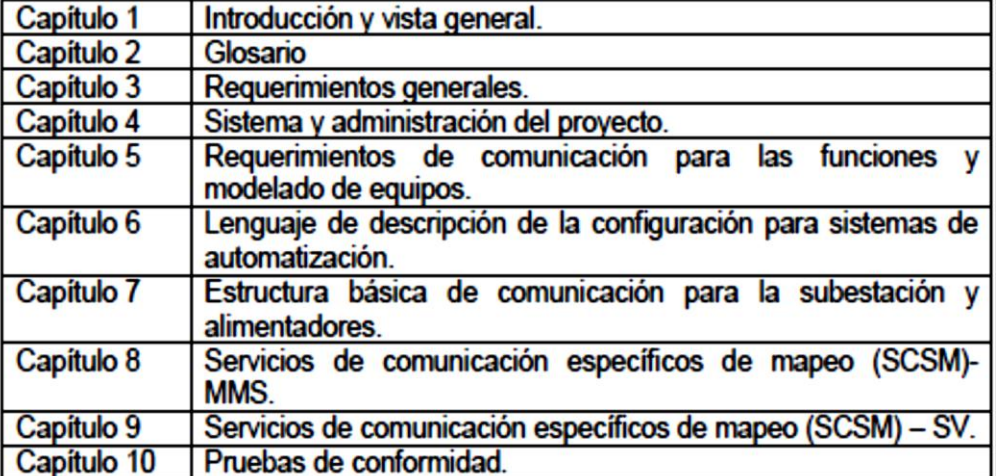

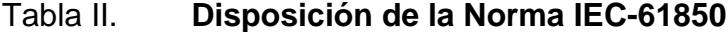

Fuente. Norma IEC-61850-7-3, INSTITUTO IEC. *Gestión inteligente de redes sin problemas.* p.

21.

Los diez capítulos de la Norma IEC están conformados de manera ordenada para la interpretación y aplicación de la misma en los proyectos para algún sistema de automatización en subestaciones y explica adicional en el último capítulo las pruebas para establecer la puesta en servicio del sistema de comunicaciones.

De manera general, se presentará la aplicación que tiene la norma a través de la estructura del contenido de cada capítulo que la forma, para comprender la información que esta presenta en cada una de sus partes.

## **4.2.1. Introducción y vista general IEC 61850-1**

Esta sección técnica es aplicable a las (SAS) por sus siglas en inglés *substation automation systems*. Define la comunicación entre dispositivos electrónicos inteligentes (IEDs) en la subestación y los requerimientos relacionados del sistema. Esta parte brinda una introducción y una visión general de la serie IEC-61850.

#### **4.2.2. Glosario IEC 61850-2**

Esta sección del documento contiene la terminología específica y definiciones utilizadas en el contexto del SAS en las distintas fracciones del estándar.

#### **4.2.3. Requerimientos generales IEC 61850-3**

Las especificaciones de esta sección pertenecen a los requerimientos generales de la red de comunicaciones con énfasis en los requerimientos de calidad.

Además, trata las pautas para condiciones ambientales y servicios auxiliares, con recomendaciones basados en la relevancia de los requerimientos específicos de estos estándares y especificaciones.

#### **4.2.4. Sistema y administración del proyecto IEC 61850-4**

Las especificaciones de esta sección se refieren a la gestión del sistema y del proyecto con respecto al proceso de ingeniería y sus herramientas de soporte; al ciclo de vida del sistema global y sus IEDs; al aseguramiento de la calidad comenzando con la etapa de desarrollo y finalizando con la discontinuación y fuera de servicio del equipamiento del SAS y sus IEDs.

Se describen los requerimientos del sistema y el proceso de gestión del proyecto y herramientas especiales de soporte para ingeniería y ensayo.

# **4.2.5. Requerimientos de comunicación para las funciones y modelo de equipos IEC 61850-5**

Las especificaciones de esta sección se refieren a los requerimientos de comunicaciones de las funciones realizadas en el SAS y en los modelos de dispositivos.

Se identifican todas las funciones conocidas y sus requerimientos de comunicaciones. La descripción de las funciones no se utiliza para estandarizar las funciones, sino para identificar los requerimientos de comunicaciones entre servicios técnicos y la subestación y requerimientos de comunicaciones entre IEDs en la subestación. El objetivo básico es la interoperabilidad para todas las interacciones.

# **4.2.6. Lenguaje de descripción de la configuración para sistemas de automatización IEC 61850-6**

Está sección de la serie IEC 61850 especifica un formato de archivo para describir configuraciones vinculadas con comunicaciones con IEDs y parámetros de IEDs, configuraciones de sistemas de comunicaciones, estructuras de bahías o patios y las relaciones entre ellas.

El principal propósito de este formato es intercambiar descripciones de capacidad de IEDs, y descripciones de SAS entre herramientas de ingeniería de IED y herramientas de sistemas de diferentes fabricantes en forma compatible.

# **4.2.7. Estructura básica de comunicación para la subestación y alimentadores**

Esta sección del documento de la serie IEC 61850 introduce los métodos de modelado, los principios de comunicaciones y los modelos de información que son utilizados en las partes de IEC 61850-7-1 a la IEC 61850-7-4.

# **4.2.8. Servicios de comunicación específicos de mapeo (SCSM) IEC-61850-8-1**

El mapeo permite el intercambio de datos sobre redes locales ISO/IEC 8802-3, entre los diversos tipos de equipamientos de una subestación.

Algunos de los protocolos utilizados en este documento son de ruteo, por lo que las comunicaciones no están restringidas a la red de área local.

El intercambio de datos permite el monitoreo en tiempo real de datos de control, incluyendo valores medidos, entre otros. También, especifica un método para el intercambio de datos críticos y no críticos en tiempo a través de la red de área local relacionando las tramas ACSI a MMS e ISO/IEC 8802-3. Los servicios y protocolos MMS son especificados para operar sobre los modelos de comunicaciones OSI y TCP completos. También, provee soporte para arquitecturas centralizadas y distribuidas.

> **4.2.9. Servicios de comunicación específicos de mapeo (SCSM) – valores de asignaciones sobre un enlace punto a punto multidireccional unidireccional en serie IEC-61850-9-1**

Esta sección se aplica a transformadores de medida de tensión y corriente (ECT y EVT) con salida digital vía una unidad concentradora (merging unit), para su utilización con instrumentos electrónicos de medida y de protecciones. Para salidas digitales el estándar considera conexiones punto a punto desde la unidad concentradora a los instrumentos electrónicos de medida. Esto permite interoperabilidad entre dispositivos de distintos fabricantes.

> **4.2.10. Servicios de comunicación específicos de mapeo (SCSM) – valores muestreados sobre ISO/IEC 8802-3 2, IEC-61850-9-2**

Se define el SCSM para valores muestreados sobre ISO/IEC 8802-3. La intención de esta definición es reforzar la IEC 61850-9-1 para incluir el mapeo completo del modelo de valores muestreados. Se aplica a transformadores de corriente y tensión electrónicos (ECT y EVT con salida digital), unidad concentradora, y dispositivos electrónicos inteligentes como, por ejemplo: unidades de protección, controladores de bahía y medidores.

#### **4.2.11. Pruebas de conformidad**

Los métodos para las pruebas de conformidad de los dispositivos utilizados en los sistemas de automatización de subestaciones son los datos que deben ser medidos dentro de los equipos, de acuerdo con los requisitos definidos en IEC 61850-5.

#### **4.3. Modelo de la Norma IEC - 61850**

La norma tiene un modelo para nombrar cada uno de los componentes denominados nodos lógicos aplicables a una subestación eléctrica tal como se muestra en la siguiente figura.

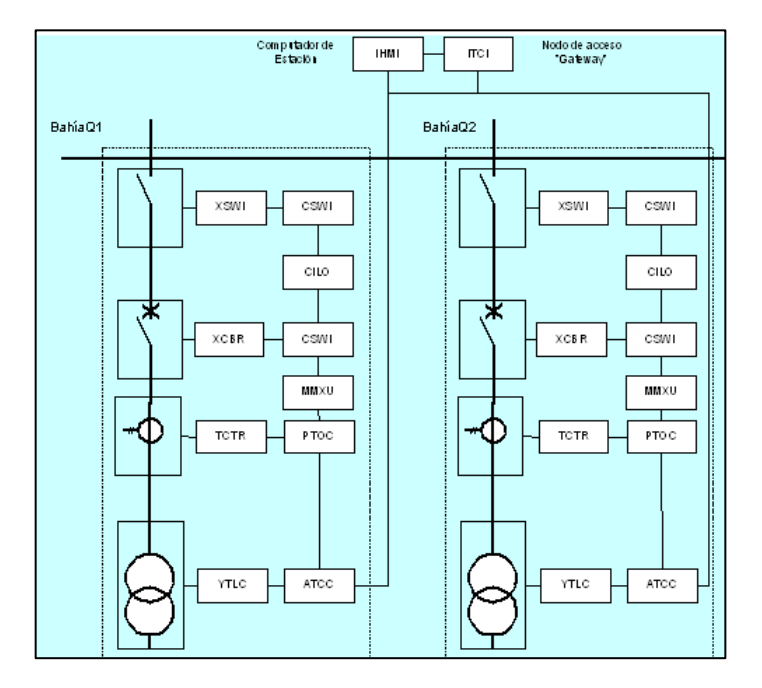

Figura 30. **Esquema de modelado de equipos nodos lógicos**

Fuente: IEC. *Redes de comunicaciones y sistemas en subestaciones*. http://www.siicecr.org/boletin/2006/05/estaedicion/diagrama2.gif. Consulta: 10 de junio de 2016.

Se presenta como dato de interés una simbología normada de algunos nombres de los elementos ilustrados en la figura anterior.

- XCBR: interruptor de potencia
- XSWI: cuchilla
- TCTR: transformador de corriente
- YLTC: transformador de potencia
- CSWI: control del interruptor de potencia
- MMXU: unidad de mediciones
- PTOC: protección
- ATCC: cambiador de taps
- ITCI: interfase remota
- IHMI: interfase humana

La simbología presentada está soportada en la Norma IEC – 61850 de la sección IEC – 61850-5, 61850-7-1, 61850-7-2 y 61850-7-4.

## **4.3.1. Nodos lógicos para funciones específicas**

Estos nodos lógicos son la representación de la descomposición de las funciones; a continuación, se presentan varios nodos para distintas funciones para mayor comprensión.

#### **4.3.1.1. Funciones de protección**

Los nodos lógicos (LN) de protección se listan a continuación:

- Protección de distancia en la Norma IEC-61850 se designa como nodo lógico "PDIS" y en la Norma IEEE C37.2 – 1996 se le asigna "21".
- Protección de sobrecorriente de tiempo AC Norma IEC-61850 se designa como nodo lógico "PTOC" y en la Norma IEEE C37.2 – 1996 se le asigna "51".
- Protección diferencial en la Norma IEC-61850 se designa como nodo lógico "PDIF" y en la Norma IEEE C37.2 – 1996 se le asigna "87".
- Protección de barra en la Norma IEC-61850 se designa como nodo lógico "PBDF" y en la Norma IEEE C37.2 – 1996 se le asigna "87B".
- Comprobación de sincronismo en la Norma IEC-61850 se designa como nodo lógico "RSYN" y en la Norma IEEE C37.2 – 1996 se le asigna "25".
- Falla del interruptor en la Norma IEC-61850 se designa como nodo lógico "RBRF" y en la Norma IEEE C37.2 – 1996 se le asigna "50BF".

## **4.3.1.2. Control**

Los nodos lógicos (LN) para asignar el control de un sistema se listan a continuación:

- Función de enclavamiento
	- o Nivel de estación
	- o Nivel de la bahía

En la Norma IEC-61850 se designa como nodo lógico "CILO".

- Interfaz del operador
	- o Control local a nivel de la bahía
	- o Control a nivel de estación

En la Norma IEC-61850 se designa como Nodo Lógico "IHMI".

Interfaz de control remoto o interfaz de telecontrol

En la Norma IEC-61850 se designa como nodo lógico "ITCI".

Interfaz de monitoreo remoto o interfaz de telemonitorización

En la Norma IEC-61850 se designa como nodo lógico "ITMI".

Archivando

En la Norma IEC-61850 se designa como nodo lógico "IARC".

# **4.3.1.3. Dispositivos de conmutación y subestaciones**

Los nodos lógicos (LN) para asignar los dispositivos de conmutación y subestaciones se listan a continuación:

 El disyuntor de LN cubre todo tipo de disyuntores, es decir, interruptores capaces de interrumpir cortocircuitos.

- o Sin punto en onda
- o Capacidad de conmutación
- o Con capacidad de conmutación de punto en onda

En la Norma IEC-61850 se designa como nodo lógico "XCBR" y en la Norma IEEE C37.2 – 1996 se le asigna "52".

- El interruptor de LN cubre todo tipo de dispositivos de conmutación que no pueden conmutar cortocircuitos.
	- o Interruptores de carga
	- o Seccionadores
	- o Interruptores de puesta a tierra
	- o Interruptores de puesta a tierra de alta velocidad

En la Norma IEC-61850 se designa como nodo lógico "XSWI" y en la Norma IEEE C37.2 – 1996 se le asigna "89 y 52".

## **4.3.1.4. Procesos genéricos de entradas y salidas**

Los nodos lógicos (LN) para asignar estos procesos son:

 Genérico I/O, en la Norma IEC-61850 se designa como nodo lógico "GGIO".

## **4.3.1.5. Transformadores de instrumentos**

Los nodos lógicos (LN) para asignar los transformadores de instrumentos se listan a continuación:

Transformador de corriente

En la Norma IEC-61850 se designa como nodo lógico "TCTR".

Transformador de voltaje

En la Norma IEC-61850 se designa como nodo lógico "TVTR".

## **4.4. Protocolos de comunicación**

Son un conjunto de normas que permite la comunicación entre equipos, estableciendo la forma de identificación de estos en la red, la forma de transmisión de los datos y la forma en que la información debe procesarse; a continuación, se describen algunos protocolos de comunicación más utilizados dentro equipos de subestaciones eléctricas.

## **4.4.1. Comunicación Sampled Values**

El componente Sampled Values (IEC 61850-9-2) se utiliza para transmitir flujos de alta velocidad de muestras de conjuntos de datos codificados en tramas de Ethernet de multidifusión.

El protocolo utiliza un modelo de editor suscriptor, en el que un editor transmite datos no confirmados a los suscriptores.

Las características de los Sampled Values son los siguientes:

 Interfaz de aplicación diseñada para liberar a los desarrolladores de aplicaciones de los detalles del protocolo.

- Integrado con características del modelo de datos, incluidos los bloques de control.
- Soporte para valores muestreados enrutables.

Los equipos de prueba modernos utilizan módulos *Sampled Values Configuration* para configurar la generación de hasta tres flujos de *Sampled Values* en un solo equipo. Este proporciona los parámetros de comunicación y activa la salida de *Sampled Values*.

Para facilitar la introducción de parámetros y evitar errores ortográficos, los parámetros pueden importarse desde archivos de configuración en un formato SCL (*substation configuration language*) estandarizado.

Estos equipos de prueba se utilizan para pruebas que generan Sampled Values de acuerdo con la *Implementation guideline for digital interface to instrument transformers using IEC 61850-9-2*, publicada por el UCA International Users Group. Puesto que esta norma de implementación define un subapartado de IEC 61850-9-2.

Los Sampled Values que se publican corresponden a las tensiones y corrientes analógicas generadas en las salidas de tensión y corriente de los equipos de prueba.

#### **4.4.2. Comunicación GOOSE**

El componente GOOSE (evento de subestación orientada a objetos genéricos) implementa un protocolo adicional IEC 61850 utilizado para

funciones de protección y otras aplicaciones que requieren capacidades de comunicación entre pares multidifusión de alta velocidad.

El protocolo utiliza un modelo de editor suscriptor, en el que un editor transmite datos no confirmados a los suscriptores.

Las características del protocolo de comunicación GOOSE

- Interfaz de aplicación diseñada para liberar a los desarrolladores de aplicaciones de los detalles del protocolo.
- Integrado con características del modelo de datos, incluidos los bloques de control.
- Cualquier DataSet válido se puede usar en el Bloque de control GOOSE.
- Implementa el protocolo IEC 61850 GOOSE de manera muy eficiente.
- Soporte completo para referencias externas definidas en archivos SCL.
- Soporte para GOOSE enrutable.

Los equipos de prueba modernos utilizan módulos GOOSE Configuration para configurar las asignaciones y ajustar el equipo de prueba para la comunicación de los mensajes GOOSE en la red de la subestación.

En algunos equipos se puede insertar varias veces en planes de prueba para configurar automáticamente el 'cableado'. Para facilitar la introducción de parámetros y evitar errores ortográficos, los parámetros pueden importarse desde archivos de configuración en el formato SCL (*substation configuration language*) estandarizado.

Los equipos de prueba modernos operan con datos de estado en mensajes GOOSE como si estuvieran cableados a las entradas y salidas binarias de un equipo de prueba. Los atributos de datos de mensajes GOOSE recibidos (suscritos) actúan sobre las entradas binarias del equipo de prueba (por ejemplo, señales de disparo o arranque).

Las salidas binarias activan los atributos de datos en mensajes GOOSE simulados (publicados). Los conjuntos de datos GOOSE admiten todos los tipos y estructuras de IEC 61850. Se facilitan asignaciones para booleanos, cadena de bits, enumeración, entero y sin signo. El desempeño en tiempo del intercambio de mensajes está de acuerdo con Tipo 1A; Clase P2/3 (IEC 61850- 5, "Disparo "– "mensaje rápido más importante ").

#### **4.4.3. Comunicación MMS**

Fue desarrollado específicamente para aplicaciones industriales; está especificado según ISO 9506 y sirve para el intercambio de datos en ambientes de producción. Redes de control utilizan el protocolo MMS y una pila reducida del modelo OSI con el protocolo TCP/IP en la capa de transporte/red, y Ethernet o RS-232C como medio físico.

Esto significa que todo el manejo de la comunicación será el mismo, independientemente del tipo de red o dispositivos conectados. El protocolo define mensajes de comunicación transferidos entre controladores, así como entre la estación de ingeniería y el controlador (por ejemplo: descarga de una

aplicación o lecturas escrituras de variables). El estándar es base de los protocolos de transmisión IEC 61850 y TASE2.

Todas las aplicaciones de control y de adquisición de datos en tiempo real emplean la especificación de mensajes para manufacturas (MMS), la cual brinda un formato de mensaje común para los servicios a las aplicaciones.

#### **4.5. Tecnologías actuales en subestaciones eléctricas**

Las tecnologías actuales para subestaciones han ido implementándose con frecuencia y aplicándose con éxito, las subestaciones digitales están ganando tracción. Los habilitadores principales para esta tecnología son los transformadores de instrumentos no convencionales y las unidades de fusión independientes, que utilizan la comunicación de bus de proceso IEC 61850.

IEC 61850 ofrece mejorar la confiabilidad y la capacidad de absorber perturbaciones sin alterar significativamente las características de estructura y funcionalidad de lo que actualmente está funcionando.

La medición y el control de alta tensión se han mejorado recientemente para ofrecer sensores instalados fácilmente con salidas digitales directas que tienen una excelente estabilidad de precisión y una respuesta de frecuencia más rápida.

Al ir directamente a la tecnología digital, estos sensores de última generación resguardan la integridad de la señal y la facilidad de las conexiones mediante la utilización de comunicaciones de fibra.

A diferencia de los sensores ópticos anteriores que tenían algunas preocupaciones de fiabilidad, la introducción de un nuevo diseño de sensor de corriente de fibra óptica (FOCS) combina el aislamiento inherente del sensor de corriente óptica con sistemas redundantes para alimentar, procesar con precisión y emitir señales capaces de soportar directamente la automatización de la subestación.

La interconexión entre los sensores y los actuadores, que están conectados físicamente al proceso del sistema de potencia, es la razón por la cual el término 'bus de proceso' se ha utilizado como interfaz para los sistemas de protección y control. Esto permite la digitalización conforme a las normas de la última milla en la automatización de subestaciones, y trae consigo una amplia gama de beneficios en las subestaciones digitales.

# **4.5.1. Transformadores de instrumento no convencionales NCIT**

La tecnología de los NCIT está presente para subestaciones eléctricas de tal manera que los transformadores de corriente de fibra óptica entregan dentro de su rango de medición una imagen real de la corriente primaria, también en el caso de corrientes transitorias rápidas, corrientes de cortocircuito y corriente alterna (CA) con desplazamiento de CC. Además, los TC ópticos son livianos y de pequeño tamaño.

Los NCIT están presentes en las subestaciones en dos tipos que son con aislamiento en gas y con aislamiento en aire.

#### **4.6. Sensor de corriente de fibra óptica (FOCS)**

El sensor de corriente de fibra óptica FOCS mide las corrientes de CC fácilmente con sensores de corriente de fibra óptica de alta precisión que están específicamente diseñados para probar corrientes de alta corriente continua. Con características técnicas fáciles y flexibles. Tiene un efecto magnetoóptico o efecto Faraday en una fibra óptica de un solo extremo alrededor del conductor deseado, el FOCS puede medir corrientes unidireccionales o bidireccionales de CC de hasta 500 kA con un 0,1 % de valor medido. Garantiza una instalación, montaje y transporte rápidos y fáciles con una alta resistencia a las perturbaciones electromagnéticas debidas a la medición óptica. También, proporciona cálculos de precisión y eficiencia de la planta que se adaptan idealmente a cualquier entorno.

#### **4.6.1. Merging Unit**

Este elemento es clave para conectar los transductores electrónicos (de tensión y de corriente) con los dispositivos de protección; es decir, la unión entre los niveles de proceso y de bahía.

La Merging Unit aporta una interfaz digital a los transformadores electrónicos de tensión y corriente de cara al equipamiento secundario como dispositivos de medida o protección. Una Merging Unit crea un conjunto de muestras coherentes en el tiempo con tres fases de tensión, neutros de tensión y corriente y tres fases de corriente.

Bajo el punto de vista del modelo de datos del IEC 61850, la Merging Unit implementa los nodos lógicos TCTR y TVTR, representando respectivamente los transformadores de tensión y de corriente en el modelo de datos. El

conversor secundario es habitualmente parte del transformador, mientras que la Merging Unit puede estar ubicada en el cuadro de control. El enlace entre el conversor secundario y la Merging Unit es propietario y puede ser analógico o digital.

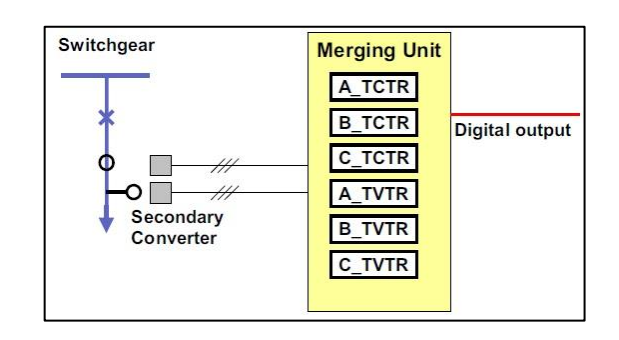

Figura 31. **Principio de funcionamiento de la Merging Unit**

Fuente: MORALES HIDALGO, D. *Estudio de la merging unit*. http://bibing.us.es/proyectos/abreproy/11788/fichero/3-Estudio+de+la+merging+unit.pdf. Consulta: 10 de junio de 2016.

# **5. HERRAMIENTAS UTILIZADAS, PARA LA VERIFICACIÓN DE DISPOSITIVOS ELECTRÓNICOS INTELIGENTES INTEGRADOS EN UNA RED IEC-61850**

Debido a la implementación de la norma IEC en las redes de comunicaciones de subestaciones eléctricas, han surgido herramientas que permiten analizar y verificar el comportamiento de los diferentes dispositivos electrónicos inteligentes integrados en una red bajo las características de la Norma IEC-61850.

Para tener un panorama más amplio de la aplicación del estándar sobre las herramientas de verificación, que se utilizaran en este capítulo; se presenta a continuación un esquema generalizado.

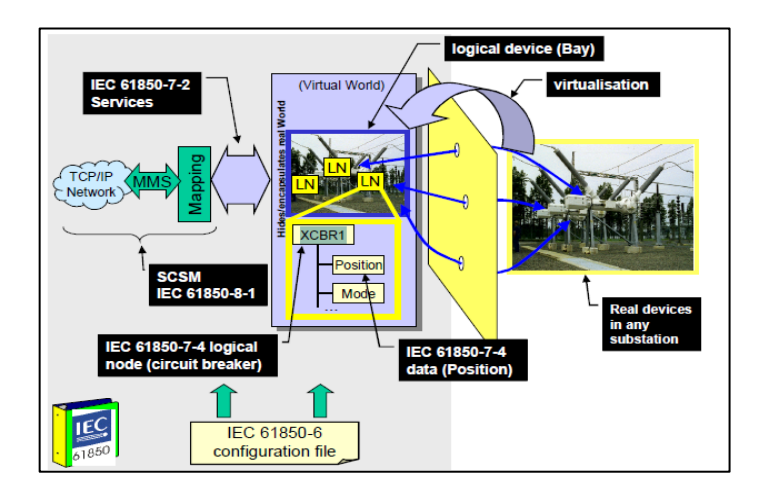

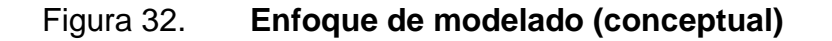

Fuente. Norma IEC-61850-7-3, INSTITUTO IEC. *Gestión inteligente de redes sin problemas.* p.

24.

#### **5.1. Herramienta Wireshark**

La herramienta Wireshark, antes conocido como Ethereal, es un analizador de protocolos utilizado para realizar análisis y solucionar problemas en redes de comunicaciones, para desarrollo de software y protocolos, y como una herramienta didáctica.

Para este caso, el software Wireshark se utilizará para desarrollar el mensaje GOOSE, el software permite realizar un análisis a la red de datos y debido a las capacidades de esta herramienta podemos realizar un análisis del comportamiento de una red que este reportando mensajes GOOSE (*generic object-oriented substation events*); es decir, que se estén comunicando bajo el protocolo IEC-61850.

# **5.1.1. Simulación y aplicación de la herramienta Wireshark en la red reportando mensajes GOOSE**

Al realizar un análisis a una red que está reportando mensajes GOOSE utilizando Wireshark, se obtiene una lista de mensajes que se transmiten, tal como se muestra en la siguiente figura.

Figura 33. **Mensajes GOOSE enviados por relevador** 

| No.          | Time      |                                                    | Source            |  |                                                 |                                                    | <b>Destination</b> |  |  | Protocol |     | Length Info                                                                                         |
|--------------|-----------|----------------------------------------------------|-------------------|--|-------------------------------------------------|----------------------------------------------------|--------------------|--|--|----------|-----|----------------------------------------------------------------------------------------------------|
|              | 10.000000 |                                                    | Schweitz 06:8d:62 |  |                                                 |                                                    | Iec-Tc57 01:00:12  |  |  | GOOSE    | 148 |                                                                                                    |
|              | 20.000024 |                                                    |                   |  | Schweitz 06:8d:62                               |                                                    | Iec-Tc57 01:00:03  |  |  | GOOSE    | 146 |                                                                                                    |
|              | 31.004524 |                                                    |                   |  | Schweitz 06:8d:62                               |                                                    | Iec-Tc57 01:00:03  |  |  | GOOSE    | 146 |                                                                                                    |
|              | 41.004525 |                                                    |                   |  | Schweitz 06:8d:62                               |                                                    | Iec-Tc57 01:00:12  |  |  | GOOSE    | 148 |                                                                                                    |
|              | 52.008081 |                                                    |                   |  | Schweitz 06:8d:62                               |                                                    | Iec-Tc57 01:00:12  |  |  | GOOSE    | 148 |                                                                                                    |
|              |           |                                                    |                   |  | 62.008175 Schweitz 06:8d:62 Iec-Tc57 01:00:03   |                                                    |                    |  |  | GOOSE    | 146 |                                                                                                    |
|              |           |                                                    |                   |  |                                                 |                                                    |                    |  |  |          |     | Frame 10: 148 bytes on wire (1184 bits), 148 bytes captured (1184 bits) on interface 0              |
|              |           |                                                    |                   |  |                                                 |                                                    |                    |  |  |          |     | Ethernet II, Src: Schweitz 06:8d:62 (00:30:a7:06:8d:62), Dst: Iec-Tc57 01:00:12 (01:0c:cd:01:00:12) |
|              | GOOSE     |                                                    |                   |  |                                                 |                                                    |                    |  |  |          |     |                                                                                                    |
|              |           |                                                    |                   |  |                                                 |                                                    |                    |  |  |          |     |                                                                                                    |
| 00000        |           | 01 0c cd 01 00 12 00 30                            |                   |  |                                                 | a7 06 8d 62 88 b8 10 12                            |                    |  |  |          |     | 1.1.1.1.0                                                                                           |
| 0010         |           | 00 86 00 00 00 00 61 7c                            |                   |  |                                                 | 80 1c 53 45 4c 5f 33 35                            |                    |  |  |          |     | $\ldots$ .a $\ldots$ SEL 35                                                                         |
| 0020         |           |                                                    |                   |  | 31 53 5f 31 43 46 47 2f 4c 4c 4e 30 24 47 4f 24 |                                                    |                    |  |  |          |     | 15 1CFG/ LLN0\$GO\$                                                                                 |
| 0030         |           | 68 4f 53 54 49 4e 81 02                            |                   |  |                                                 | 07 d0 82 1a 53 45 4c 5f                            |                    |  |  |          |     | hOSTIN SEL                                                                                          |
| 0040         |           | 33 35 31 53 5f 31 43 46                            |                   |  |                                                 | 47 2f 4c 4c 4e 30 24 41                            |                    |  |  |          |     | 351S 1CF G/LLN0\$A                                                                                  |
| 0050<br>0060 |           | 6c 65 67 72 69 61 83 08<br>84 08 58 01 e8 11 58 87 |                   |  |                                                 | 46 65 65 64 65 72 5f 31<br>62 bf 85 01 01 86 02 09 |                    |  |  |          |     | legria Feeder 1<br>XX. b                                                                            |
| 0070         |           | 72 87 01 00 88 01 01 89                            |                   |  |                                                 | 01 00 8a 01 07 ab 15 83                            |                    |  |  |          |     | Province construct                                                                                  |
| 0080         |           |                                                    |                   |  | 01 00 83 01 01 83 01 01 83 01 00 83 01 01 83 01 |                                                    |                    |  |  |          |     |                                                                                                    |
| 0090         |           | 00 83 01 01                                        |                   |  |                                                 |                                                    |                    |  |  | .        |     |                                                                                                    |

Fuente: PAESSLER. *Analizador de red Wireshark Versión 2.0.4, año 1998 -2016*. http://www.lineeye.com/spanish/profile.html?gclid=EAIaIQobChMIs6qjsrj74QIVX\_7jBx2sVwD0E AAYAiAAEgIFw\_D\_BwE. Consulta: 10 de junio de 2016.

# **5.1.2. Análisis con la herramienta Wireshark del mensaje GOOSE**

Al analizar uno de los mensajes capturados, es posible conocer que equipos están conectados en la red y los datos que cada equipo está transmitiendo.

Al realizar la verificación de un mensaje GOOSE en específico se obtiene una gran cantidad de información, como se muestra en la siguiente figura.

#### Figura 34. **Trama de mensaje GOOSE**

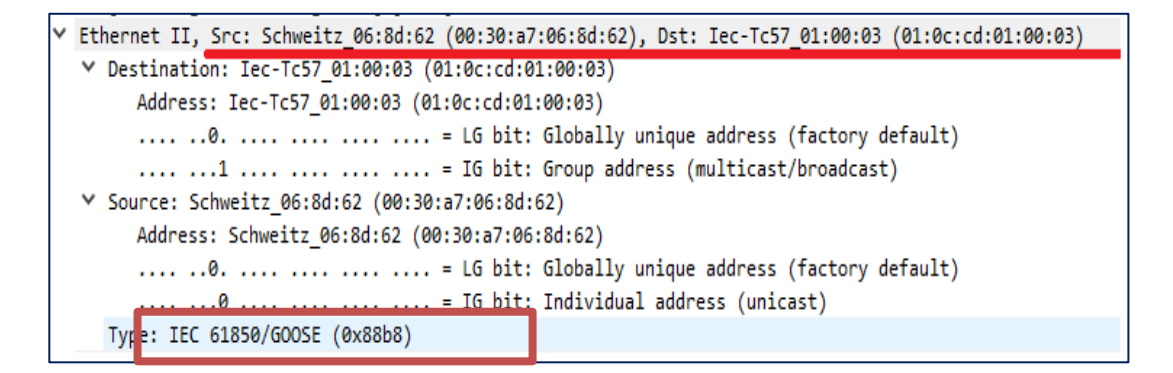

Fuente: PAESSLER. *Analizador de red Wireshark Versión 2.0.4, año 1998 -2016*. http://www.lineeye.com/spanish/profile.html?gclid=EAIaIQobChMIs6qjsrj74QIVX\_7jBx2sVwD0E AAYAiAAEgIFw\_D\_BwE. Consulta: 10 de junio de 2016.

Según se indicó en la figura anterior, obtenida del software Wireshark, se presentan las direcciones MAC de la fuente y destino del mensaje, las cuales son direcciones virtuales generadas por cada IED en el momento de la creación de un mensaje GOOSE, el rango contenido varía desde 01-0c-cd-00-00 hasta la 01-0c-cd-01-ff. Este rango se aclara soportado por la norma IEC – 61850-9-2 basado en la selección de direcciones Multicast.

Según el estándar las direcciones de multidifusión (cadena de octetos de tamaño 6) utilizadas dentro de este estándar tendrán la estructura:

- Los primeros tres octetos son asignados por IEEE con 01-0C-CD.
- El cuarto octeto será 01 para GOOSE.
- Los dos últimos octetos se utilizarán como direcciones individuales asignadas por rango definido en la siguiente tabla.
# Tabla III. **Ejemplo de direccionamiento Multicast direccionado**

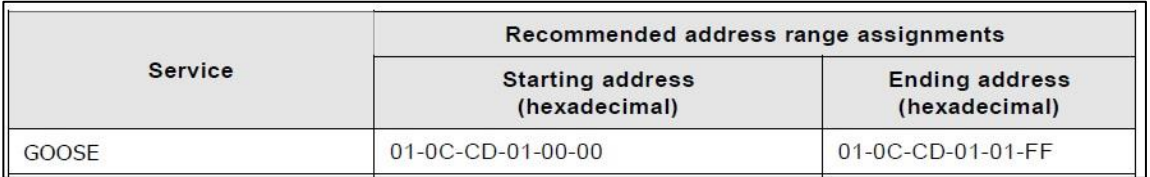

Fuente. Norma IEC6185073, INSTITUTO IEC. *Gestión inteligente de redes sin problemas.* p.26.

En la figura de la trama del mensaje GOOSE, se observa en el recuadro Type: IEC 61850/GOOSE (0x88b8) que se está mapiando correctamente según el estándar, la última letra y números después de 0x, obedecen a la tabla siguiente y los valores asignados son:

# Tabla IV. **Valores de Ethertype asignados**

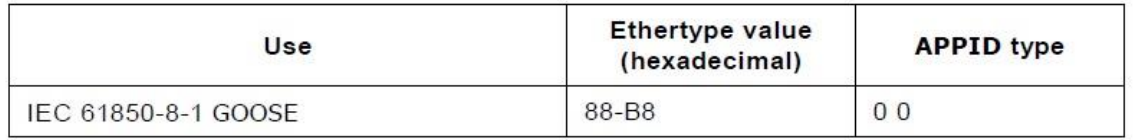

Fuente. Norma IEC6185073, INSTITUTO IEC. *Gestión inteligente de redes sin problemas.* p.26.

Dentro de los datos adicionales que se pueden obtener, está la marca del relevador que transmite de los datos, en este caso Schweitz.

Continuando con el análisis del mensaje GOOSE, se logran describir los datos que se enlistan en la figura antes mencionada dando lugar a la ilustración que se muestra en la siguiente figura, que se describirá según su línea de código más relevante.

Figura 35. **Lista de datos de la trama de mensajes GOOSE**

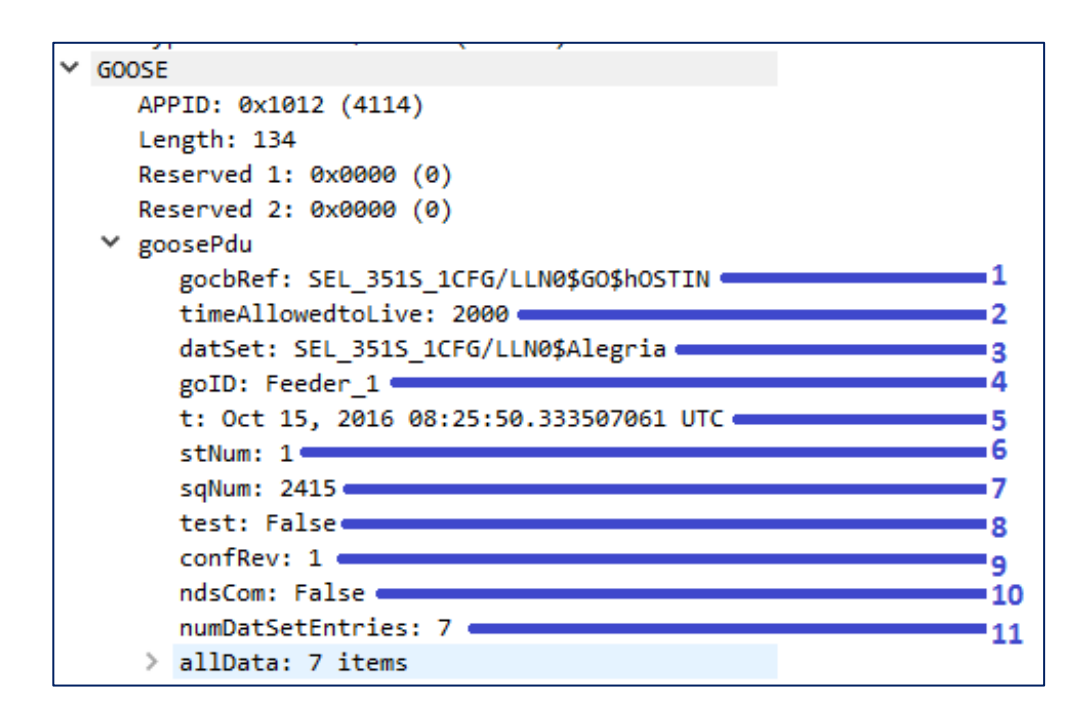

Fuente: PAESSLER. *Analizador de red Wireshark Versión 2.0.4, año 1998 -2016*. http://www.lineeye.com/spanish/profile.html?gclid=EAIaIQobChMIs6qjsrj74QIVX\_7jBx2sVwD0E AAYAiAAEgIFw\_D\_BwE. Consulta: 10 de junio de 2016.

La lista de datos de la trama de los mensajes GOOSE están soportados por la norma IEC-61850-7-2, como se aprecia en la siguiente tabla.

# Tabla V. **Definición del mensaje GOOSE**

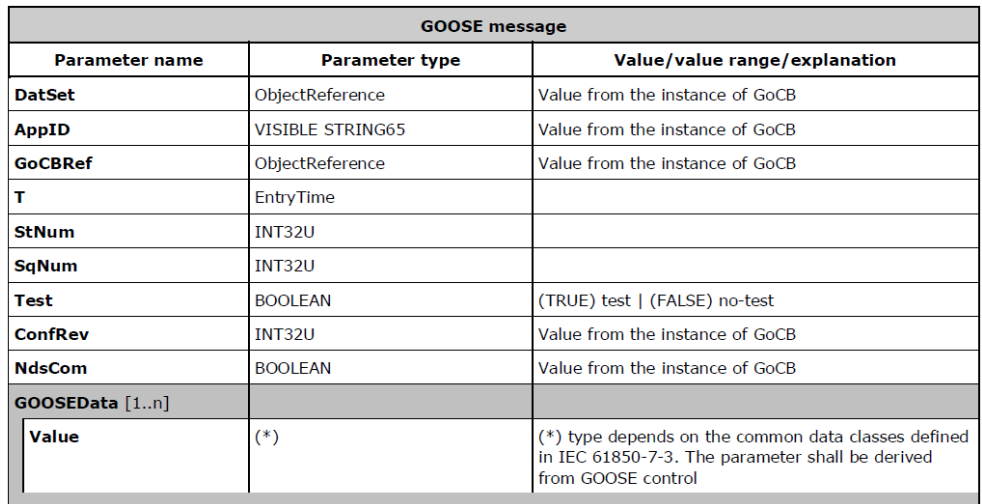

Fuente. Norma IEC-61850-7-3, INSTITUTO IEC. *Gestión inteligente de redes sin problemas.* p. 28.

Como se visualizó en la figura anterior de la trama de mensajes GOOSE, se interpretarán los parámetros de la tabla de la definición de mensaje GOOSE que se describen a continuación.

• Parametro gocbRef

Indica la dirección donde se encuentra el origen de la información contenida en el mensaje.

TimeAllowdtoLive

Este parámetro indica el tiempo estimado de vida del mensaje compartido.

# DataSet

Es el contenedor de la información enviada desde el dispositivo fuente a la red.

goID

Es un identificador que representa la identificación del mensaje ID, el cual es definido previamente al momento de configurar los mensajes GOOSE.

Time (t)

Este parámetro representa la hora y fecha en la que se generó el mensaje GOOSE.

stNum

Es un número que incrementa cuando existe un cambio de estado de algún dato contenido en el *Dataset*.

sqNum

Es un parámetro que representa el número de veces que ha sido enviado el mensaje desde su último cambio de estado.

Esta variable indica si el GOOSE está en prueba, esta función se utiliza en casos de que un IED esté en modo prueba. Al activar esta función, los otros

<sup>•</sup> Test

IEDs detectan que el mensaje generado está en modo prueba y no realizan ninguna función.

• ConfRev

Representa la llave de compatibilidad, es utilizado para tener un control de cambios y garantizar que en la red circulen mensajes válidos para todos los integrantes del sistema.

Ndscom

Esta variable indica si existe alguna falla o incompatibilidad en la configuración.

numDataSetEntries

Este parámetro indica la cantidad de información que contiene el DataSet.

allData

En este parámetro se encuentra la información compartida por el IED fuente.

# **5.2. Herramienta IEDScout**

Es una herramienta que permite identificar los dispositivos electrónicos inteligentes en una red compleja operando bajo protocolo IEC-61850 y además simular ser uno de los IEDs (dispositivos electrónicos inteligentes).

IEDScout es una herramienta ideal para las tareas de automatización de protección y así como de subestaciones que operan con dispositivos IEC 61850. Así también proporciona acceso a los IED.

El software permite simular IEDs completos y permite a los usuarios comprobar extensivamente los dispositivos, a través del avanzado diálogo de control.

Permite analizar en detalle el funcionamiento interno del IED y así también como la comunicación. Todos los datos modelados e intercambiados permanecen visibles y accesibles.

Además, permite realiza muchas tareas útiles, que de otra manera únicamente podrían ser realizadas por herramientas de ingeniería específicas o incluso una estación maestra.

IEDScout muestra una visión global que representa el flujo de trabajo típico de la puesta en servicio, pero también proporciona información detallada cuando se solicita.

La principal ventaja del software IEDScout es la simulación de un IED completamente funcional a y través de los archivos CID, permitiéndo cambiar estados de cada una de sus variables, como se muestra en la figura.

82

# Figura 36. **Cambio de estados en relevador**

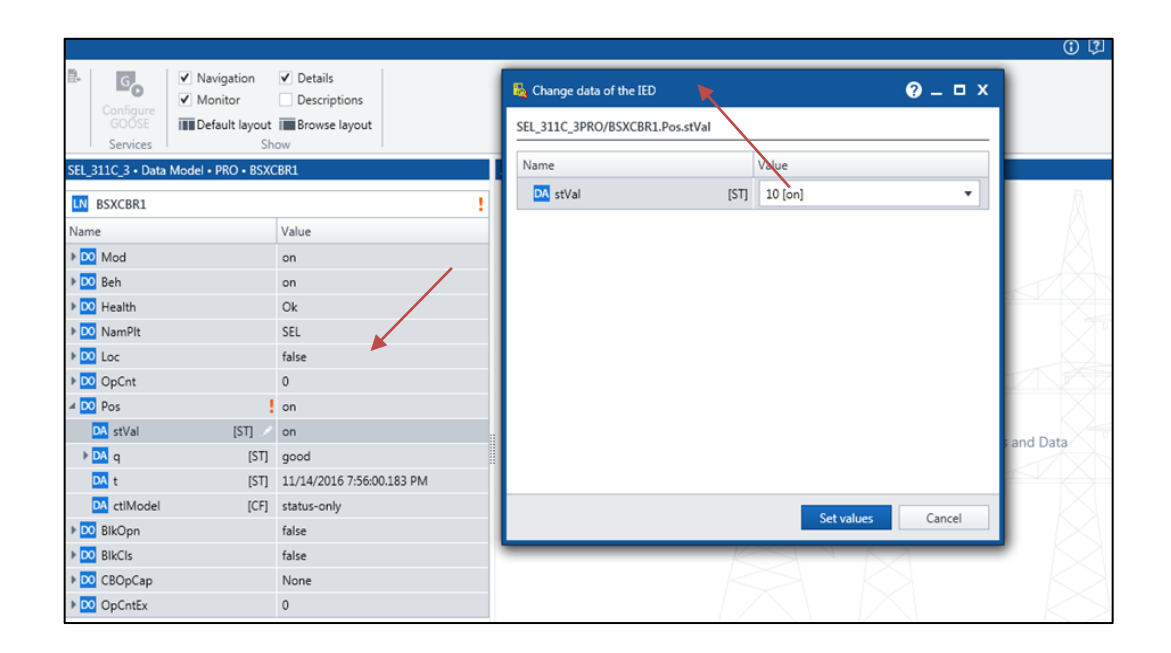

Fuente: PAESSLER. *Analizador de red Wireshark Versión 2.0.4, año 1998 -2016*. http://www.lineeye.com/spanish/profile.html?gclid=EAIaIQobChMIs6qjsrj74QIVX\_7jBx2sVwD0E AAYAiAAEgIFw\_D\_BwE. Consulta: 10 de junio de 2016.

### **5.2.1. Simulación IED modo prueba con IEDscout**

Al realizar la simulación, los relevadores que se encuentren asociados al equipo simulado no encontrarán diferencia en los mensajes recibidos y responderán a los GOOSE de la misma forma, como que si fuera el relevador real quien envía el mensaje.

Las ventajas que se tiene utilizando la herramienta IEDScout, es que podemos simular un IED en modo de prueba como se muestra en la siguiente figura.

# Figura 37. **Parámetros para simular un relevador**

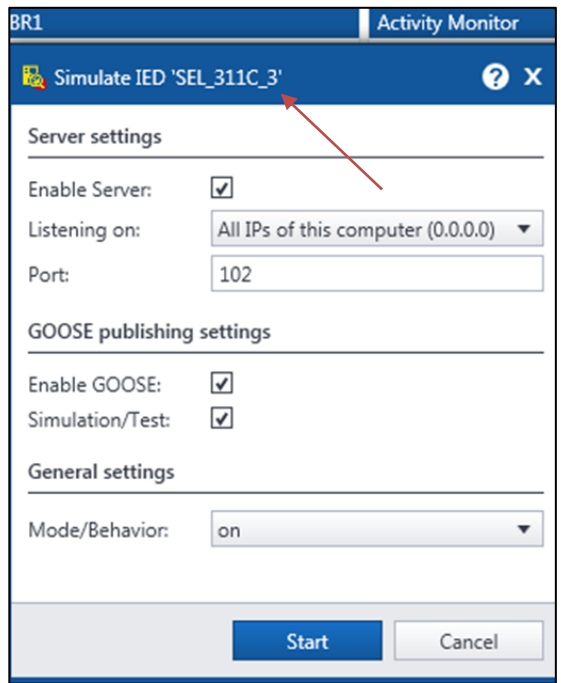

Fuente: PAESSLER. *Analizador de red Wireshark Versión 2.0.4, año 1998 -2016*. http://www.lineeye.com/spanish/profile.html?gclid=EAIaIQobChMIs6qjsrj74QIVX\_7jBx2sVwD0E AAYAiAAEgIFw\_D\_BwE. Consulta: 10 de junio de 2016.

Al realizar este tipo de simulación todos los relevadores que estén suscritos al relevador simulado, detectarán una conexión en modo prueba. Este claramente identifica esta comunicación como *TEST MODE*, tal como se muestra en la figura siguiente, donde se apoya del *software Quickset Communications*.

#### Figura 38. **Modo de prueba del relevador**

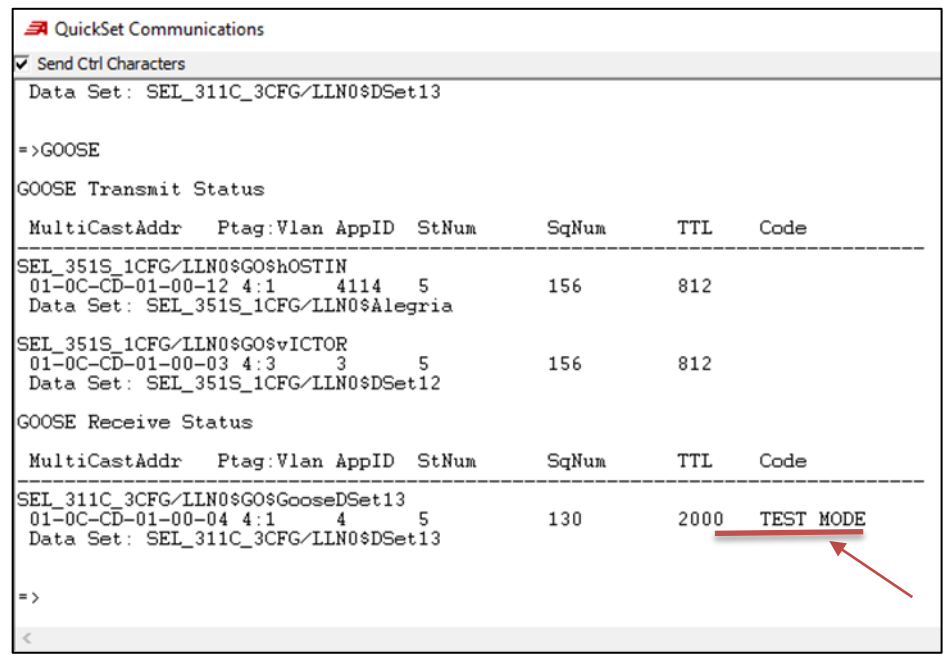

Fuente: INTIZA. *Software Quickset Communications, Versión 6.4.0.2, año 2000-2016*. https://www.intiza.com/es/?o=ingoovarsea01&gclid=EAIaIQobChMIvrf59rv74QIVkIbACh1qkQ\_6 EAAYASAAEgIBQvD\_BwE. Consulta: 10 de junio de 2016.

El software Quickset es una herramienta para configurar, poner en marcha y administrar dispositivos electrónicos inteligentes de forma rápida y fácil para la protección, el control, la medición y el monitoreo del sistema de energía. Para esta simulación se utilizará el modo TEST del relevador.

### **5.2.2. Análisis con la herramienta Wireshark en IEDscout**

Se puede realizar un análisis con la herramienta Wireshark, para saber si el equipo que se está simulando se encuentra publicando su estado.

Se realiza un ensayo con la herramienta y se obtiene lo que se muestra en la siguiente figura.

Figura 39. **Modo de prueba del relevador** 

| Wireshark · Packet 15 · wireshark pcapng 39068547-8D05-433D-BD4C-EDDF66391481 20161114202326 a13580                                                                                                    |  |  |  |  |  |
|----------------------------------------------------------------------------------------------------|--|--|--|--|--|
|                                                                                                    |  |  |  |  |  |
| Frame 15: 209 bytes on wire (1672 bits), 209 bytes captured (1672 bits) on interface 0<br>><br>Ethernet II, Src: Vmware 97:b3:3a (00:0c:29:97:b3:3a), Dst: Iec-Tc57 01:00:04 (01:0c:cd:01:00:04)<br>≻<br>802.10 Virtual LAN, PRI: 4, CFI: 0, ID: 1<br>⋋<br>$\times$ GOOSE |  |  |  |  |  |
| APPID: 0x0004 (4)<br>Length: 191<br>Reserved 1: 0x0000 (0)<br>Reserved 2: 0x0000 (0)<br>v goosePdu                                                                                                    |  |  |  |  |  |
| gocbRef: SEL 311C 3CFG/LLN0\$GO\$GooseDSet13                                                                                                    |  |  |  |  |  |
| timeAllowedtoLive: 2000                                                                                                    |  |  |  |  |  |
| datSet: SEL 311C 3CFG/LLN0\$DSet13                                                                                                    |  |  |  |  |  |
| goID: Feeder 1                                                                                                    |  |  |  |  |  |
|                                                                                                    |  |  |  |  |  |
| )<br>0000<br>01 0c cd 01 00 04 00 0c 29 97 b3 3a 81 00 80 01                                                                                                    |  |  |  |  |  |
| 88 b8 00 04 00 bf 00 00 00 00 61 81 b4 80 21 53<br>0010<br>a!S                                                                                                    |  |  |  |  |  |
| EL 311C 3CFG/LLN<br>45 4c 5f 33 31 31 43 5f 33 43 46 47 2f 4c 4c 4e<br>0020                                                                                                    |  |  |  |  |  |
| 30 24 47 4f 24 47 6f 6f 73 65 44 53 65 74 31 33<br>0030<br>0\$GO\$Goo seDSet13                                                                                                    |  |  |  |  |  |
| 81 02 07 d0 82 19 53 45 4c 5f 33 31 31 43 5f 33<br>SE L 311C 3<br>0040                                                                                                    |  |  |  |  |  |
| 43 46 47 2f 4c 4c 4e 30 24 44 53 65 74 31 33 83<br>CFG/LLN0 \$DSet13.<br>0050<br>$. Feeder 1. .X*m. >$<br>08 46 65 65 64 65 72 5f 31 84 08 58 2a 6d e5 3e<br>0060                                                                                                    |  |  |  |  |  |
| $\rightarrow$ ?<br>0070<br>2e 3e 3f 85 01 01 86 02 03 c3 87 01 00 88 01 01                                                                                                    |  |  |  |  |  |
| 89 01 00 8a 01 12 ab 49 84 02 06 40 84 03 03 00<br>. I @.<br>0080                                                                                                    |  |  |  |  |  |
| 0090<br>00 83 01 00 84 03 03 00 00 83 01 00 84 03 03 00<br>.                                                                                                    |  |  |  |  |  |
| 00a0<br>00 83 01 00 84 03 03 00 00 83 01 00 84 03 03 00<br>.                                                                                                    |  |  |  |  |  |
| eabe<br>00 83 01 00 84 03 03 00 00 83 01 00 84 03 03 00<br>.                                                                                                    |  |  |  |  |  |
| 00c0<br>00 83 01 00 84 03 03 00 00 83 01 00 84 03 03 00<br>.                                                                                                    |  |  |  |  |  |
| 00d0<br>00                                                                                                    |  |  |  |  |  |
|                                                                                                    |  |  |  |  |  |
|                                                                                                    |  |  |  |  |  |
|                                                                                                    |  |  |  |  |  |
| No.: 15 . Time: 3,440478 . Source: Vmware 97:b3:3a . Destination: Iec-Tc57 01:00:04 . Protocol: GOOSE . Length: 209 . Info:                                                                                                    |  |  |  |  |  |
|                                                                                                    |  |  |  |  |  |

Fuente: PAESSLER. *Analizador de red Wireshark Versión 2.0.4, año 1998 -2016*. http://www.lineeye.com/spanish/profile.html?gclid=EAIaIQobChMIs6qjsrj74QIVX\_7jBx2sVwD0E AAYAiAAEgIFw\_D\_BwE. Consulta: 10 de junio de 2016.

En la figura anterior se muestra que el equipo simulado denominado 311C, está siendo publicado y, por tanto, la información está siendo transmitida efectivamente.

# **5.2.3. Verificación de la simulación de relevador 311C con herramienta IEDscout**

En la siguiente figura logramos visualizar la correcta simulación de un relevador 311C suscrito en la variable BSXCBR1 propia del analizador IEDScout, donde se tiene a la disposición el cambio de datos del IED, consiguiendo cambiar su estado.

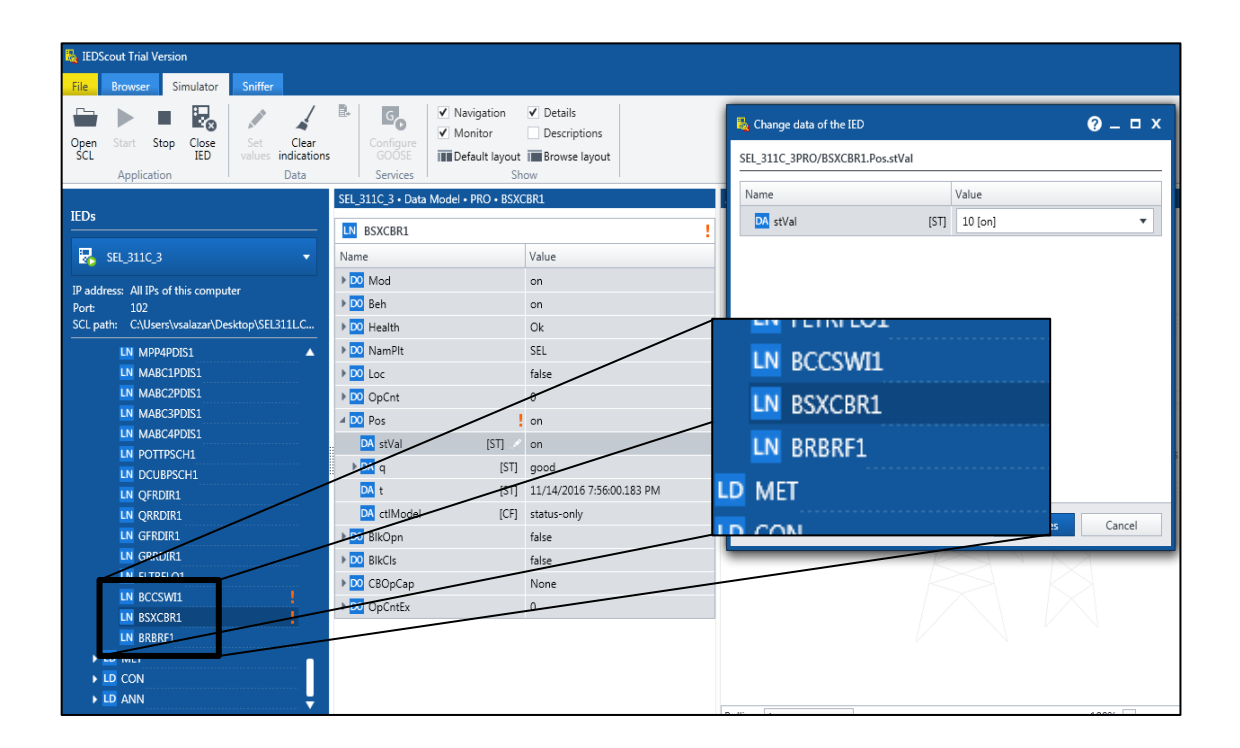

# Figura 40. **Simulación del relevador**

Fuente: SCHNEIDER. *Analizador IEDScout, Versión 4.20*. https://www.se.com/cr/es/ work/products/mv-distribution-and-energy-automation.jsp. Consulta: 10 de junio de 2016.

# **5.2.4. Análisis de publicación del mensaje con la herramienta IEDscout**

El analizador IEDScout permite realizar un análisis a través de su función denominada Sniffer. Esta realiza una búsqueda de los equipos para verificar si están publicados en la red; para ello se realiza el análisis tal como se aprecia en la siguiente figura, donde están los relevadores.

# Figura 41. **Análisis de publicación de información de los equipos**

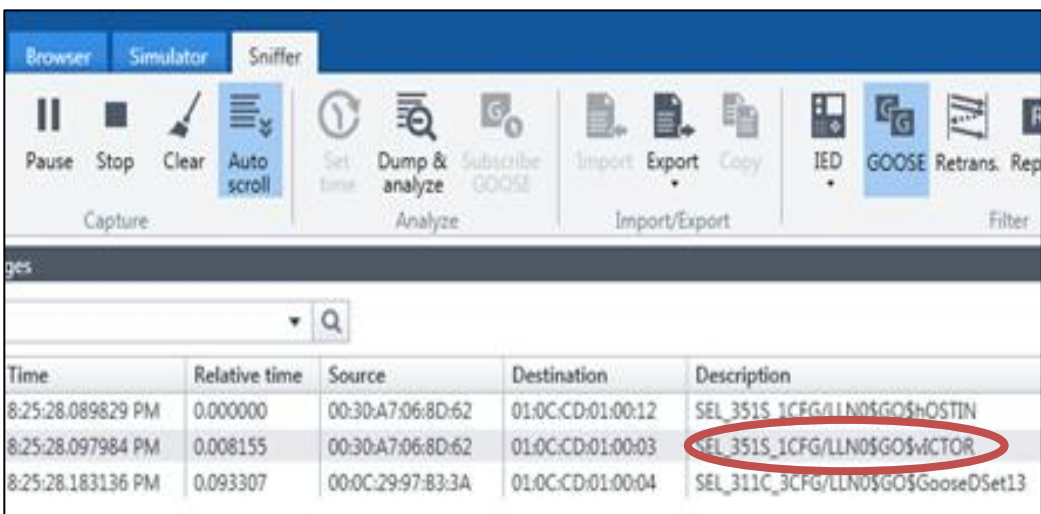

Fuente: SCHNEIDER. *Analizador IEDScout, Versión 4.20*. https://www.se.com/cr/es/ work/products/mv-distribution-and-energy-automation.jsp. Consulta: 10 de junio de 2016.

La información del equipo 351S está publicada y se visualiza además la fuente con la dirección multicast 00:30:A7:06:8D:62 – y la dirección destino del equipo 01:0C:CD:01:00:03, según el estándar IEC – 61850-9-2 basado en la selección de direcciones Multicast.

# **5.2.5. Análisis con la herramienta IEDscout del cambio de estados de un relevador**

Realizando cambios de estados en el equipo SEL 351S físicamente operando en la red y suscrito a la misma red donde se está conectando el analizador IEDScout; se logran obtener resultados gráficos de los cambios que se realizaron, como se puede visualizar en la siguiente figura, los estados: verdadero, falso y falso, que obedecen a los cambios realizados.

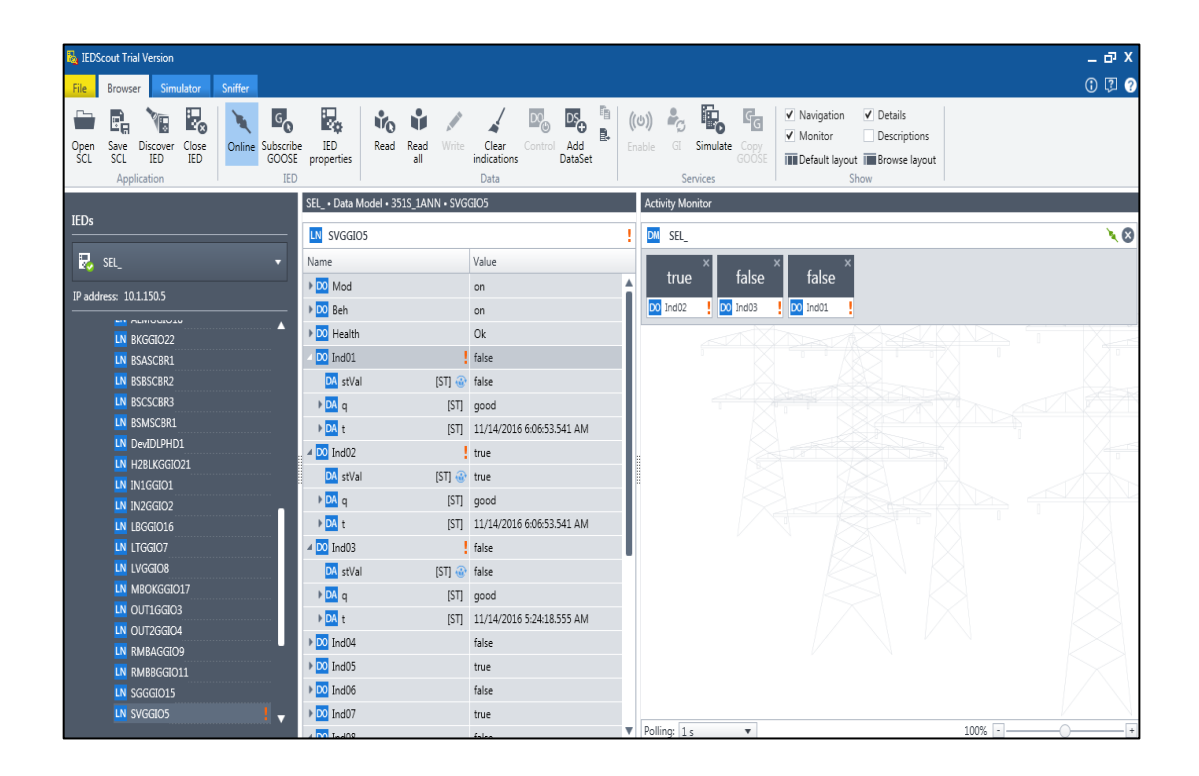

Figura 42. **Relevador visualizado en el analizador IEDScout**

Fuente: SCHNEIDER. *Analizador IEDScout, Versión 4.20*. https://www.se.com/cr/es/ work/products/mv-distribution-and-energy-automation.jsp. Consulta: 10 de junio de 2016.

### **5.3. Herramienta ITT600**

Es una Herramienta de Software más conocida como ITT600 y sus siglas provienen del inglés *integrated testing tool.* Este software está diseñado para proporcionar una solución de problemas en sistemas y aplicaciones de automatización de subestaciones compatibles con IEC-61850.

Es una herramienta de diagnóstico para IEC-61850, que permite de forma avanzada analizar el tráfico de datos en una subestación que contenga mensajes GOOSE; además, identificar relevadores que estén publicando mensajes GOOSE.

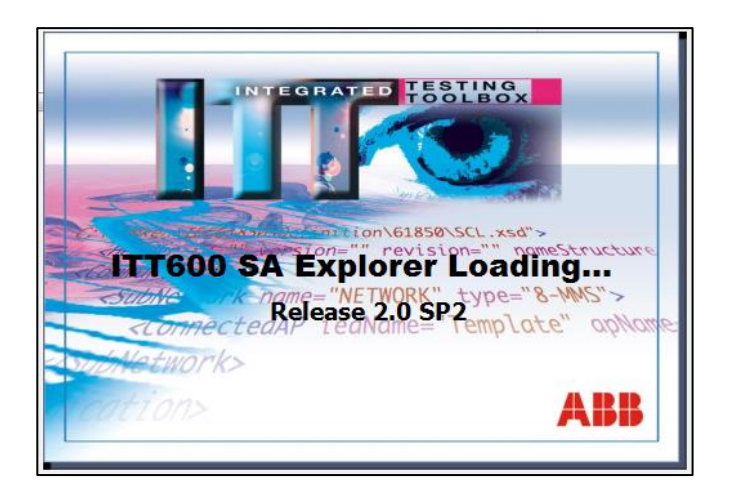

Figura 43. **Herramienta ITT600**

Fuente:ABB. *Software ITT600, Versión 2.0 SP1, año 2015*. https://new.abb.com/substationautomation/products/tools/itt600/releases-updates/2015/itt600-sa-explorer-ver-2-0-sp1. Consulta: 10 de junio de 2016.

# **5.3.1. Explorador de la herramienta ITT600**

El ITT600 cuenta con una amplia gama de funciones, tal como se muestra en la siguiente figura, las cuales se describirán a continuación la funcionalidad de cada.

**ITT600 SA Explorer: Get Started Explore IEDs Explore Substation Automation Ethernet Traffic** Open SCL file: Recent capture files -<br>C:\Users\vsalazar\Desktop\Relés covadonga\REG670.cid Open other SCL file Start online capture Connect an IED without SCL Explore IEC61850 GOOSE Recent IEDs: Recent capture and plot files: **Connect other IED** Start online capture Compare IEC61850 Models Explore IEC61850-9-2 (LE)  $Rec$ Rec mpare SCL files ent capture files Start online capture **Compare models** 

Figura 44. **Explorador ITT600**

Fuente:ABB. *Software ITT600, Versión 2.0 SP1, año 2015*. https://new.abb.com/substationautomation/products/tools/itt600/releases-updates/2015/itt600-sa-explorer-ver-2-0-sp1. Consulta: 10 de junio de 2016.

### **5.3.1.1. Exploración de IEDS**

Con esta funcionalidad se es capaz de explorar y encontrar en toda la red Ethernet los IEDS que se encuentren en la red y que estén publicando mensajes GOOSE. Luego de haber encontrado los IEDS se pueden leer los archivos CID o ICD de cada uno de los equipos.

#### **5.3.1.2. Conectarse a un IED con un archivo SCL**

Esta función del ITT600 permite que a través de un archivo SCL se logre simular un relevador, recibir y enviar mensajes GOOSE, tal como lo haría un relevador físico. Esta opción es de mucha utilidad para lograr realizar la prueba a esquemas de protección y control, cuando se intervengan con relevadores que se logren generar eventos por seguridad, y asegurarse que los relevadores se encuentren subscritos correctamente, ya que los mensajes pueden ser enviados en modo prueba.

Las implementaciones admitirán el Lenguaje de configuración de la subestación (SCL) como se define en IEC 61850-6 para el intercambio entre herramientas de ingeniería.

#### **5.3.1.3. Comparar Modelos IEC-61850**

El software ITT600 cuenta con una función que admite comparar modelos de IEC-61850, permitiéndo identificar errores y/o diferencias que existan en la configuración del modelo IEC-61850 de los equipos.

# **5.3.1.4. Exploración del tráfico de comunicaciones Ethernet**

La herramienta ITT600, permite analizar el tráfico de datos que está circulando en la red Ethernet, de la misma forma como hace la herramienta WireShark.

92

#### **5.3.1.5. Explorar mensajes GOOSE IEC-61850**

Una de las grandes funcionalidades de la herramienta ITT600 es la capacidad de poder explorar los mensajes GOOSE que se encuentran circulando en la red, poder capturarlos y simular el estado de estos mensajes, por lo que funciona como un Sniffer.

Esta función puede ser muy aplicativa para poder simular los mensajes GOOSE de cada uno de los relevadores, sin necesidad de generarlos en el relevador físico.

#### **5.3.1.6. Explorar mensajes GOOSE IEC-61850-9-2**

La funcionalidad de explorar los mensajes GOOSE 9-2 es una de las particularidades especiales y más avanzadas hasta el momento, ya que permite analizar y generar Sampled Values, situación que aún es poco común y no todos los relevadores cuentan con la opción de recibir este tipo de comunicación, por lo que es de mucha utilidad mencionarlo debido a que en el futuro es posible que todos los relevadores tendrán estas funciones.

#### **5.3.2. Simulación de un IED con la Herramienta ITT600**

La parte del estándar IEC 61850-6 se describe el tema de los archivos SCL y en la parte IEC 61850-5 se estandariza la comunicación entre dispositivos electrónicos inteligentes (IED) y los requisitos del sistema relacionados.

El objetivo básico en esta simulación es realizar y mostrar la interoperabilidad para dos dispositivos, en la figura "Vista de flujo de datos

93

ITT600", se logrará simular y visualizar los IED´s que se publicarán en la herramienta.

La simulación se realiza a través de un archivo SCL configurado previamente, para lograr simular un relevador REG670 para este ejercicio y lograr recibir y enviar mensajes GOOSE, así como lo realiza un relevador físico.

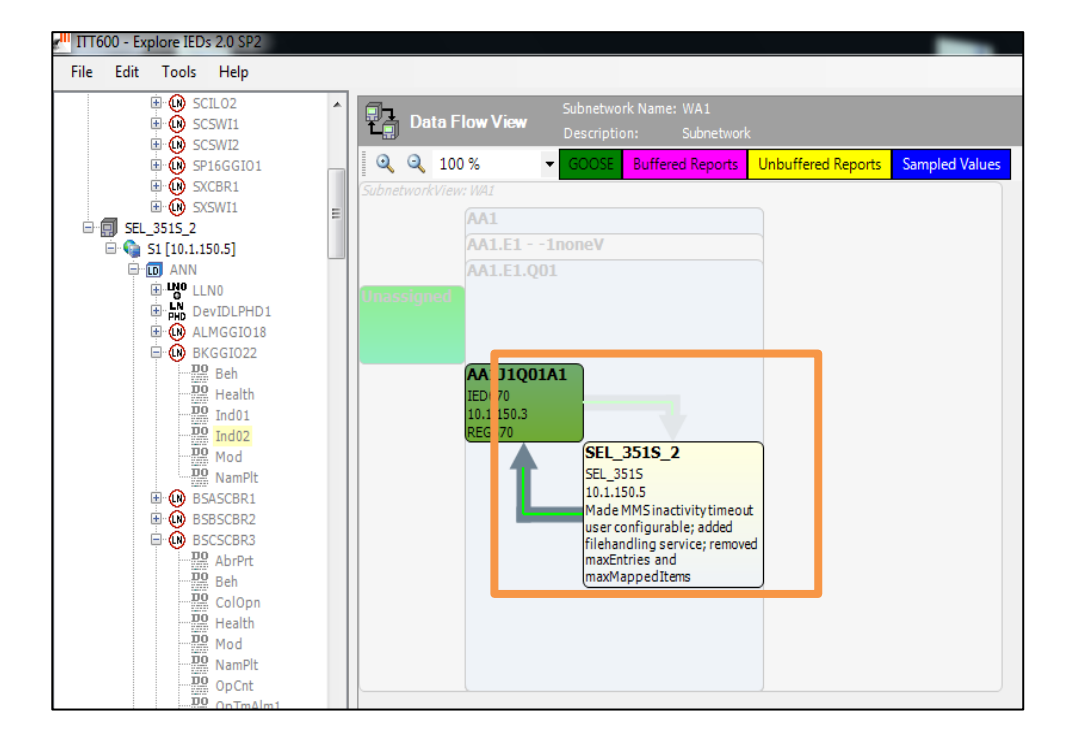

Figura 45. **Vista del flujo de datos ITT600**

Fuente:ABB. *Software ITT600, Versión 2.0 SP1, año 2015*. https://new.abb.com/substationautomation/products/tools/itt600/releases-updates/2015/itt600-sa-explorer-ver-2-0-sp1. Consulta: 10 de junio de 2016.

#### **5.3.3. Análisis de la simulación con la Herramienta ITT600**

Al analizar el archivo SCL de un proyecto, donde se envían mensajes GOOSE, es posible conocer que relevadores están compartiendo mensajes tal como se muestra en la figura anterior.

El flujo de datos que despliega la herramienta ITT600 muestra que los relevadores simulados comparten mensajes siendo estos de distintos fabricantes, se visualiza que los dispositivos son REG670 y SEL351S.

# **5.4. Herramienta SVScout**

SVScout es una herramienta de medición y prueba para ingenieros de protección y desarrolladores de IED que trabajan con Sampled Values según el estándar IEC 61850 en su parte IEC 61869-9.

En esta herramienta de software SVScout se suscriben los IED a los flujos de valores muestreados de una o varias unidades combinadas y muestra las formas de onda de las tensiones y corrientes primarias en una vista de osciloscopio.

El software SVScout hace que los Sampled Values queden visibles para el ingeniero de la subestación y el desarrollador de IED, así que los valores individuales en las trazas se pueden consultar y ser comparados entre sí.

Esta herramienta permite realizar el seguimiento del intercambio de tramas de comunicación entre los dispositivos, para hacer un diagnóstico del estado de las comunicaciones de manera fácil, rápida y sencilla, debido al

95

tratamiento realizado sobre las tramas de comunicación, las cuales son descompuestas y analizadas para mejorar su legibilidad.

Para mayor comprensión se describen brevemente los valores muestreados o (SV) por sus siglas en inglés.

#### **5.4.1. Valores muestreados (***samples values***)**

Los valores muestreados se utilizan para transmitir valores instantáneos digitalizados de magnitudes del sistema eléctrico, principalmente corrientes y tensiones primarias. Por lo tanto, pueden reemplazar las magnitudes secundarias clásicas.

Los *sampled values* se publican en la red de la subestación y están disponibles para que cualquier dispositivo que pueda utilizarlos se suscriba a ellos.

Las aplicaciones de pruebas que utilizan *sampled values* se dan en diferentes escenarios. Es necesario probar los publicadores y suscriptores de los *sampled values* y los casos de prueba pueden darse en cualquier entorno, desde el desarrollo a la puesta en servicio.

#### **5.4.2. Simulación de la herramienta SVScout**

Para realizar una visualización de la herramienta SVScout se presenta esta simulación, asignando valores de voltajes y corrientes.

96

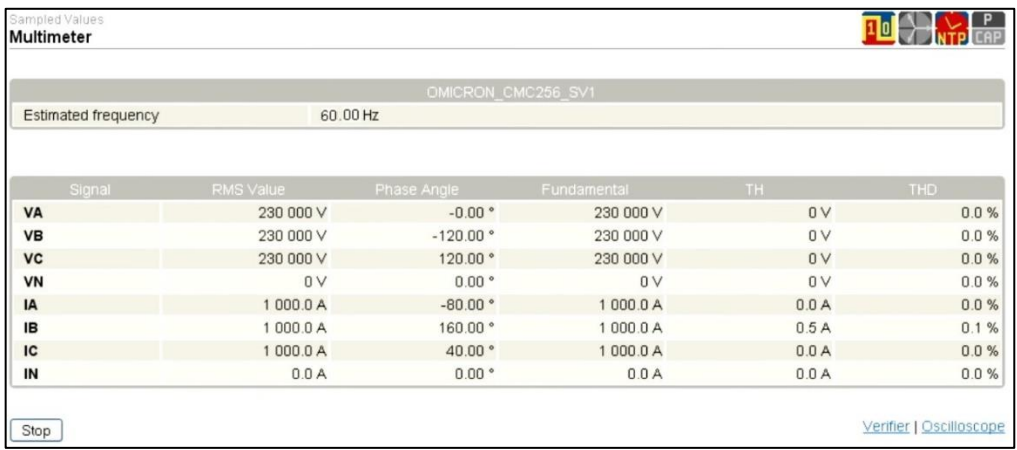

# Tabla VI. **Valores de voltajes y corrientes**

Fuente: OMICRON. *Productos*. https://www.omicronenergy.com/es/productos/svscout/videos/. Consulta: 10 de junio de 2016.

Los valores ingresados en la simulación se visualizarán en el osciloscopio de la herramienta SVScout, esto afirma que el software hace que los valores muestreados sean visibles para el desarrollador o ingeniero.

### Figura 46. **Osciloscopio** *sampled values*

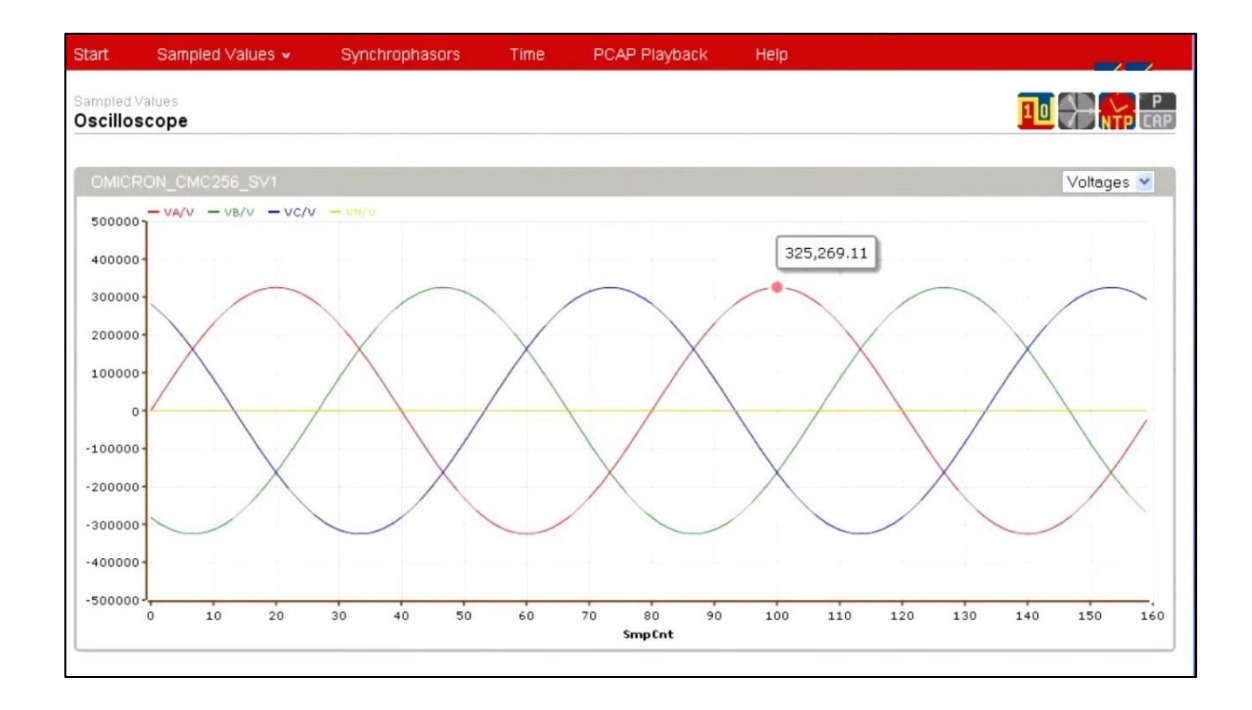

Fuente: OMICRON. *Productos*. https://www.omicronenergy.com/es/productos/svscout/videos/. Consulta: 10 de junio de 2016.

Los valores individuales en las trazas se pueden consultar y ser comparados. Los valores muestreados (*sampled values)* capturados pueden guardarse en archivos COMTRADE para realizar un análisis más a detalle. Expertas funciones proporcionan incluso más detalles de los datos recibidos, como la descodificación detallada de los códigos de calidad.

### **5.4.3. Aplicación de la herramienta SVScout**

Una importante aplicación de SVScout es la prueba de Merging Units mediante la comparación de dos flujos de *sampled values*. SVScout se suscribe a flujos de *sampled values* y muestra las formas de onda de las tensiones y corrientes primarias en una vista de osciloscopio, los datos se muestran con sus unidades eléctricas.

Los valores detallados en los trazos pueden consultarse y compararse entre sí utilizando las funciones de cursor. Los valores eficaces y los ángulos de fase se calculan a partir de los *sampled values* y se muestran en un diagrama fasorial y una tabla de medidas.

El tráfico de la red guardado en archivos PCAP 1 puede abrirse en SVScout y analizarse como si se recibiera en línea. Cuando se utiliza con un adaptador de red especial, SVScout puede proporcionar detalles precisos sobre la distribución de tiempo y variación de los paquetes de datos y, cuando se sincroniza con la Merging Unit, también sobre el retardo de propagación en la red de comunicaciones.

# Figura 47. **Diagrama de bloques para la supervisión con la herramienta SVScout**

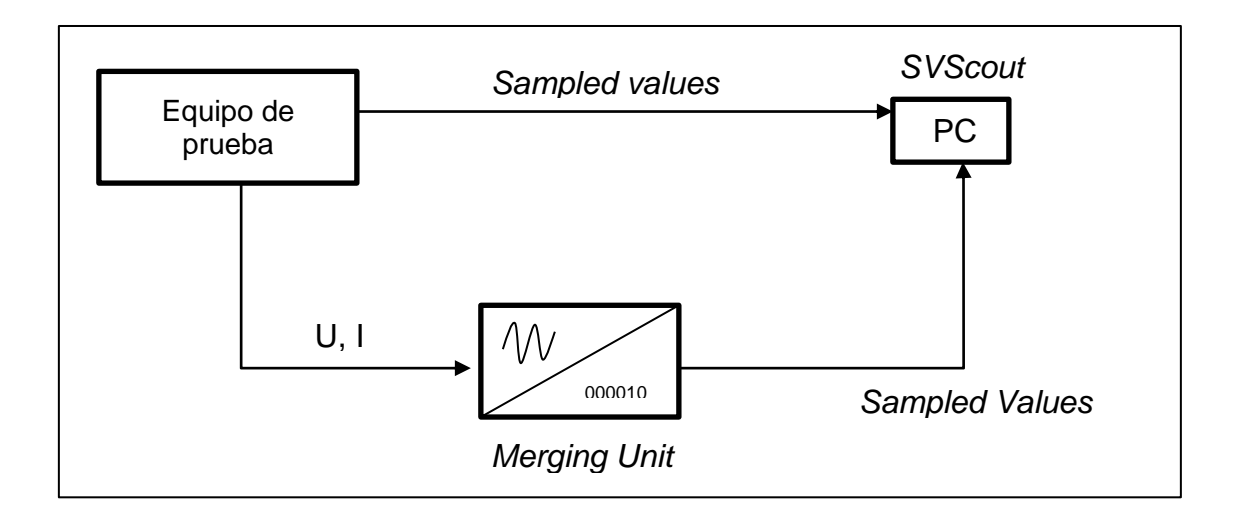

Fuente: [elaboración](file:///C:/Users/halegria/Downloads/IEC-61850-Testing-Tools-ESP%20(1).pdf) propia.

#### **5.5. Herramienta Axon Test**

Otra herramienta que es conveniente mencionar es esta que es utilizada para realizar el análisis y pruebas de protocolos de telecontrol; también, permite simular conexiones con diferentes protocolos de comunicación tanto maestros como esclavos.

Es posible simular los comandos de una subestación completa, configurando un dispositivo que contiene señales digitales de entrada, salidas o comandos.

Detectar problemas y analizar el estado de comunicaciones en los proyectos, simulando dispositivos es otra característica de esta herramienta.

Básicamente, es una herramienta intuitiva de fácil y rápido uso, permite exportar los datos sobre las pruebas realizadas y contiene diferentes filtros para la ubicación de las señales; también, posee herramientas para la configuración de las señales a probar; esta herramienta es capaz de entregar un informe específico sobre los posibles errores de conexión encontrados y permite simular múltiples dispositivos simultáneamente.

#### **5.5.1. Interfaz de Axon Test**

Esta cuenta con características importantes que se utilizarán para realizar un proyecto en tiempo real o una simulación, estas son: explorador de proyectos, área de trabajo donde muestra por ejemplo pestañas para visualizar tramas y señales, ventana de propiedades, ventana de visualización de tramas, ventana de edición de señales, ventana para ejecución de comandos, ventana de despliegue de eventos disponibles al momento de la ejecución del proyecto y ventana de posibles errores de ejecución referente al proyecto o simulación.

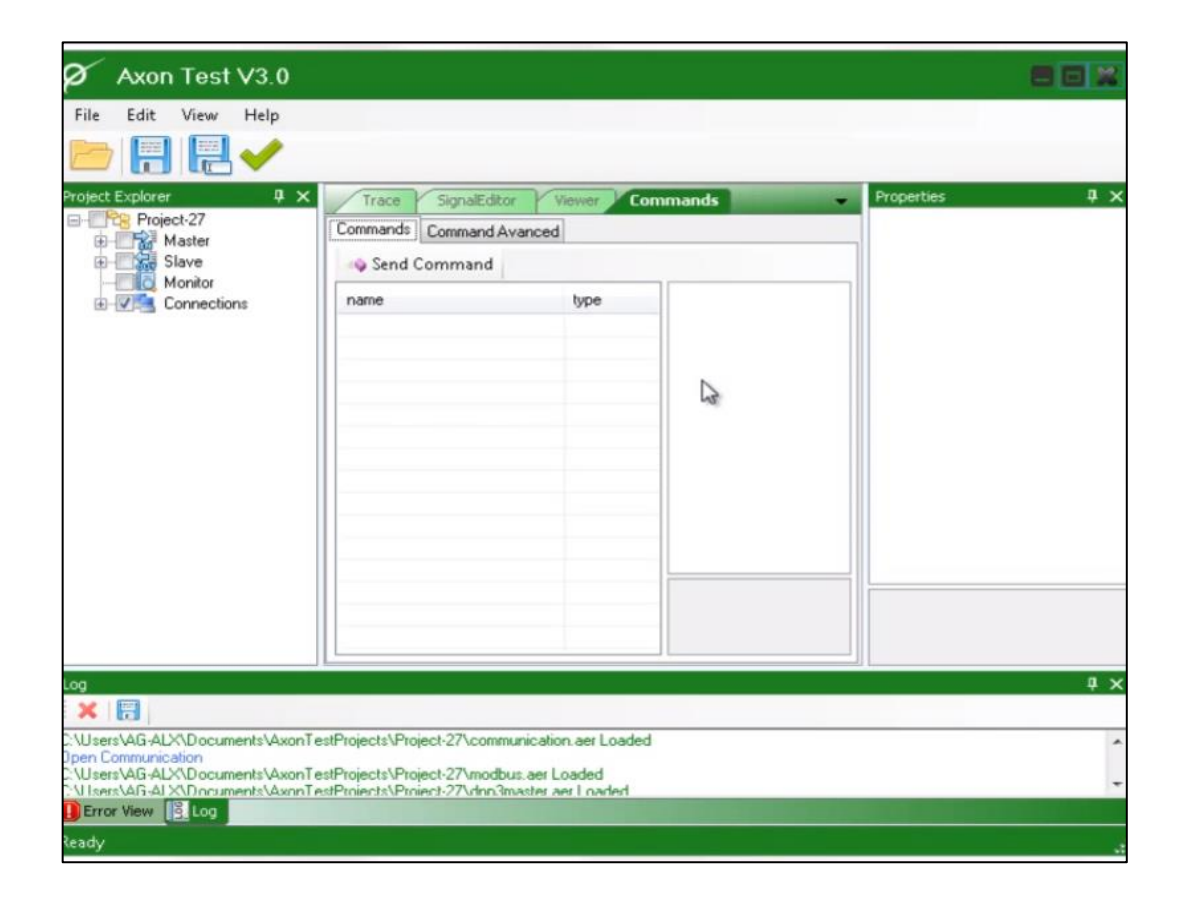

Figura 48. **Herramienta Axon Test**

Fuente: YouTube. *Herramientas*. https://www.youtube.com/watch?v=ig6wnJkWTU0; versión 3.0. Consulta: 10 de junio de 2016.

### **5.5.2. Intercambio de tramas de Axon Test**

La herramienta permite realizar seguimiento del intercambio de tramas de comunicación entre los dispositivos, para hacer un diagnóstico del estado de las comunicaciones de manera fácil, rápida y sencilla, debido al tratamiento realizado sobre las tramas de comunicación, las cuales pueden ser descompuestas y analizadas para mejorar su legibilidad en los protocolos DNP3, Modicon Modbus 60870-5-101 y 60870-5-102.

### **5.5.3. Simulación de la herramienta Axon Test**

Para conocer la herramienta se realizará una simulación de conexión de un dispositivo maestro y esclavo realizando el debido procedimiento y escogiendo el protocolo de comunicación IEC 60870-5-104 para los dos dispositivos.

En la siguiente figura se muestra la adición de un dispositivo maestro que se crea mediante la función agregar y el protocolo correspondiente, la manera correcta de generar esta adición es identificar la ventana Proyect Explorer; seguidamente se busca el protocolo que se quiere utilizar, en este caso será el IEC 60870-5-104 y con la opción del mouse se posiciona encima del protocolo seleccionado y se presiona *click* derecho y presenta la función agregar. A continuación, se visualizarrá este procedimiento en la siguiente figura.

# Figura 49. **Adición de dispositivo maestro**

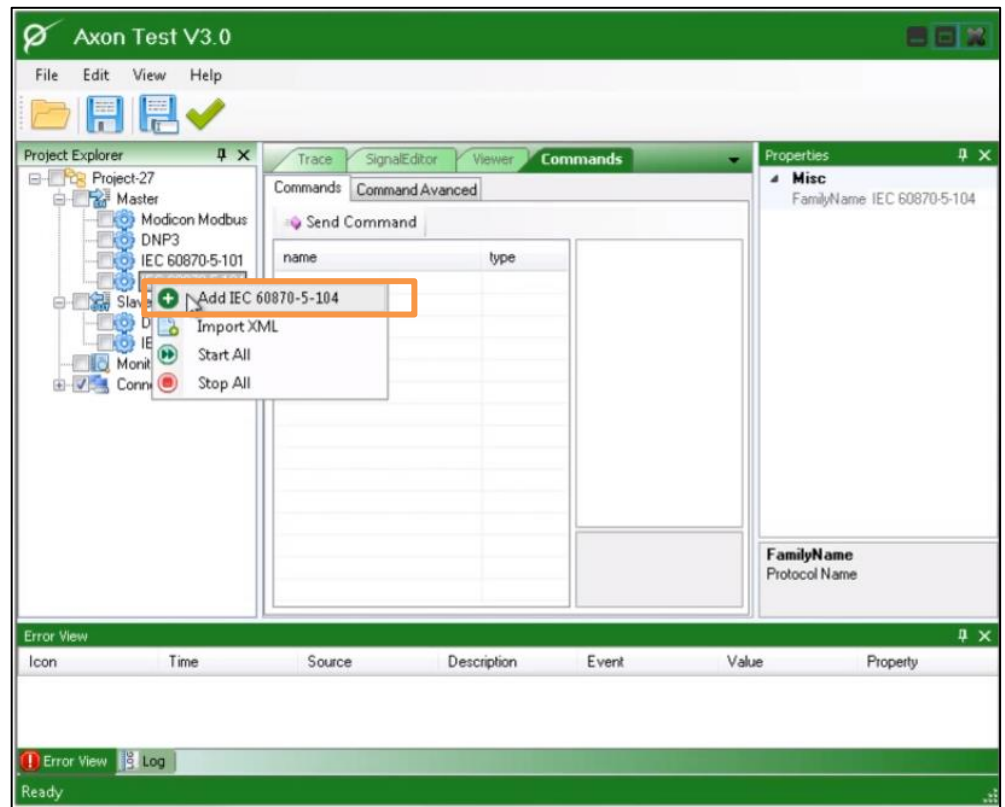

Fuente: YouTube. *Herramientas*. https://www.youtube.com/watch?v=ig6wnJkWTU0; versión 3.0. Consulta: 10 de junio de 2016.

Para iniciar con esta simulación se agrega el dispositivo maestro con protocolo IEC 60870-5-104, según la figura anterior.

De igual forma que el dispositivo maestro, se procede a agregar un dispositivo esclavo con el protocolo IEC 60870-5-104, según la siguiente figura.

#### Axon Test V3.0 File Edit View Help **P** X Project Explorer Trace SignalEditor Viewer **Commands E-Project-27** Commands Command Avanced **B** Master **KO** Modicon Modbus Send Command **CO** DNP3 type name **OF IEC 60870-5-101** EC 60870-5-104 **B Victory** Slave DNP3 Slave **NO IE** Add IEC 60870-5-104 Monitor **EDIT** Connect C Stop All

# Figura 50. **Adición del dispositivo esclavo**

Fuente: YouTube. *Herramientas*. https://www.youtube.com/watch?v=ig6wnJkWTU0; versión 3.0. Consulta: 10 de junio de 2016.

Ahora los dos dispositivos ya están presentes en la simulación y se pueden observar en el recuadro marcando la ventana de propiedades, que despliegan las características tanto del maestro como del esclavo.

# Figura 51. **Ventana de propiedades**

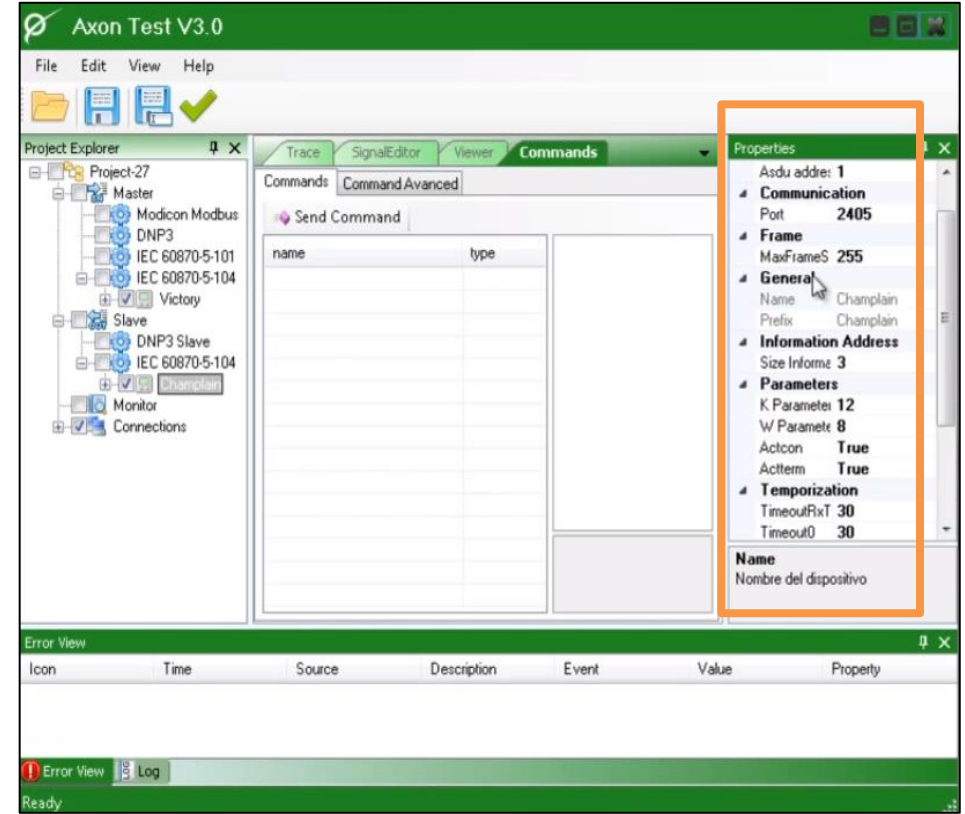

Fuente: YouTube. *Herramientas*. https://www.youtube.com/watch?v=ig6wnJkWTU0; versión 3.0. Consulta: 10 de junio de 2016.

Luego se procede a la conexión entre dispositivos maestro-esclavo; primero se verifica que el parámetro en este caso sea *TCPVictory*, así como se muestra en la figura; también, se logrará visualizar más información importante como la dirección IP y su posición del puerto de conexión.

# Figura 52. **Conexión y puerto de dispositivo maestro**

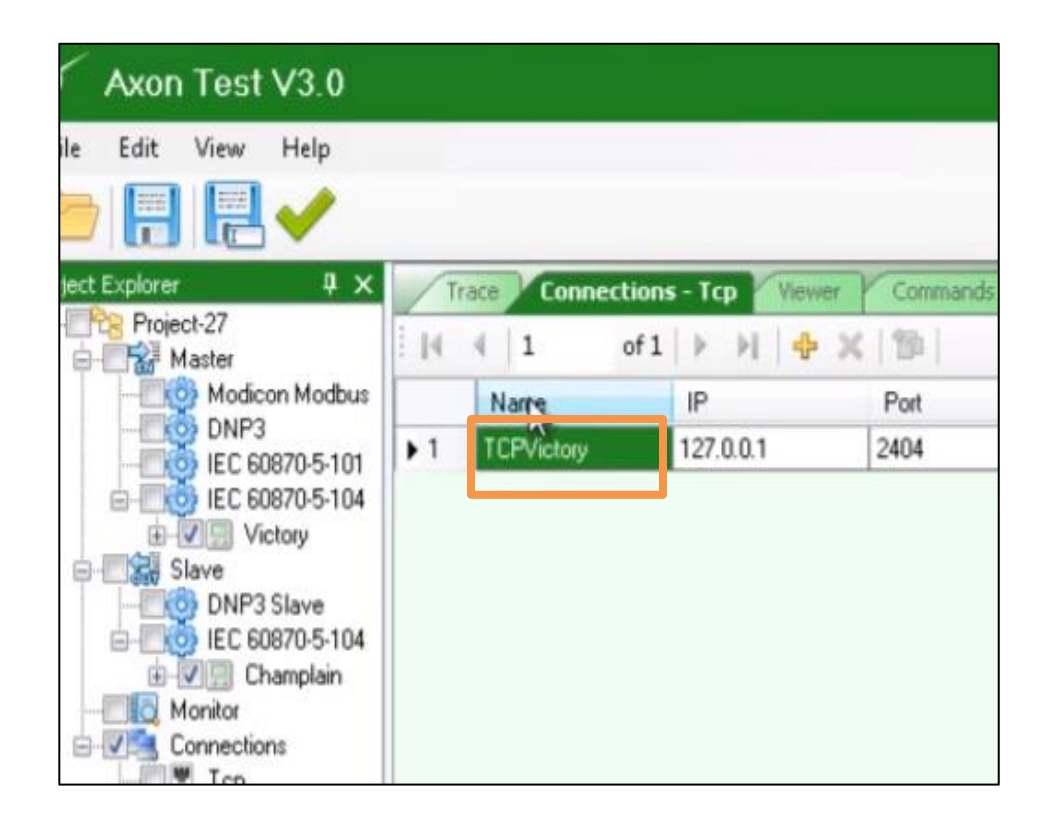

Fuente: YouTube. *Herramientas*. https://www.youtube.com/watch?v=ig6wnJkWTU0; versión 3.0. Consulta: 10 de junio de 2016.

Seguidamente, se verifica la conexión para el dispositivo esclavo, verificando en la ventana de propiedades que el puerto concuerde con el puerto del maestro; en este caso el puerto tendrá asignado el n+umero 2404.

### Figura 53. **Conexión maestro–esclavo**

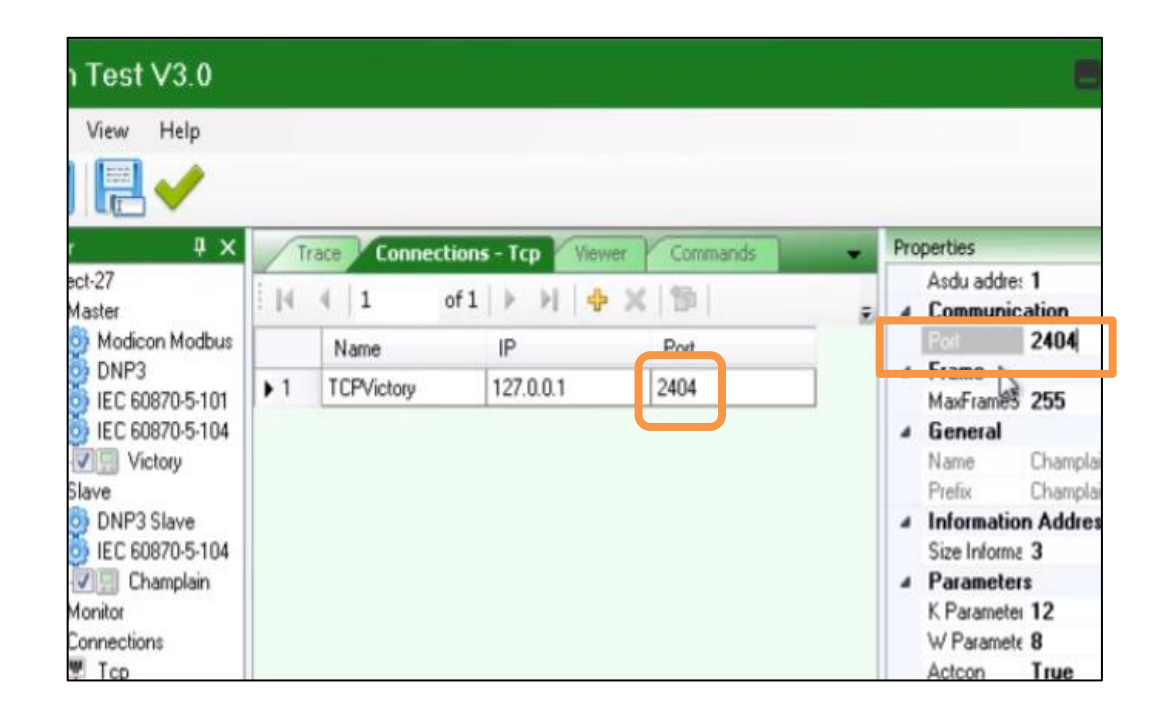

Fuente: YouTube. *Herramientas*. https://www.youtube.com/watch?v=ig6wnJkWTU0; versión 3.0. Consulta: 10 de junio de 2016.

Para verificar que la conexión entre dispositivos maestro- esclavo estén correctamente conectada antes de simular, se procede a validar el proyecto para verificar que las características estén bien configuradas.

Para no cometer errores al momento de seleccionar RUN en el programa es importante verificar que el puerto en la opción 'Connetions .Tcp'*,* coincida con el de la ventana de propiedades.

#### Axon Test V3.0 Ø Edit View Help File  $\sqrt{2}$ LET Project Explorer  $\frac{1}{2}$   $\times$ **Connections - Tcp** Trace Commands **B-Project-27**  $|4$   $|1$ **N 中 区 图**  $of 1$   $\blacktriangleright$ Master Modicon Modbus IP Port Name **DNP3** TCPVictory 127.0.0.1 2404  $+1$ EC 60870-5-101 D Victory Slave  $\begin{array}{r} \begin{array}{|c|c|c|}\n\hline \multicolumn{1}{|c|}{\text{Hilb}} & \text{DNP3 Slave} \\
\hline \multicolumn{1}{|c|}{\text{Bilb}} & \text{IEC 60870-5-104}\n\end{array} \end{array}$ 由文日 Monitor Connections The Top<br>Serial Error View Description Ico Time Source Event **D** Error View **B** Log neauy

# Figura 54. **Validar y verificación de posibles errores**

Fuente: YouTube. *Herramientas*. https://www.youtube.com/watch?v=ig6wnJkWTU0; versión 3.0. Consulta: 10 de junio de 2016.

Se observa en la figura anterior, que en la ventana de errores, no aparecen advertencias; eso quiere decir, que la configuración está correcta y lista para correr la simulación con la opción RUN del menú tanto del dispositivo maestro como esclavo.

# Figura 55. **Simulación panel de eventos**

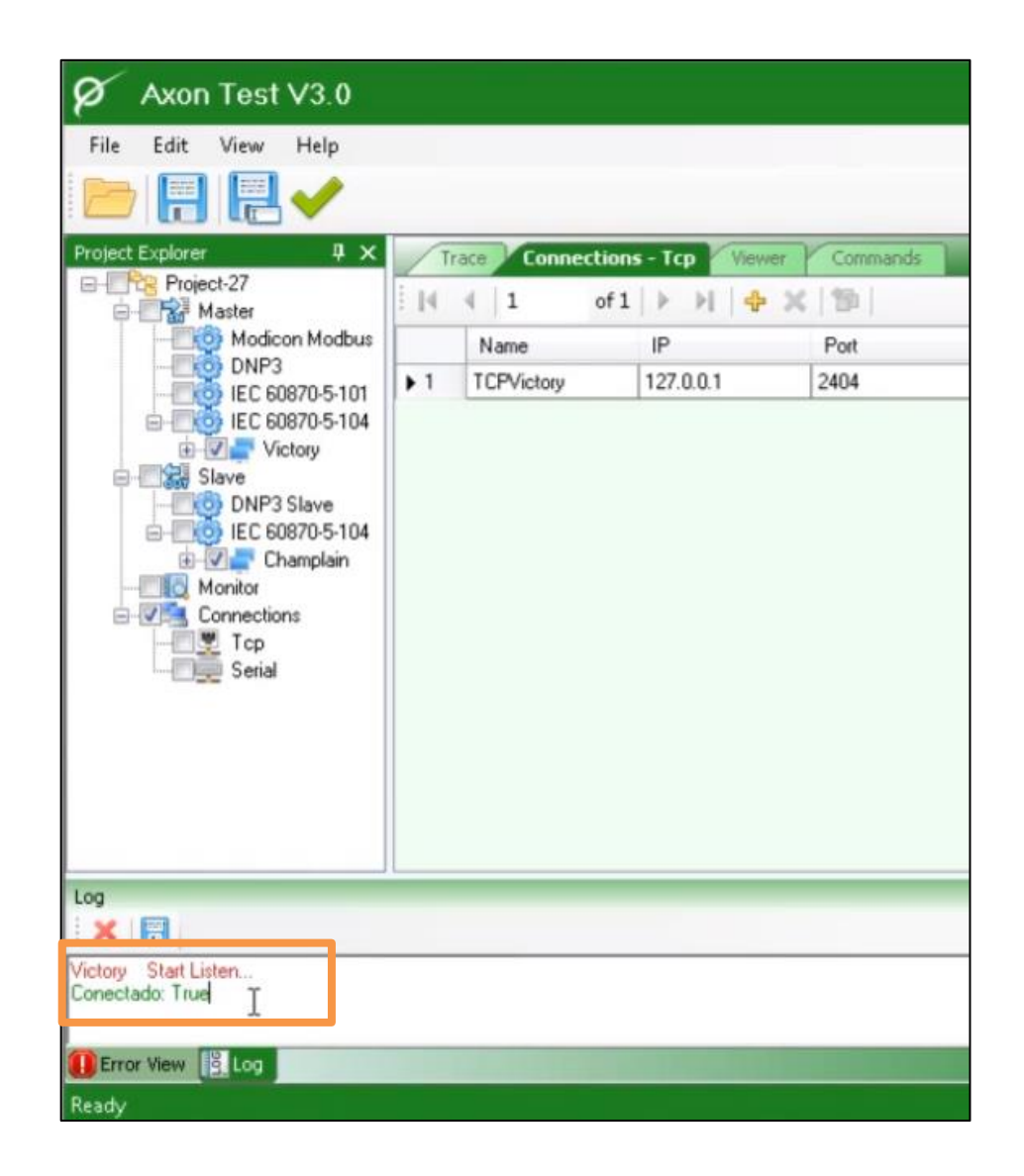

Fuente: YouTube. *Herramientas*. https://www.youtube.com/watch?v=ig6wnJkWTU0; versión 3.0. Consulta: 10 de junio de 2016.

En el panel de eventos denominado 'Log' de la figura anterior, se observa que los dispositivos maestro-esclavo marca una etiqueta denominado 'Conectado True', esto indica que se han establecido las conexiones sin problemas.

En la siguiente figura, se mostrará la utilización de la opción Trace que nos dará la información de la trasmisión de tramas de la simulación.

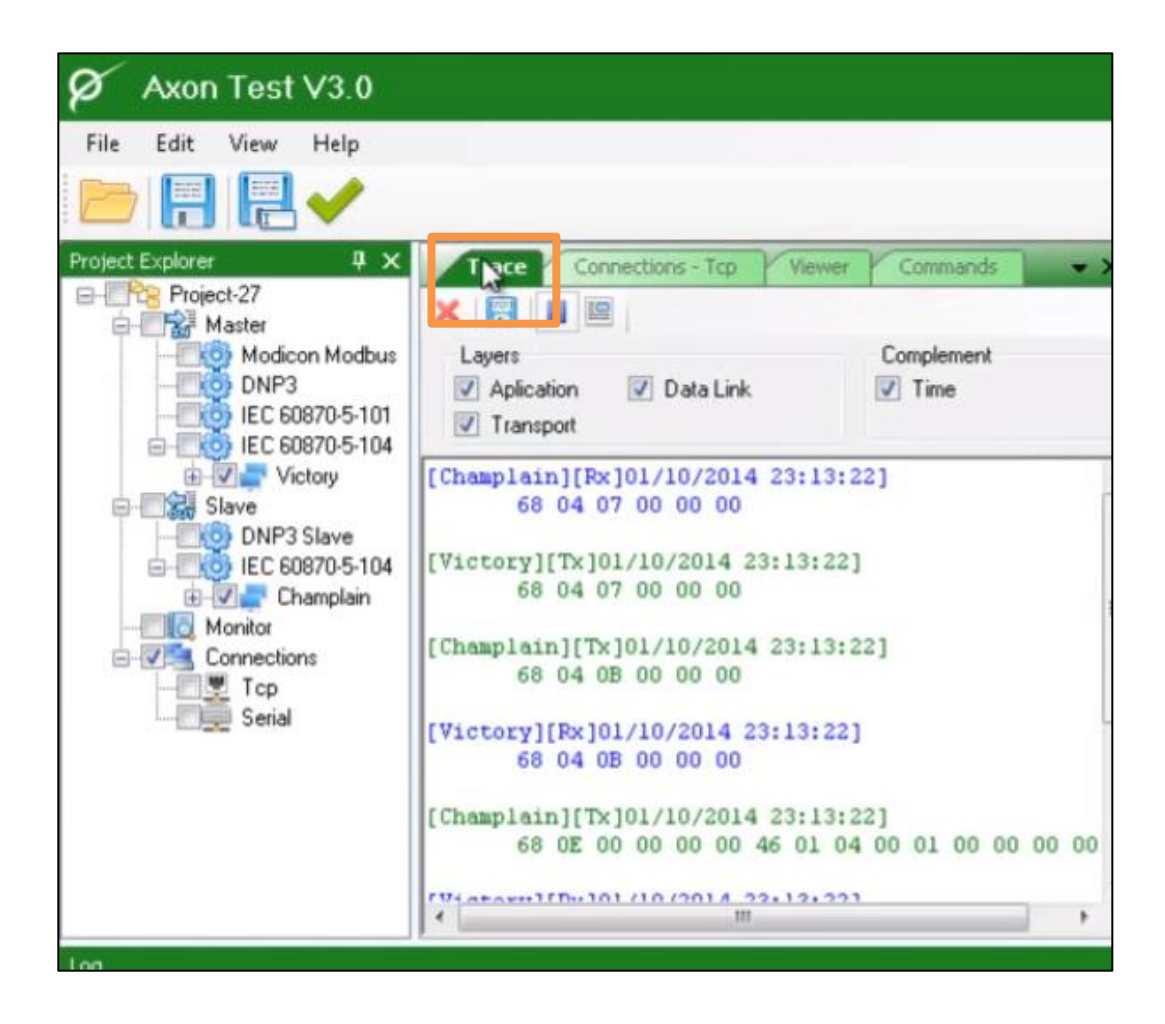

Figura 56. **Opción Trace**

Fuente: YouTube. *Herramientas*. https://www.youtube.com/watch?v=ig6wnJkWTU0; versión 3.0. Consulta: 10 de junio de 2016.

En la opción Trace, muestra gráficamente los dos dispositivo maestro–esclavo, que se logra visualizar por la transmisión de las tramas que ocurren entre Champlain y Victory.

Las señales de la transmisión de las tramas se pueden visualizar en la opción Viewer, esta opción está ubicada en la tercera pestaña, del área de trabajo en la interfaz de la herramienta Axon Test.

| Test V3.0                                                                                                    |                            |               |             |                                     |
|----------------------------------------------------------------------------------------------------|----------------------------|---------------|-------------|-------------------------------------|
| View<br>Help                                                                                                    |                            |               |             |                                     |
|                                                                                                    |                            |               |             |                                     |
| $4 \times$                                                                                                    | Trace<br>Connections - Tcp | <b>Viewer</b> | Commands    | Properties                          |
| $-t-27$<br>laster<br>Modicon Modbus<br>DNP3<br>IEC 60870-5-101<br>IEC 60870-5-104<br>Victory<br>lave<br>DNP3 Slave<br>IEC 60870-5-104<br>Champlain<br>$\sqrt{2}$<br>onitor<br>onnections<br>Tcp<br>Serial | Status                     |               |             | a Asdu Add                          |
|                                                                                                    | X日日日ALL                    | ۰             |             | Asdu size<br>Asdu addre<br>Communic |
|                                                                                                    | name                       | status        | Time St. 4  | Port                                |
|                                                                                                    | Champlain Al1              | O             | 2014/10     | Frame                               |
|                                                                                                    | Champlain AI41             | $\Omega$      | 2014/10 目   | MaxFrameS                           |
|                                                                                                    | Champlain AI43             | Ü             | 2014/10     | General                             |
|                                                                                                    | by<br>Champlain_AI45       | $\mathbf 0$   | 2014/10     | Name                                |
|                                                                                                    | Champlain_AI47             | 0             | 2014/10     | <b>Prefix</b>                       |
|                                                                                                    | Champlain AI49             | $\theta$      | 2014/10     | Informatio                          |
|                                                                                                    | Champlain_AI51             | $\mathbf{0}$  | 2014/10     | Size Informa<br>Paramete            |
|                                                                                                    | Champlain AI53             | $\bf{0}$      | 2014/10     | K Paramete                          |
|                                                                                                    | Champlain AI55             | ö             | 2014/10     | W Paramet                           |
|                                                                                                    | Champlain_AI57             | $\Omega$      | 2014/10     | Actcon                              |
|                                                                                                    | Champlain_AI59             | 0             | 2014/10     | Actterm                             |
|                                                                                                    | Champlain_AI61             | $\theta$      | 2014/10     | Temporiza                           |
|                                                                                                    | Champlain_AI63             | $\Omega$      | 2014/10     | Name                                |
|                                                                                                    | Champlain AI65             | 0             | $2014/11 -$ | Nombre del disc                     |
|                                                                                                    | 111                        |               |             |                                     |

Figura 57. **Opción Viewer**

Fuente: YouTube. *Herramientas*. https://www.youtube.com/watch?v=ig6wnJkWTU0; versión 3.0. Consulta: 10 de junio de 2016.

Para finalizar la simulación de conexión entre dos dispositivos maestro-esclavo, se utiliza la opción Viewer, esta muestra las señales que se encuentran en ese momento mapeadas, como se visualiza en la figura anterior.

#### **5.5.4. Aplicación de la herramienta Axon Test**

Clonación de dispositivos electrónicos inteligentes en una red de comunicaciones existente, es una forma de aplicar la herramienta. Sencillamente se busca el IED a clonar, se busca en la herramienta la opción clonar dispositivo maestro y se tendrá más de un IED a nuestra disposición para manipular y realizar operaciones como apertura y cierre de interruptores y seccionadores.

Debido a la flexibilidad de la herramienta se puede aplicar también para simular comandos de una subestación, apoyados de dispositivos electrónicos inteligentes previamente configurados y posteriormente clonados para manipular; este último, donde se logra visualizar señales y comandos de los equipos a manipular.

En la sección de comandos de la herramienta se puede aplicar para visualizar el total de las señales de salida de las bahías de una subestación

Otra aplicación de la herramienta Axon test es realizar la simulación de una subestación completa hacia un centro de control. Para esto es necesario hacer una nueva conexión de protocolo IEC – 60870-5-104, seguidamente se busca las señales que se quiera simular en la opción digital input; se selecciona todas las señales que se desea operar y se configura el tipo de autosimulación, tiempo y los límites; luego, se posiciona en la conexión y aplicamos RUN; de esta manera conectamos hacia el centro de control y se logrará visualizar las variables análogas: corrientes, voltajes, potencias y energías que van variando.

112
## **CONCLUSIONES**

- 1. Los elementos básicos que conforman las configuraciones de una subestación eléctrica son partes importantes y costosos que deben ser protegidos y controlados por dispositivos electrónicos inteligentes.
- 2. Los dispositivos electrónicos inteligentes obtienen de los elementos de patio variables eléctricas cuando suceden variaciones por el aumento o decremento de las mismas.
- 3. Los sistemas de control juntamente con los tres niveles de control interactúan para que el sistema de control tenga una operación adecuada para realizar las funciones de supervisión y operación; logra así, recibir los estados de los equipos de maniobra de la bahía asociada.
- 4. Fundamentos y criterios que el estándar IEC-61850 presenta, es para mejorar las comunicaciones en la automatización de subestaciones eléctricas y automatizar el sistema de control.
- 5. Existen herramientas de software que facilitan, analizar de qué forma se están comunicando los relevadores de protección en subestaciones eléctricas.

## **RECOMENDACIONES**

- 1. Investigar previamente el diseño de la red de comunicaciones que opera en una subestación eléctrica, para lograr analizar y determinar que el sistema está operando bajo protocolo IEC-61850.
- 2. Consultar las características del sistema de control donde se implementaría la utilización, de alguna herramienta de verificación.
- 3. Investigar las herramientas que permitirán analizar y verificar la actuación de los dispositivos electrónicos inteligentes, que están operando bajo protocolo IEC-61850.
- 4. Para la aplicación y análisis en sistemas de control en subestaciones eléctricas es recomendable, instruirse con la norma IEC61850.
- 5. Verificar que todos los equipos electrónicos inteligentes integrados en un sistema de control estén soportados por el protocolo IEC-61850.

## **BIBLIOGRAFÍA**

- 1. Arteche. *Página principal Areche*. [En línea]. <https://www.arteche.com/ es/productos/transformadores-de-tensi%C3%B3n-inductivos>. [Consulta: 8 de marzo de 2017].
- 2. IEC TR 61850-1. *Communication networks and systems in substations – part 1:* Suiza: IEC, 2003. 7 p.
- 3. \_\_\_\_\_\_\_\_\_\_. TS 61850-2. *Communication networks and systems in substations – part 2: glossary*. Suiza: IEC, 2003. 7 p.
- 4. \_\_\_\_\_\_\_\_\_\_. 61850-3. *Communication networks and systems in substations – part 3: general requirements*. Suiza: IEC, 2002. 8 p.
- 5. \_\_\_\_\_\_\_\_\_\_. 61850-4. *Communication networks and systems in substations – part 4: system and project management*. Suiza: IEC, 2002. 5 p.
- 6. \_\_\_\_\_\_\_\_\_\_. 61850-5. *Communication networks and systems in substations – part 5: communication requirements for functions and device models*. Suiza: IEC, 2003. 6 p.
- 7. \_\_\_\_\_\_\_\_\_\_. 61850-6. *Communication networks and systems in substations – part 6: configuration description language for communication in electrical substations related to IEDs*. Suiza: IEC, 2004. 9 p.

117

- 8. \_\_\_\_\_\_\_\_\_\_. 61850-7-1. *Communication networks and systems in substations –part 7-1: basic communication structure for substation and feeder equipment – principles and models*. Suiza: IEC, 2003. 4 p.
- 9. \_\_\_\_\_\_\_\_\_\_. 61850-7-2. *Communication networks and systems in substations –Part 7-2: basic communication structure for substation and feeder equipment – abstract communication service interface (ACSI)*. Suiza: IEC, 2003. 5 p.
- 10. \_\_\_\_\_\_\_\_\_\_. 61850-7-3. *Communication networks and systems in substations –part 7-3: basic communication structure for substation and feeder equipment – common data classes*. Suiza: IEC, 2003. 6 p.
- 11. \_\_\_\_\_\_\_\_\_\_. 61850-7-4. *Communication networks and systems in substations –Part 7-4: basic communication structure for substation and feeder equipment – compatible logical node classes and data classes*. Suiza: IEC, 2003. 4 p.
- 12. \_\_\_\_\_\_\_\_\_\_. 61850-8-1. *Communication networks and systems in substations –part 8-1: specific communication service mapping (SCSM) – appings to MMS (ISO 9506-1 and ISO 9506-2) and to ISO/IEC 8802-3*. Suiza: IEC, 2004. 5 p.
- 13. \_\_\_\_\_\_\_\_\_\_. 61850-9-1. *Communication networks and systems in substations –part 9-1: specific communication service mapping (SCSM) –sampled values over serial unidirectional multidrop point to point ink*. Suiza: IEC, 2003. 4 p.
- 14. \_\_\_\_\_\_\_\_\_\_. 61850-9-2. *Communication networks and systems in substations –part 9-2: specific communication service mapping (SCSM) – sampled values over ISO/IEC 8802-3*. Suiza: IEC, 2004. 7 p.
- 15. MEJÍA VILLEGAS, Carlos Felipe. *Libro de subestaciones de alta y extra alta tensión*. 2a ed. Colombia: Impresiones Gráficas Ltda., 1991. 822 p.
- 16. MORALES HIDALGO, David. *Estudio de la merging unit*. [En línea]. [<http://bibing.us.es/proyectos/abreproy/11788/fichero/3Estudio+de](http://bibing.us.es/proyectos/abreproy/11788/fichero/3Estudio+de+la+merging+unit.pdf) [+la+merging+unit.pdf>](http://bibing.us.es/proyectos/abreproy/11788/fichero/3Estudio+de+la+merging+unit.pdf). [Consulta: 10 de junio de 2016].
- 17. MORALES MAZARIEGOS, Juan Fernando. *Elementos básicos de protección de sistemas de potencia*. Trabajo de graduación de Ing. Mecánica Eléctrica. Universidad de san Carlos de Guatemala, Facultad de Ingeniería, 2010. 299 p.
- 18. Omicron. *Página principal IEDScout*. [En línea]. [<https://www.omicronenergy.com/es/search/?q=IEDScout&x=0&y](https://www.omicronenergy.com/es/search/?q=IEDScout&x=0&y=0) [=0>](https://www.omicronenergy.com/es/search/?q=IEDScout&x=0&y=0). [Consulta: 5 de diciembre de 2016].
- 19. PAESSLER. *Profesional todo en uno herramienta de rastreo de paquetes*. [En línea]. [<https://www.wireshark.org/>](https://www.wireshark.org/). [Consulta: 14 de diciembre de 2017].
- 20. Qualaroo. *Una guía para recopilar comentarios de los usuarios de los productos SaaS.* [En línea]. <file:///C:/Users/halegria/ Downloads/IEC-61850-Testing-Tools-ESP%20(1).pdf>. [Consulta: 10 de junio de 2016].